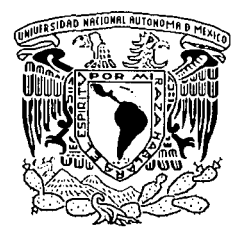

# UNIVERSIDAD NACIONAL AUTÓNOMA DE MÉXICO

# **FACULTAD DE CIENCIAS**

# "SIMULACIÓN Y COMPARACIÓN DE **CORONÓGRAFOS ESTELARES"**

#### $E$  S S T I

# QUE PARA OBTENER EL TÍTULO DE:

# FÍSICO

**PRESENTA:** 

# ROBERTO ATAHUALPA FLORES ESTRELLA

# **DIRECTOR DE TESIS:** DR. SALVADOR CUEVAS CARDONA

2003

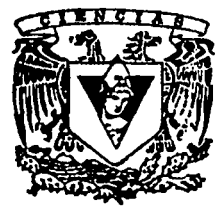

**FACULTAD DE CIENCIAS UNAM** 

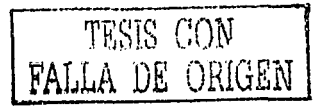

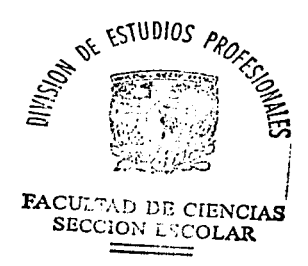

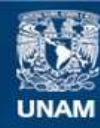

Universidad Nacional Autónoma de México

**UNAM – Dirección General de Bibliotecas Tesis Digitales Restricciones de uso**

# **DERECHOS RESERVADOS © PROHIBIDA SU REPRODUCCIÓN TOTAL O PARCIAL**

Todo el material contenido en esta tesis esta protegido por la Ley Federal del Derecho de Autor (LFDA) de los Estados Unidos Mexicanos (México).

**Biblioteca Central** 

Dirección General de Bibliotecas de la UNAM

El uso de imágenes, fragmentos de videos, y demás material que sea objeto de protección de los derechos de autor, será exclusivamente para fines educativos e informativos y deberá citar la fuente donde la obtuvo mencionando el autor o autores. Cualquier uso distinto como el lucro, reproducción, edición o modificación, será perseguido y sancionado por el respectivo titular de los Derechos de Autor.

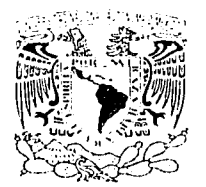

 $\pm$ 

### DRA. MARÍA DE LOURDES ESTEVA PERALTA Jefa de la División de Estudios Profesionales de la **Facultad de Ciencias** Presente

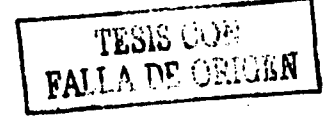

Brice

Comunicamos a usted que hemos revisado el trabajo escrito: "SIMULACION Y COMPARACION DE CORONOGRAFOS ESTELARES"

realizado por Flores Estrella Roberto Atahualpa

con número de cuenta 8137276-8, quien cubrió los créditos de la carrera de: Física.

Dicho trabajo cuenta con nuestro voto aprobatorio.

### Atentamente

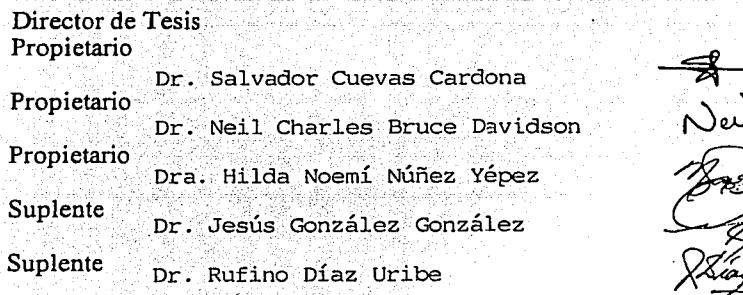

Consejo Departamental de ... **Física** DRA. PA COLDSTEIN Coordinadora de Licenciatura التلافان

# **Dedicatorias**

- A Lara. Mi mujer, Desde la casa hasta el cubículo: en los viajes, las dudas y las certezas, los domingos de trabajo y las noches de diversión... Este trabajo también es tuyo. Estoy orgulloso de que estés a mi lado.
- A mis padres. Amor sin limites. Lo mejor que soy fue sembrado por ustedes. Soy feliz de tenerlos.
- A mis hermanas. Sabedoras y cómplices de las dificultades iniciales. Partícipes ahora de los frutos presentes.

A mi abuela, la obrera.

 $\mathcal{C}$ 

A la Dra. Alpha M. de Iconomópulos. Por los abrazos que nos alimentan, por los anhelos compartidos. Por su confianza.

# **Agradecimientos**

Acaso la consecuencia más grata para sentir, pero más ardua para escribir, sea la de enumerar a las personas y los ámbitos que hicieron posible este trabajo, y todo lo que significa... En el tiempo que duró su elaboración, y me refiero no sólo a la tesis, por supuesto, sino a la carrera misma, y a la vida que ha girado en torno de ella, se ha hecho presente un gran número de amigos, profesores, familiares, compañeros de trabajo y de aventuras, a algunos de los cuales inevitablemente pasaré por alto en este momento de premuras auto impuestas. Menciono a los que ahora me vienen a la cabeza.

Mi profundo agradecimiento a Eliel, con quien entre a la carrera, y con quien comparti los primeros errores y frustraciones, pero con quien atisbé, también por primera vez, el enorme placer que ocasiona el entender la física. Inmersos en la misma dinámica, cada quien ha tomado senderos distintos, pero este que yo recorro ahora lo abrimos juntos. A los compañeros de la carrera que me adoptaron en su generación, después de superado el choque inicial, y con quienes realmente la conclui, aun cuando después pasaron tantos años como materias debía: Agustín, Octavio, Avelino, Juan Luis el dotor, Claudia y por supuesto, el flamante doctor que se convirtió en mucho más que un amigo. Chucho. A los profesores que me marcaron para siempre: Ramón Peralta, Juan Manuel Lozano, Claudio Firmani, Luis Briseño, Julieta Fierro, Miriam Peña: a cada uno intento imitarle algo cuando doy mis clases, de cada uno alimente el entusiasmo que me llevó a este punto. A Álvaro Salas, que mantuvo la paciencia para sacar adelante el servicio social, y con quien espero compartir en el futuro amenas charlas de física alrededor de un buen vino rojo. En especial a Noemi Núñez, quien, a pesar de mis incumplimientos, conservó la confianza de la que ahora me siento honrado: gracias por todo. A mis compañeros de cubículo, Enrique, Augusto y Xochitl, por aguantar y compartir las neuras cotidianas. En especial a Alejandra, partícipe de los últimos acontecimientos, todos para bien.

A los sinodales de mi jurado. Al Dr. Jesús González, con la certeza de que este es apenas el primer paso; al Dr. Neil Bruce, por los anticipos en las dudas, por su amabilidad al atenderme; al Dr. Leonardo Sánchez, por su disposición para revisar mi tesis; a Luis Artemio, por estar al pendiente; especialmente al Dr. Rufino Díaz, por soportar las premuras en que lo meti, aun a sabiendas de sus compromisos: gracias por su tiempo y por

 $\cdot$ n

su paciencia; y finalmente, al Dr. Salvador Cuevas, que me mantuvo a su lado en el Instituto, con quien he compartido las enseñanzas de este trabajo y con quien espero disfrutar los frutos de los proyectos futuros: gracias por tu respaldo.

A mi hennano de la montaña, Annando: los cien metros que' nos· faltaron nos han dado diez años que ahora culminan con premios. A Carlos Rangel, con la esperanza del reencuentro. A Toño, por el ejemplo de su arrojo. A mi tío Héctor, por las clases que compartimos, y que ahora nos enriquecen. Al tío Alfredo, por la influencia en los días de infancia. A la familia Estrella, para que festejemos juntos de nuevo. A la familia Semboloni, que nos esperan allende el océano.

A mis amigos del trabajo: Edgar, Paty, Tere, Helen, Cristi, Maricruz, Adriana, Clara, Juan Carlos. Cada quien sabe por qué; el tiempo y el espacio me limitan. Al profesor Jorge Morelos, por su respaldo en los momentos más críticos. Al profesor Ramón Jiménez, por su confianza y su disposición. Al profesor Juan; a Leonor: para que te animes a terminar.

-E

# Simulación y Comparación de Coronógrafos Estelares

# Contenido

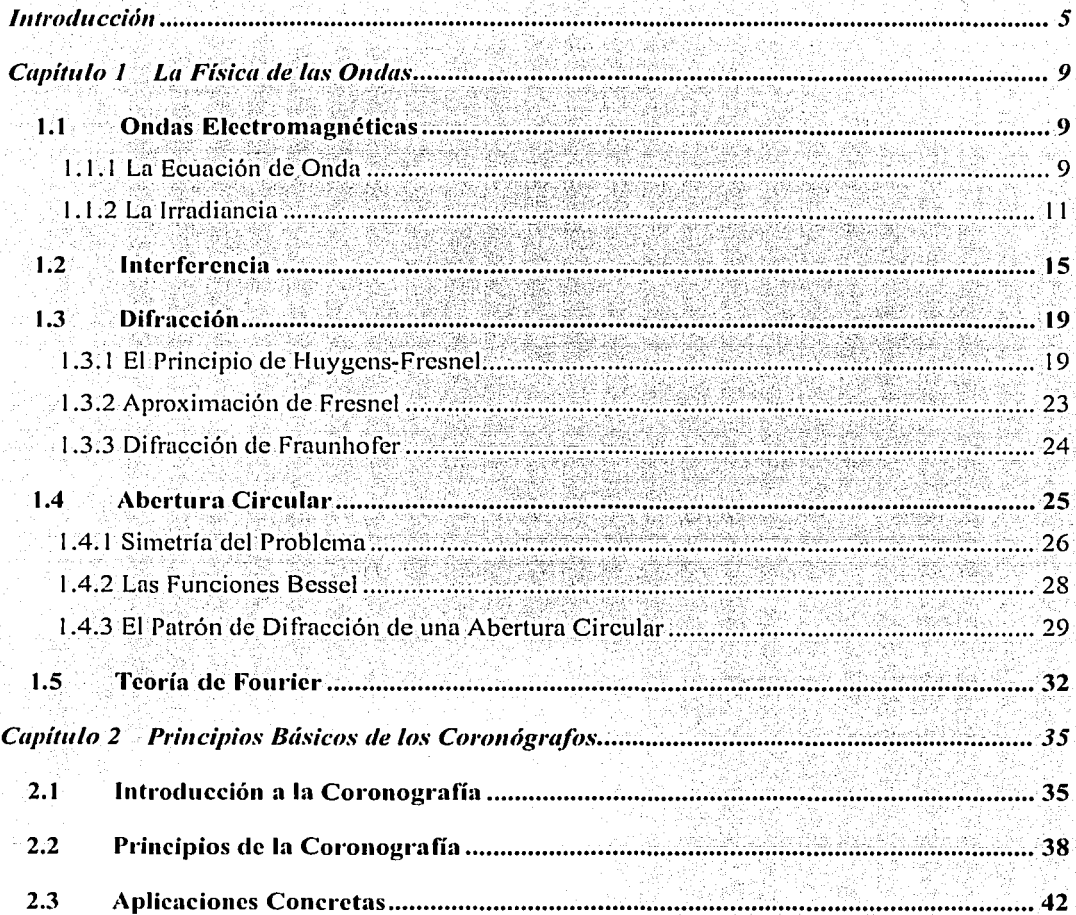

أتتألف أعيرتهم

깎 WP. 15.

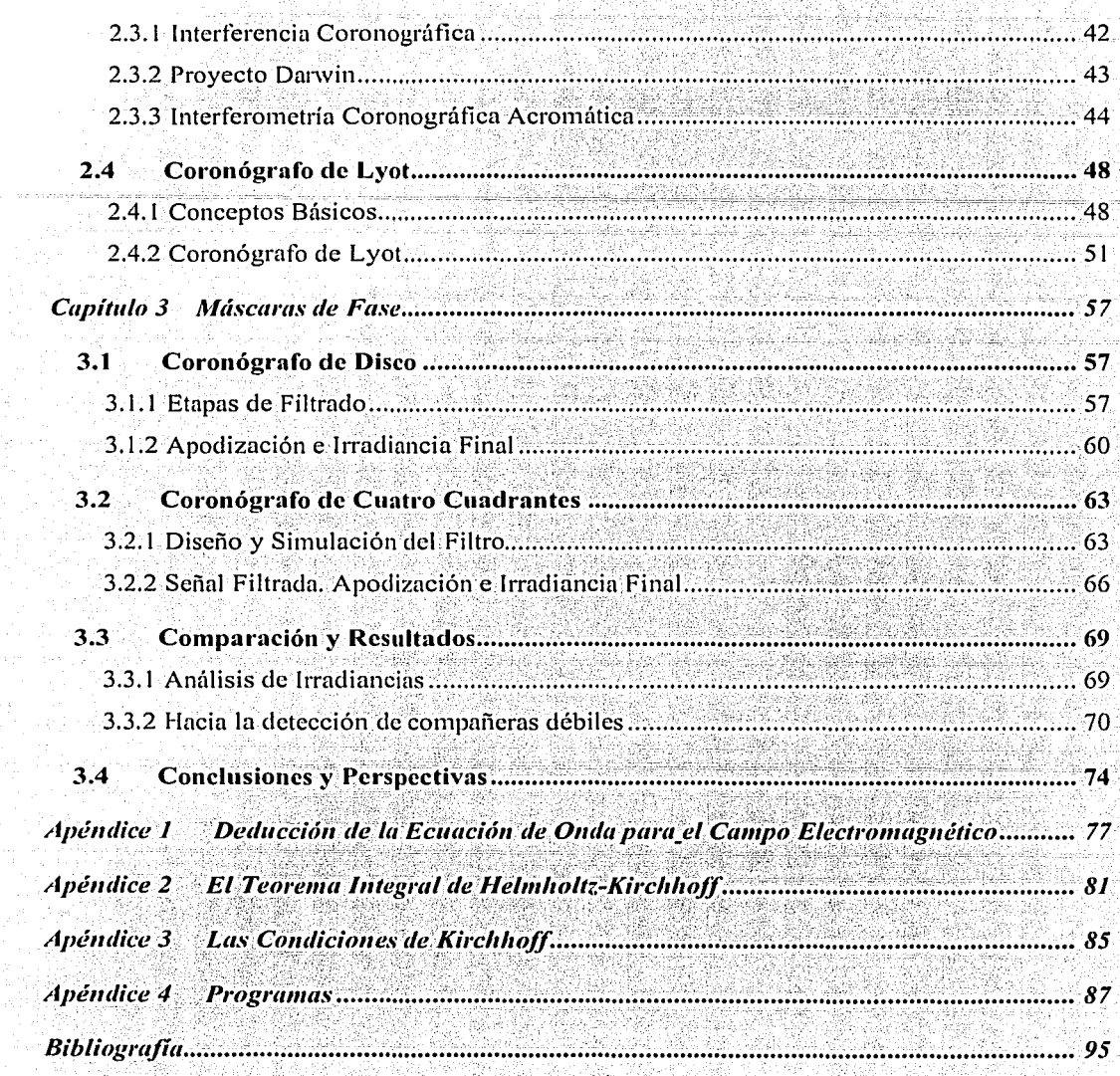

ma,

행수계

# Índice de Figuras

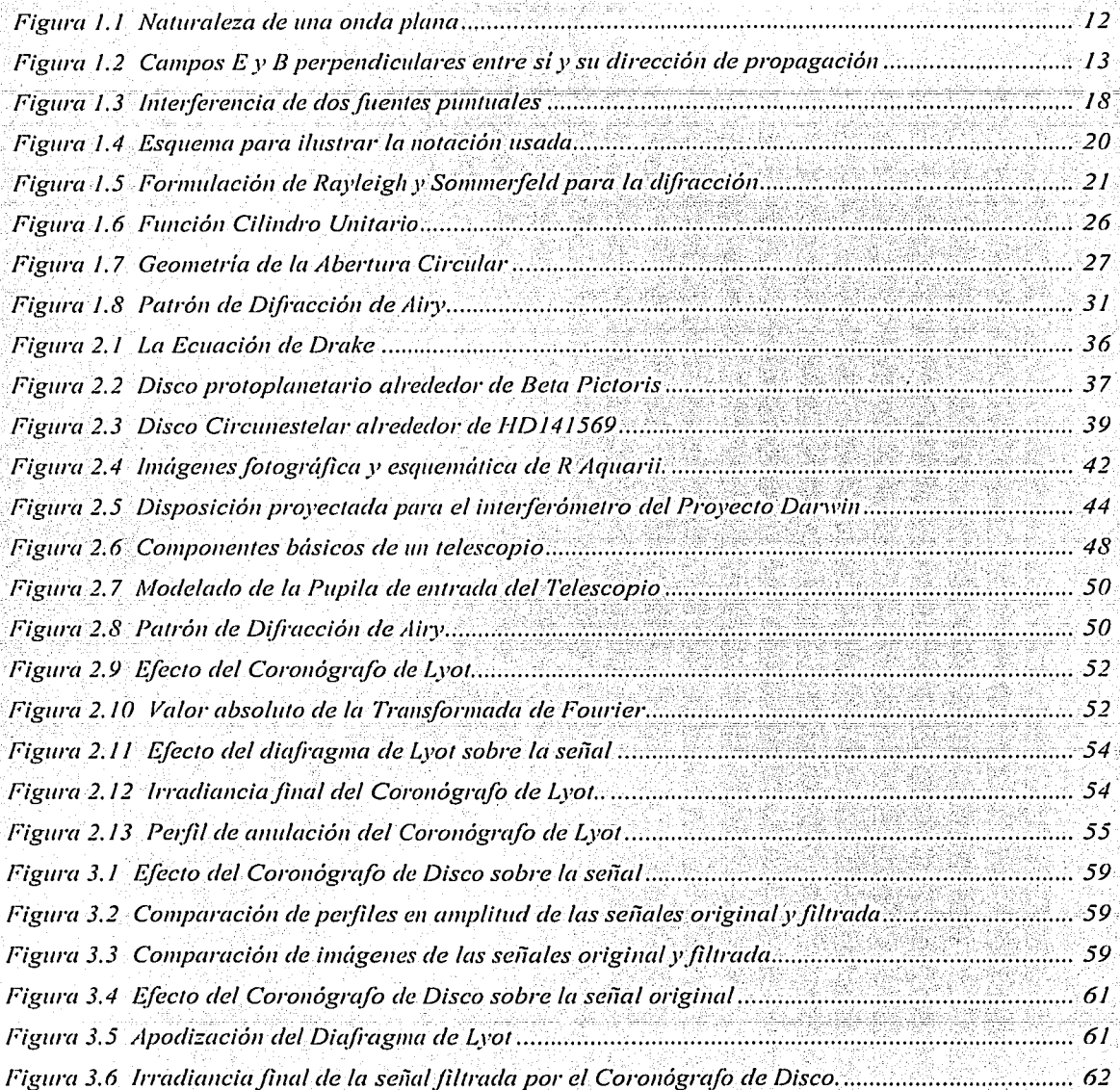

i Tali ya M

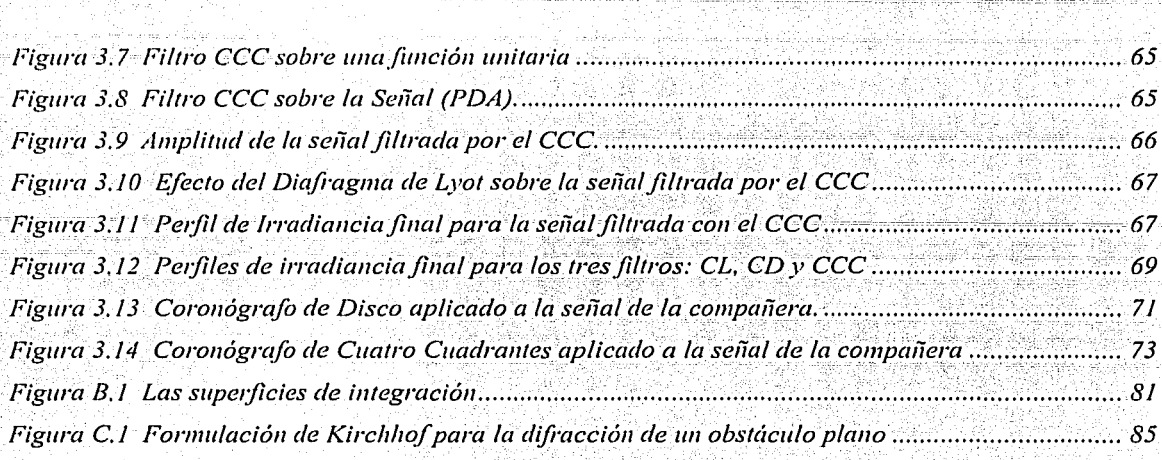

5

# Introducción

Los propósitos centrales de esta tesis son, en primer lugar, titularme, y, en segundo término, modelar la operación de tres coronografos de anulación de luz para la observación de las regiones cercanas a objetos luminosos. Todos los dispositivos de detección de luz, desde el ojo humano hasta los modernos CCD<sup>1</sup>, pasando por las tradicionales placas fotográficas, se saturan -coloquialmente, se encandilan—al recolectar la luz de una fuente luminosa muy brillante, y hacen muy difícil, si no imposible, la observación de objetos menos brillantes en los alrededores de aquella. En este trabajo se modela el funcionamiento de tres diferentes aparatos que anulan la luz de la fuente luminosa para poder observar las regiones cercanas circundantes. Entre las aplicaciones que dichos aparatos tienen se encuentran la observación de los halos de las galaxias activas  $y$  la detección de enanas cafés, protoplanetas e incluso planetas extrasolares.

El primero de los coronógrafos modelados es el Coronógrafo de Lyot (CL), propuesto originalmente por Bernard Lyot en 1939 para observar la corona solar-de alli su nombre - v basado fundamentalmente en un principio de anulación de amplitud similar al causado por un eclipse natural de sol. En este sentido, el dispositivo genera un eclipse artificial de sol –literalmente tapar el sol no con un dedo, sino con un disco opaco. Dadas sus características, la aplicación de este aparato es escasa, debido a la baja resolución de su imagen, y al bloqueo de la mayor parte de la energía radiante, perdida sin remedio en el obstáculo eclipsante. Sin embargo, su simulación es importante en este trabajo por razones históricas, pero sobre todo porque los anuladores de amplitud son de uso frecuente para apodizar las imágenes. Además la sencillez de su diseño permite entender y sentar las bases para la simulación de las dos máscaras de fase, objeto de este trabajo.

Los otros dos coronógrafos modelados —de Disco (CD) y de Cuatro Cuadrantes (CCC)—se basan en un principio de anulación diferente: eliminan la luz de la fuente intensa sin perder la

Coupled Charged Device, dispositivo detector-contador de los fotones incidentes sobre una superficie. Se trata de un arreglo rectangular de minúsculas celdas fotoeléctricas, conocidos como pixeles, que se coloca en el plano imagen del telescopio, y que ha sustituido a la tradicional placa fotográfica para la recolección de señales luminosas.

6

información contenida en la energía de radiación de los objetos en los alrededores. Logran tal efecto con la inducción de un retraso de 180° en la fase de una fracción de la señal original, y con la posterior interferencia destructiva de la señal filtrada con la original. Por esta razón se les conoce también como máscaras de fase. La intensidad de la luz de la fuente intensa se anula sin perder la energía – y por lo tanto la información—de toda la región circundante. Aún basados en el mismo principio, el diseño de estos dos coronógrafos tiene una geometría que los distingue: el primero, CD, es un filtro circular transparente que retrasa la fase de la señal transmitida, con el tamaño preciso para equilibrar los flujos de energía de las señales filtrada y original, de manera que la interferencia destructiva entre ambas anule perfectamente la luz de la fuente. [Aunque tiene una simetria circular común a la de los dispositivos ópticos -lentes y espejos - su tamaño (del orden de la mitad del radio del disco de Airy) y su hipersensibilidad – debe estar perfectamente centrado en el eje de simetría del telescopio—hacen su instalación y su manipulación muy vulnerables.] El segundo coronógrafo, CCC, tiene un diseño más sencillo v más versátil. Basado en una geometría cartesiana, divide el plano del cielo en cuatro cuadrantes, y en dos de ellos -opuestos por el origen-induce el retraso de fase de 180°. La señal filtrada interfiere con la señal inalterada de los otros dos cuadrantes sobre el plano imagen del filtro. Nuevamente, aunque la luz de la fuente luminosa se ha anulado. la información sobrevive y un objeto débil situado en la zona circundante, ajeno a la simetría del dispositivo, puede ser observado. Los principios físicos y matemáticos de su funcionamiento, los antecedentes y las motivaciones en que se basan las propuestas, así como el diseño de los algoritmos y los resultados que arroja la simulación de su operación son el contenido de esta tesis.

En el primer capítulo se expone la física de las ondas, necesaria para explicar la operación de los coronógrafos. Se sientan las bases del tratamiento ondulatorio de los campos eléctrico y magnético a través de las ecuaciones de Maxwell, y se exponen los fundamentos de la interferencia y la difracción de las ondas electromagnéticas. Se discute en particular la aplicación de los principios físicos de la difracción para los casos de campo cercano, dominio de Fresnel, y de campo lejano, aproximación de Fraunhofer. La aplicación concreta de estos conceptos para una abertura circular cierra este apartado junto con la justificación del tratamiento matemático con base en el análisis de Fourier.

En el segundo capítulo se hace un recuento tanto de las motivaciones para buscar objetos débiles en los alrededores de fuentes luminosas, como de los aparatos y las técnicas de anulación de luz propuestas en los últimos años, y se demuestra la conveniencia de los coronógrafos de anulación para detectar aquellos. El capítulo cierra con la descripción del modelo para simular la operación del CL; se presentan los conceptos básicos del montaje de un dispositivo tal en un telescopio, los algoritmos y el lenguaje usados para el modelado de las máscaras de fase, y finalmente los resultados de la simulación de un CL para una señal típica.

La descripción detallada del modelado y el montaje, así como la comparación de resultados de los coronógrafos de fase son el material del tercer capítulo. Se muestran las etapas por las que pasa la luz y se cotejan los efectos en cada uno de los casos. Se analiza finalmente la variación de parámetros en los coronógrafos de fase y la necesidad de introducir nuevos elementos de simulación para establecer su viabilidad concreta en los telescopios actuales.

Se demuestra en las conclusiones la necesidad de contar con un dispositivo de anulación de luz para estudiar regiones cercanas a objetos luminosos y se evalúan la eficiencia, las limitaciones y las perspectivas de aplicación de las máscaras de fase en los proyectos de instrumentación nacionales e internacionales. Se discuten los alcances presentes de las simulaciones para la optimización de máscaras construidas en laboratorio, y las modificaciones futuras para la aplicación de estos dispositivos en proyectos concretos, tales como la introducción de algoritmos de óptica adaptativa y la perspectiva de geometrías hexagonales en el diseño de las pupilas y los filtros de los modelos.

a (Baratan Landa)<br>Kabupaten Landa (Kabupat

Andre Leonard I.<br>Andre Leonard I. (1995) ر<br>به المدان ولايت مدان و در استان است.<br>الله المسلم الله الله الله عليه الله الله عليه الله عليه الله عليه الله عليه الله عل الله عليه الله عليه الله

ala di

 $\bf 8$ 

# **Capítulo 1 La Física de las Ondas**

Toda la información empírica de los objetos celestes, de los cuerpos astronómicos, arriba a nosotros por medio de las ondas electromagnéticas que aquellos emiten al espacio como efecto de su actividad fisica o de su interacción con otros cuerpos. Una minúscula fracción de esa radiación llega a la Tierra y otra porción aún menor, captada por los instrumentos de detección humanos, nos permite estudiarlos y llegar a proponer modelos para explicar su naturaleza. Esto hace indispensable exponer las bases de la física de las ondas para explicar los fenómenos presentes en la operación de los dispositivos ópticos objeto de este trabajo, a saber, la interferencia y la difracción de las ondas electromagnéticas.

# *1.1 Ondas Electromagnéticas*

### *1.1.1 La Ecuación de Onda*

El comportamiento y las propiedades de una onda están descritos por la ecuación general de onda, que en tres dimensiones tiene la forma:

$$
\nabla^2 \Psi = \frac{1}{v^2} \frac{\partial^2 \Psi}{\partial t^2},\tag{1.1}
$$

donde  $\nabla^2$  es el operador laplaciano diferencial usual<sup>2</sup>,  $\Psi = \Psi(\mathbf{r}, t)$  y *v* es la velocidad de propagación de la onda. En coordenadas cartesianas, y para un frente de onda plano, la solución de la ecuación ( 1.1) tiene la forma:

$$
\Psi(\mathbf{r},t) = \Psi_0 e^{i(\mathbf{k}\cdot\mathbf{r} + \omega t)},\tag{1.2}
$$

cn la que:

$$
^{2} \nabla^{2} = \frac{\partial^{2}}{\partial x^{2}} + \frac{\partial^{2}}{\partial y^{2}} + \frac{\partial^{2}}{\partial z^{2}} \text{ en coordinates cartesianas.}
$$

R~DillO 3Cl \ffN1 **NOD SlSal** 

$$
\mathbf{r} = [x, y, z],
$$
  
\n
$$
\mathbf{k} = [k, k, k, k].
$$
  
\n
$$
\omega = \mathbf{k} \cdot \mathbf{v};
$$
  
\n(1.3)

donde k es el vector de propagación de la onda,  $\omega$  la frecuencia angular y v es la velocidad de propagación de la onda.

Se puede demostrar<sup>3</sup> con una sencilla manipulación de las ecuaciones de Maxwell:

$$
\nabla \cdot \mathbf{E} = \frac{\rho}{\varepsilon_0},\tag{1.4}
$$

$$
\nabla \cdot \mathbf{B} = 0, \tag{1.5}
$$

$$
\nabla \times \mathbf{E} = -\frac{\partial \mathbf{B}}{\partial t}, \qquad (1.6)
$$

$$
\nabla \times \mathbf{B} = \mu_0 \left( \sigma \mathbf{E} + \varepsilon_0 \frac{\partial \mathbf{E}}{\partial t} \right), \tag{1.7}
$$

que, en el espacio libre (con  $p = 0$  y  $q = 0$ ), los campos eléctrico y magnético satisfacen la ecuación de onda:

$$
\nabla^2 \mathbf{E} = \mu_0 \varepsilon_0 \frac{\partial^2 \mathbf{E}}{\partial t^2},
$$
 (1.8)

y

$$
\nabla^2 \mathbf{B} = \mu_0 \varepsilon_0 \frac{\partial^2 \mathbf{B}}{\partial t^2},
$$
 (1.9)

y se ve claramente que la velocidad de propagación es:

$$
c = \frac{1}{\sqrt{\mu_0 \varepsilon_0}} = 2.997924562 \times 10^8 m s^{-1}, \qquad (1.10)
$$

que es la velocidad de la luz en el vacío.

De acuerdo con las ecuaciones (1.8) y (1.9), los campos E y B pueden expresarse como:

 $\langle \cdot | \cdot \rangle$ 

공폭할 것 같은데

$$
\mathbf{u}(\mathbf{r},t) = \mathbf{u}_0(\mathbf{r}) \exp[i(\mathbf{k}\cdot\mathbf{r} - \omega t)], \qquad (1.11)
$$

<sup>3</sup> Ver Apéndice 1

donde  $\mathbf{u}(\mathbf{r},t)$  representa una función genérica que representa a E ó B. Es posible escribir también:

$$
\mathbf{u}(\mathbf{r},t) = \mathbf{U}(\mathbf{r})\phi(t),\tag{1.12}
$$

con:

$$
\begin{aligned} \n\mathbf{U}(\mathbf{r}) &= \mathbf{U}_0(\mathbf{r}) \exp(i\mathbf{k} \cdot \mathbf{r}),\\ \n\phi(t) &= \exp(-i\omega t). \tag{1.13} \n\end{aligned}
$$

Debido a que la función  $\phi(t)$  se modela como una onda monocromática, esto es, un tren infinito de onda que se propaga en el tiempo<sup>4</sup>, la función  $U(r)$ , que sólo depende de la coordenada r, es suficiente para describir completamente la perturbación<sup>5</sup>. Cuando la solución (1.11) se aplica a (1.8), se ve que la función U(r) debe satisfacer la ecuación de onda independiente del tiempo, o ecuación de Helmholtz.

$$
(\nabla^2 + k^2) \mathbf{U} = 0, \tag{1.14}
$$

donde el número de onda  $k$  debe estar definido por:

$$
k = \frac{\omega}{2\pi} = \frac{2\pi}{\lambda^2} \tag{1.15}
$$

Debe recordarse que la función U(r) representa la parte espacial del campo E ó B.

#### La Irradiancia  $1.1.2$

De la discusión anterior, es evidente que se puede expresar la forma de los campos E y B como ondas planas armónicas, polarizadas linealmente<sup>6</sup>, viajando en la dirección **k**, en términos de funciones armónicas:

$$
\mathbf{E} = \mathbf{E}_0 \cos(\mathbf{k} \cdot \mathbf{r} - \omega t), \tag{1.16}
$$

$$
\mathbf{B} = \mathbf{B}_0 \cos(\mathbf{k} \cdot \mathbf{r} - \omega t), \tag{1.17}
$$

 $\overline{11}$ 

<sup>4</sup> Además, el presente estudio se basa en fenómenos estacionarios en los que sólo se involucra la parte espacial de la onda. Al considerar la irradiancia promedio, el factor temporal se anula.

<sup>&</sup>lt;sup>5</sup> Goodman, Joseph. Introduction a l'Optique de Fourier et a l'Holographie. Masson et Cie, Paris, Francia, 1972, p.32

<sup>&</sup>lt;sup>6</sup> Condición que se cumple claramente si y sólo si E<sub>0</sub> y B<sub>0</sub> constantes. (111)

En el caso que nos ocupa, las ondas electromagnéticas se encuentran en la banda de longitudes de onda entre el cercano y el lejano infrarrojo. Esto significa que los valores instantáneos de los campos  $\AA$  v  $\bf{B}$  son prácticamente inmensurables debido a la frecuencia típica de su variación en el tiempo -delorden de entre  $10^{12}$  y  $10^{14}$  hz. El ojo humano y en general los detectores de luz, aun los usados en astronomía, son insensibles a oscilaciones tan rápidas en los valores de E o B; operan más bien integrando la energía luminosa durante un intervalo finito de tiempo -por esta razón, se les conoce como "detectores cuadráticos". La cantidad física relevante y mensurable es, por lo tanto, la irradiancia, I, definida como el valor promediado en el tiempo del vector de Poynting S, y asociada a la densidad de energía luminosa detectada.

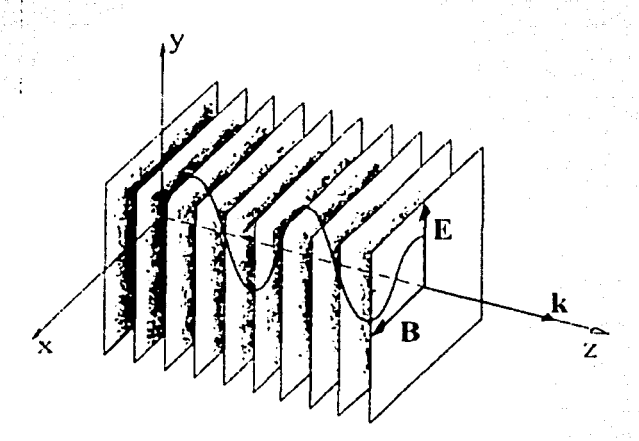

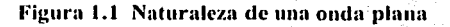

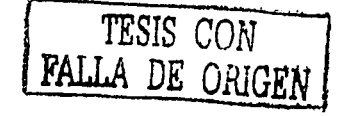

Roberto Atahualpa Flores Estrella Simulación y Comparación de Coronógrafos Estelares

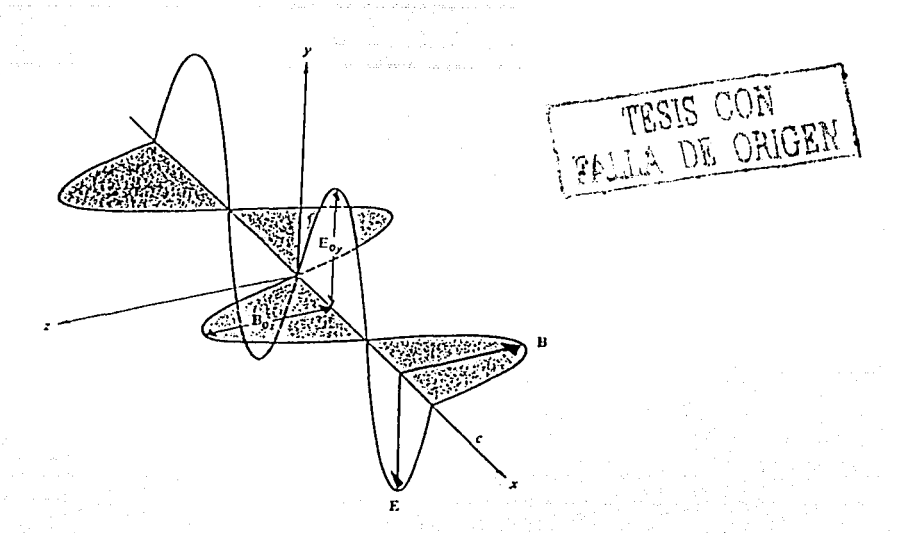

Figura 1.2 Campos E y B perpendiculares entre si y su dirección de propagación

El flujo de energía electromagnética está determinado por el vector de Poynting, que por definición, es:

$$
\mathbf{S} = -\mathbf{E} \times \mathbf{B},\tag{1.18}
$$

o también:

$$
S = c^2 \varepsilon_0 E \times B \,. \tag{1.19}
$$

De acuerdo con el último conjunto de ecuaciones  $(1.16)$  y  $(1.17)$ , tenemos entonces que:

$$
S = c^2 \varepsilon_0 E_0 \times B_0 \cos^2(k \cdot r - \omega t). \tag{1.20}
$$

El valor promediado en el tiempo es:

$$
\langle S \rangle = \frac{c^2 \varepsilon_0}{2} |E_0 \times B_0|; \tag{1.21}
$$

Se puede demostrar<sup>7</sup> que, en magnitud, en el Sistema Internacional:

anggorangan p

$$
E = cB, \qquad (1.22)
$$

<sup>&</sup>lt;sup>7</sup> Hecht E., Zajac, 1990. *Optica*, México: Addison Wesley Iberoamerica, p. 39

por lo que se puede escribir también:

$$
I = \langle S \rangle = \frac{c \varepsilon_0}{2} E_0^2. \tag{1.23}
$$

Como se ve, la irradiancia es proporcional al cuadrado del campo eléctrico. En términos del campo eléctrico total<sup>8</sup>: 3 대회사와 로마할, Southern Strip To North Art

ilik mendebagai beras

$$
I = \varepsilon_o c \left\langle E^2 \right\rangle. \tag{1.24}
$$

Cuando se traten los modelos concretos de simulación de los coronógrafos se verá que aunque las manipulaciones matemáticas (los efectos de la interferencia y las varias etapas difractoras que sufre la señal original) operan sobre la solución de campo eléctrico de la onda, ecuación (1.16), la utilidad práctica se aprecia cuando la señal es integrada sobre una superficie detectora (como la retina del ojo, o el área recolectora de un CCD). Se mostrarán las funciones con que se modela la señal original, pero los resultados gráficos estarán dados en términos de la energía total recolectada por el detector —esto es, el valor del campo eléctrico promediado en el tiempo- que, como hemos visto, es justamente la irradiancia de la señal luminosa.

$$
u_E = \frac{\varepsilon_0}{2} E^2
$$

La densidad de energía del campo  $B$  solo es:

$$
u_B = \frac{1}{2\mu_0}B^2
$$

Considerado que la relación  $E = cB$ , específicamente para una onda plana, se deduce que:

 $u_{E} = u_{B}$ .

<sup>&</sup>lt;sup>8</sup> Se considera la energía radiante por unidad de volumen, es decir la densidad de energía  $u$  de un campo eléctrico E, uno puede calcular la densidad de energía y obtener:

### **1.2** */11te1:fere11cia*

Una buena paiie de los fenómenos ópticos se puede explicar en ténninos de la superposición de dos o más ondas sobre una región definida del espacio. Sobre esta base se pueden entender los patrones de iluminación provenientes de filtros, obstáculos o aberturas. Las imágenes y los resultados de los dispositivos objeto de este trabajo se exponen en términos de los patrones de interferencia y difracción generados por la geometría y los materiales de las componentes ópticas. Por esta razón, es necesário sentar las bases matemáticas para el análisis de estos fenómenos físicos;

Según el principio de superposición, la intensidad del campo eléctrico **E**, en un punto en el espacio, está dado por:

$$
\mathbf{E} = \mathbf{E}_1 + \mathbf{E}_2 + \cdots + \mathbf{E}_n
$$

donde los **E**, con  $i = 1, 2, ..., n$ ;  $n \in \mathbb{Z}$ , representan los campos eléctricos individuales de *n* fuentes. Para simplificar el análisis, se puede partir de una pareja de fuentes:

$$
E = E_1 + E_2, \quad \text{for all } \mathbb{R} \to \mathbb{R} \text{ and } (2.2)
$$

donde

$$
\mathbf{E}_1(\mathbf{r},t) = \mathbf{E}_{01} \cos(\mathbf{k}_1 \cdot \mathbf{r} - \omega t + \varepsilon_1),
$$
  
\n
$$
\mathbf{E}_2(\mathbf{r},t) = \mathbf{E}_{02} \cos(\mathbf{k}_2 \cdot \mathbf{r} - \omega t + \varepsilon_2).
$$

Se mostró ya en la ecuación (1.24) que la irradiancia está dada por:

$$
I = \varepsilon_0 c \langle \mathbf{E}^2 \rangle; \tag{2.2}
$$

debido a que siempre se considerarán irradiancias relativas; se ignoran los coeficientes:

$$
I = \langle E^2 \rangle; \tag{2.3}
$$

pero:

$$
E^{2} = E \cdot E = (E_{1} + E_{2}) \cdot (E_{1} + E_{2}) = E_{1}^{2} + E_{2}^{2} + 2E_{1} \cdot E_{2}
$$

Para calcular la irradiancia en la región de interés, se deben considerar las irradiancias de cada uno de los campos individuales, así como la irradiancia de la interacción entre ambos:

$$
I = I_1 + I_2 + I_{12}, \qquad (2.4)
$$

### Roberto Atahualpa Flores Estrella

donde:

$$
I_1 = \langle \mathbf{E}_1^2 \rangle,
$$
  
\n
$$
I_2 = \langle \mathbf{E}_2^2 \rangle,
$$
  
\n
$$
I_{12} = 2 \langle \mathbf{E}_1 \cdot \mathbf{E}_2 \rangle.
$$

El desarrollo del producto escalar de los campos es:

$$
\mathbf{E}_1 \cdot \mathbf{E}_2 = \mathbf{E}_{01} \cdot \mathbf{E}_{02} \cos(\mathbf{k}_1 \cdot \mathbf{r} - \omega t + \varepsilon_1) \times \cos(\mathbf{k}_2 \cdot \mathbf{r} - \omega t + \varepsilon_2)
$$

Al considerar el promedio temporal del producto anterior, se tiene, después de desarrollar y separar los argumentos de las funciones armónicas en sus partes espacial y temporal:

$$
\langle \cos^2(\omega t) \rangle = \frac{1}{\tau} \int_t^{t+\tau} \cos^2(\omega t') dt' = \frac{1}{2}
$$
  

$$
\langle \sin^2(\omega t) \rangle = \frac{1}{2} \; ; \; y
$$
  

$$
\langle \cos(\omega t) \sin(\omega t) \rangle = 0.
$$

Por lo que entonces:

$$
\langle \mathbf{E}_1 \cdot \mathbf{E}_2 \rangle = \frac{1}{2} \mathbf{E}_{01} \cdot \mathbf{E}_{02} \cos(\mathbf{k}_1 \cdot \mathbf{r} + \varepsilon_1 - \mathbf{k}_2 \cdot \mathbf{r} - \varepsilon_2)
$$

La última expresión representa el término de interferencia, y está dado por:

$$
I_{12} = \mathbf{E}_{01} \cdot \mathbf{E}_{02} \cos \delta \,, \qquad (2.5)
$$

donde:

$$
\delta = (\mathbf{k}_1 - \mathbf{k}_2) \cdot \mathbf{r} + \varepsilon_1 - \varepsilon_2 \tag{2.6}
$$

es la diferencia de fase que proviene de combinar una diferencia de longitud de camino óptico y una diferencia de fase inicial entre las dos señales. Cuando los vectores de campo E<sub>01</sub>, E<sub>02</sub> son paralelos, el tratamiento anterior puede expresarse en forma escalar:

$$
I_1 = \left\langle E_1^2 \right\rangle = \frac{E_{01}^2}{2},
$$
  

$$
I_2 = \left\langle E_2^2 \right\rangle = \frac{E_{02}^2}{2},
$$
  

$$
I_{12} = E_{01} E_{02} \cos \delta;
$$

y puede escribirse entonces::

$$
I_{12} = 2\sqrt{I_1 I_2} \cos \delta \tag{2.7}
$$

Es evidente en esta última ecuación que la irradiancia total *l* puede ser mayor, menor o igual a  $l_1 + l_2$ , según el valor de la sea positivo, negativo o cero, respectivamente. Los máximos en la irradiancia se darán cuando:

$$
\cos\delta=1,
$$

es decir:

$$
\delta = 0, \pm 2\pi, \pm 4\pi, \ldots
$$

En este caso, la irradiancia máxima estará dada por:

$$
I_{\text{max}} = I_1 + I_2 + 2\sqrt{I_1 I_2} ;
$$

evidentemente, los mínimos de la irradiancia estarán dados por los valores:

 $\delta = \pm \pi . \pm 3\pi . \pm 5\pi ...$ 

en cuyo caso, tendremos:

$$
I_{\min} = I_1 + I_2 - 2\sqrt{I_1 I_2} \ .
$$

El patrón de interferencia es inobservable cuando las fuentes son incoherentes, ya que en este caso la diferencia de fases  $\varepsilon_1 - \varepsilon_2$  tiene un valor que cambia rápidamente -con una frecuencia del mismo orden que la radiación de las fuentes-, y con el, el valor de  $\delta$  y del patrón mismo. Los patrones de interferencia son visibles cuando las fuentes son coherentes, pues en este caso la fase que determina el patrón de iluminación en la pantalla,  $\delta = (\mathbf{k}_1 - \mathbf{k}_2) \cdot \mathbf{r}$ , depende sólo de la diferencia de caminos ópticos para cada fuente. Este resultado es ampliamente utilizado en una cantidad de dispositivos que generan patrones de interferencia con la división de la fuente original en dos subfuentes coherentes que recorren diferentes caminos ópticos antes de llegar a la pantalla. La facilidad con que la geometría del dispositivo, o inclusive la interposición de un medio material, permite variar las longitudes de camino óptico de las fuentes secundarias hace que la interferencia sea un mecanismo adecuado para anular la luz de un objeto brillante cuando se busca estudiar las regiones circundantes. Este es justamente el principio utilizado en la operación de los coronógrafos de fase.

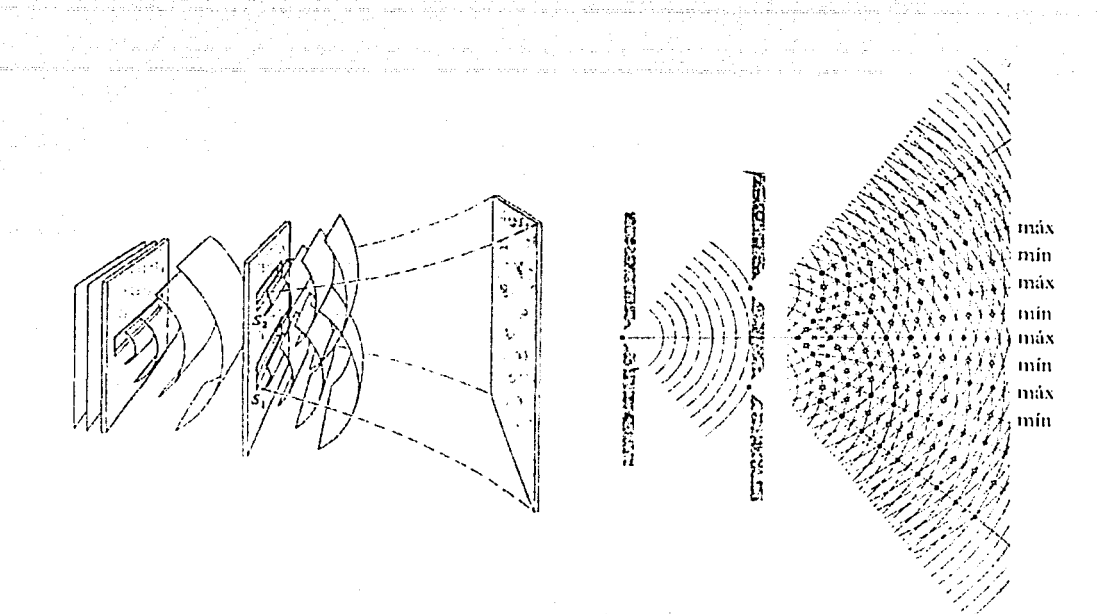

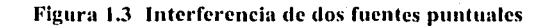

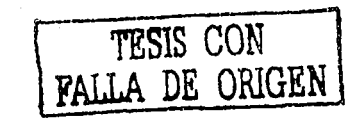

# *1.3 Difracción*

### *1.3.1 El Principio de Huygens-Fresnel*

La difracción es un fenómeno ondulatorio que se manifiesta siempre que un frente de ondas se ve obligado a bordear un obstáculo en su trayectoria. El efecto de la difracción es parecido a la dispersión de la luz en varias direcciones como fenómeno colectivo del frente de onda y, en particular, justo en la orilla del obstáculo. Christian Huygens propuso un mecanismo sencillo para explicar el fenómeno de la birrefringeneia en cristales, basado en un principio empírico que después sería aplicado a los fenómenos de difracción:

## Cada punto de un frente de onda debe considerarse como una nueva fuente de  $ondas$  esféricas.

Esto significa que las ondas secundarias, después de pasar por la abertura de un diafragma, se superponen y producen un nuevo frente de onda que coincide con la envolvente de dichas ondás, .. secundarias. La suma es tal que se cancelan entre sí los efectos laterales y sobreviven sólo los que tienen la misma dirección de propagación de la onda; La cancelación no se puede dar cerca de la orilla de la obstrucción y por ello la onda se propaga en varias direcciones a partir de esa zona limítrofe. Así que la luz se desvía hacia zonas dentro de la sombra geométrica, es decir en la cercanía de la orilla de la abertura; pero esto no logra explicar el hecho que aparezcan franjas de interferencia en la cercanía de la sombra. Este fenómeno fue explicado por Fresnel, quien modificó la teoría de Huygens para aplicarla por primera vez a la difracción, suponiendo que el frente de onda no sólo estaba compuesto por diminutas fuentes puntuales de ondas esféricas, cuyos frentes se unían a su vez para formar una envolvente del frente de onda, sino que además interferían unos con otros según los principios de la  $interferencia:$ 

> Los disturbios ópticos debidos<sup>;</sup> a cada frente de ondá secundario deben sumarse .  $sobre$  *la pantalla iluminada, tomando en cuenta su amplitud y fase de cada punto <sup>9</sup> •*

<sup>9</sup> Malacara, Daniel. Óptica Básica. SEP, FCE, México, 1989, p.334.

Este principio, que tomó el nombre de Huygens-Fresnel, puede dar cuenta con exactitud de las intensidades sobre la pantalla en que se observa el patrón de difracción, incluvendo la presencia de las franias. Se enfrenta, sin embargo, con dos problemas: no se puede explicar por qué, en primer lugar, las ondas esféricas secundarias se propagan solamente en la dirección de la onda primaria y no hacia atrás: y en segundo lugar, por que no se obtienen con ella resultados correctos para la fase de la onda sobre la pantalla, sino que son desviados 90<sup>°</sup> respecto a su valor real. Gracias al intervalo de validez propuesto por Kirchhoff, se llegará a obtener resultados exactos utilizando la teoría electromagnética.<sup>10</sup>

En términos formales, pueden entenderse los fenómenos de la difracción sobre la base de la Figura 1.4.

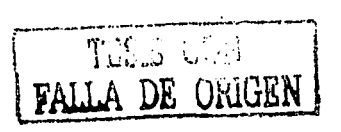

Ouverture Région d'observation

Figura 1.4 Esquema para ilustrar la notación usada

Se puede demostrar<sup>11</sup> que el Teorema de Green<sup>12</sup> aplicado a la intensidad de campo en un punto r arbitrario se reduce al Teorema Integral de Helmholtz-Kirchhoff, a saber:

<sup>10</sup> ibid.

<sup>11</sup> Ver Apéndice 2

<sup>12</sup> Sean  $U(r)$  y  $G(r)$  dos funciones complejas definidas en el espacio y sea S una superficie cerrada que limita un volumen V. Si U y G, y sus derivadas parciales primeras y segundas están definidas y son continuas en el interior de S y sobre S, entonces,

$$
\iiint_G (\overline{G} \nabla^2 U - U \nabla^2 G) dV = \iint_S \left( G \frac{\partial U}{\partial n} - U \frac{\partial G}{\partial n} \right) dS,
$$

donde  $\frac{\partial}{\partial n}$  representa la derivada parcial respecto de la dirección normal n exterior a la superficie S, en cada punto de S.

$$
U(\mathbf{r}) = \frac{1}{4\pi} \iint_{S} \left\{ \frac{\partial U}{\partial n} G - U \frac{\partial G}{\partial n} \right\} dS , \qquad (3.1)
$$

donde U es una función de campo definida en el espacio - en nuestro caso, la magnitud del campo E 6  $B - S$ , es una superficie que contiene al punto r y G es una función de Green adecuada para cada caso. En particular, con una función G ad hoc<sup>13</sup>; la ecuación (3.1) se reduce a la fórmula de difracción de Rayleigh-Sommerfeld:

나 있다 정시 회사 도와 의동 공회사 지각하지

$$
U(\mathbf{r}_0) = \frac{1}{i\lambda} \iint_{S_i} U(\mathbf{r}_i) \frac{\exp\left(ikr_{0i}\right)}{r_{0i}^2} \cos(\mathbf{n}, \mathbf{r}_{0i}), \qquad (3.2)
$$

donde  $U(\mathbf{r}_1)$  es el valor de la función U sobre la superficie mostrada en la Figura B.0.1<sup>14</sup>, y cos(n. $\mathbf{r}_0$ ) es el factor de oblicuidad, esto es, el coseno del ángulo entre r<sub>01</sub>, y n, el vector normal hacia fuera de la superficie  $S_1$ .

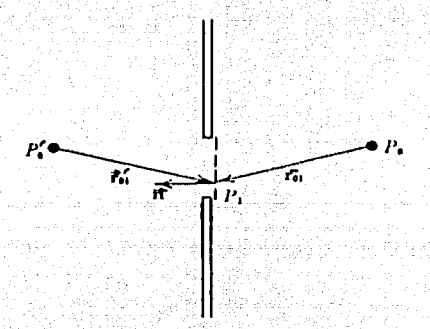

Figura 1.5 Formulación de Rayleigh y Sommerfeld para la difracción

Un conjunto de postulados físicamente plausibles permite simplificar el cálculo de la ecuación (3.2). Propuestos por Kirchhoff<sup>15</sup>, esencialmente imponen condiciones en las fronteras sobre los valores

$$
G_{\perp}(r_{\rm in})=\frac{\exp\left(ikr_{\rm in}\right)}{r}-\frac{\exp\left(ikr^{+}_{\rm in}\right)}{r}.
$$

<sup>14</sup> Ver Apéndice 2

<sup>15</sup> Ver Apéndice 3

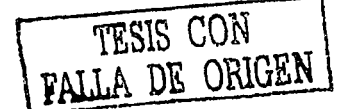

<sup>&</sup>lt;sup>13</sup> Si se admite que en los puntos r', situado simétricamente opuesto a r, respecto del plano del obstáculo, y en r mismo, existen dos fuentes puntuales que emiten pequeñas ondas esfericas y unitarias, viajando en direcciones opuestas y con una diferencia de fase relativa de 180<sup>°</sup>, entonces  $G$  tiene la forma siguiente:

del campo U v de sus derivadas: sobre la abertura, ambos mantienen los mismos valores que si no existiera ésta, esto es, la abertura no altera los campos; detrás de la superficie que representa el obstáculo, el campo y su derivada son idénticamente nulos, es decir, no hay efectos de transmisión ni de emisión por parte del obstáculo; y finalmente, la superficie de integración se hace infinitamente grande, y sobre ella nuevamente se anulan los valores del campo y de su derivada.

Baio las condiciones de Kirchhoff, la ecuación (3.2) se convierte en:

$$
U\left(\mathbf{r}_0\right) = \frac{1}{i\lambda} \iint\limits_{\Sigma} U\left(\mathbf{r}_i\right) \frac{\exp\left(ikr_{0i}\right)}{r_{0i}} \cos\left(\mathbf{n}, \mathbf{r}_{0i}\right),\tag{3.3}
$$

donde Ó es la superficie de la abertura en la Figura C.0.1.

Todavía puede interpretarse la ecuación anterior de una manera particular si se le escribe en la forma:

$$
U\left(\mathbf{r}_{0}\right) = \iint\limits_{\Sigma} h\left(\mathbf{r}_{0}, \mathbf{r}_{1}\right) U\left(\mathbf{r}_{1}\right) dS , \qquad (3.4)
$$

donde

$$
h(\mathbf{r}_0, \mathbf{r}_1) = \frac{1}{t\lambda} \frac{\exp\left(ikr_{01}\right)}{r_{01}} \cos\left(\mathbf{n}, \mathbf{r}_{01}\right),\tag{3.5}
$$

es la expresión de una onda esférica de amplitud  $\frac{1}{2}$ , multiplicada por el factor de oblicuidad  $cos(n, r_{01})^{16}$ . Así, la integral (3.4) se puede ver como la superposición de las pequeñas ondas esféricas localizadas en la abertura del obstáculo, descritas empíricamente por el Principio de Huygens mencionado más arriba.

El principio de Huygens-Fresnel de la ecuación (3.4) puede escribirse de una manera más sencilla si se consideran algunas condiciones adicionales, a saber: por un lado, la distancia z entre la abertura y el plano de observación es mucho más grande que la mayor dimensión lineal de la abertura Ó, así como de la región de observación, esto es, la zona de interés limitada a una pequeña región

ER ROGAMAY

<sup>&</sup>lt;sup>16</sup> El factor  $\frac{1}{2}$  es el responsable, por supuesto, del retraso en la fase de 90° descrito pero no explicado por las aproximaciones de Fresnel y Kirchhoff

localizada en torno del ejez. Bajo estas condiciones, el factor de oblicuidad es:

$$
\cos(\mathbf{n}, \mathbf{r}_{01}) \cong 1, \text{where } \sin(\theta) \in \mathbb{R}^n \text{ and } (3.6)
$$

por lo que la ecuación (3.5) se convierte en<sup>17</sup>:

$$
h(\mathbf{r}_0, \mathbf{r}_1) \approx \frac{1}{12} \exp\left(ikr_0\right). \tag{3.7}
$$

Por otra parte, en la aproximación de los límites de Kirchhoff ya mencionada antes, la superficie de integración bien se puede extender a todo el espacio disponible, truco al que se regresa para aprovechar el hecho de que ni el campo ni su derivada contribuyen detrás del obstáculo pero tampoco desde infinito.. Así, la integral (3.4) toma entonces la forma:

$$
U(\mathbf{r}_0) \cong \frac{1}{l\lambda} \iiint\limits_{\text{Superscriptal}} U(\mathbf{r}_1) \frac{\exp\left(ikr_{01}\right)}{z} dS \,. \tag{3.8}
$$

#### Aproximación de Fresnel  $1.3.2$

Se puede hacer un desarrollo útil de la cantidad  $r_{01}$  que aparece en el argumento de la exponencial en la ecuación (3.8), a partir de la geometría de la Figura 1.4 y de las consideraciones del párrafo anterior:

$$
r_{01} = \sqrt{z^2 + (x_1 - x_0)^2 + (y_1 - y_0)^2}
$$
  
=  $z \sqrt{1 + \left(\frac{x_1 - x_0}{z}\right)^2 + \left(\frac{y_1 - y_0}{z}\right)^2}$   

$$
\approx z \left[1 + \frac{1}{2}\left(\frac{x_1 - x_0}{z}\right)^2 + \frac{1}{2}\left(\frac{y_1 - y_0}{z}\right)^2\right],
$$
 (3.9)

siempre que  $|x_1 - x_0| \Box z$ ;  $|y_1 - y_0| \Box z$ , condición que se cumple cuando la región de observación no esté muy alejada del cje de simetria. Este desarrollo es conocido como la aproximación de Fresnel, en la que la ecuación que define el campo (3.8) se convierte en:

<sup>&</sup>lt;sup>17</sup> La aproximación  $z \cong r_{\text{ul}}$  no puede aplicarse al argumento de la exponencial, porque aparece el producto  $k r_{\text{ul}}$ , y los valores de k pueden ser considerablemente grandes, con lo que los errores sobre la fase también podrían serlo.

$$
U\left(\mathbf{r}_0\right) \approx \frac{\exp\left(ikz\right)}{i\lambda z} \iint\limits_{\substack{S_{upertilde}} U\left(\mathbf{r}_1\right) \exp\left\{i\frac{k}{2z}\left[\left(x_1 - x_0\right)^2 + \left(y_1 - y_0\right)^2\right]\right\}dS} \, . \tag{3.10}
$$

ilik malu dalam bila

Esta ecuación define el dominio de la difracción de Fresnel<sup>18</sup>. Cuando se desarrollan los binomios del argumento de la exponencial, se llega a la siguiente expresión:

$$
U(\mathbf{r}_0) = \frac{\exp(ikz)}{i\lambda z} \exp\left[i\frac{k}{2z}(x_0^2 + y_0^2)\right] \times
$$
  
\n
$$
\iint_{\substack{S_{\text{uppoint}} \\ \text{infinite}}} \left\{ U(\mathbf{r}_i) \exp\left[i\frac{k}{2z}(x_1^2 + y_1^2)\right] \exp\left[-i\frac{2\pi}{\lambda z}(x_0x_1 + y_0y_1)\right] \right\} dS
$$
 (3.11)

Así, se ve que, aparte del factor multiplicativo constante que no depende de  $r_1$ , la función  $U(r_0)$  se puede calcular como la Transformada de Fourier<sup>19</sup> de la función:

$$
U(\mathbf{r}_i) \exp\left[i\frac{k}{2z}(x_i^2 + y_i^2)\right], \tag{3.12}
$$

siempre que se interpreten los términos

$$
f_x = \frac{x_0}{\lambda z}; \quad f_y = \frac{y_0}{\lambda z} \tag{3.13}
$$

como las frecuencias espaciales en las direcciones  $x e y$ , respectivamente.

#### Difracción de Fraunhofer  $1.3.3$

Se puede simplificar aún más el cálculo de la integral (3.11) si se imponen condiciones más restrictivas sobre el término cuadrático de fase  $\exp\left[i\frac{k}{2z}(x_1^2+y_1^2)\right]$ . En efecto, si se cumple que:

$$
z^{3} \Box \frac{\pi}{4\lambda} \Big[ \big(x_{1} - x_{0}\big)^{2} + \big(y_{1} - y_{0}\big)^{2} \Big]_{\text{max}}^{2}
$$

con la que se garantiza que todos los términos  $O(z^1)$  en la expresión (3.9) sean despreciables.

<sup>19</sup> Ver el párrafo 1.4 de este trabajo.

<sup>&</sup>lt;sup>18</sup> Se puede demostrar que, en general, el criterio de validez de la aproximación de Fresnel, en el desarrollo (3.9) se traduce en la relación siguiente:

$$
z \Box \frac{k(x_1^2 + y_1^2)_{\max}}{2}, \qquad (3.14)
$$

dicho factor es prácticamente uno<sup>20</sup>. Se habla, en este caso, del dominio de la aproximación de Fraunhofer, o de campo lejano. Por tal razón, la integral de campo (3.1 O) se reduce a:

$$
U(\mathbf{r}_0) = \frac{1}{i\lambda z} \exp(i\lambda z) \exp\left[i\frac{k}{2z}(x_0^2 + y_0^2)\right] \times
$$
  
\n
$$
\iint_{\text{Suppose}} \left\{ U(\mathbf{r}_0) \exp\left[-i\frac{2\pi}{\lambda z}(x_0x_1 + y_0y_1)\right] \right\} dS.
$$
\n(3.15)

La ecuación (3.15) puede interpretarse, nuevamente, como la Transformada de Fourier (salvo el factor de fase constante que aparece frente a la integral) de  $U(\mathbf{r}_1)$ , siempre que los términos (3.13) sean considerados como las frecuencias espaciales en las direcciones x e y. Entonces, se puede escribir:

$$
U(\mathbf{r}_0) = \iint_{\substack{\text{Supertile}}{\text{hifinalize}}} \left\{ A U(\mathbf{r}_1) \exp\left[-i2\pi \left(f_x x_1 + f_y y_1\right)\right] \right\} dS \,,\tag{3.16}
$$

donde

$$
A = \frac{1}{i\lambda z} \exp\left(i\lambda z\right) \exp\left[i\frac{k}{2z}\left(x_0^2 + y_0^2\right)\right].
$$
 (3.17)

# *1.4 Abertura Circular*

La importancia de la difracción de Fraunhofer para un abertura circular radica en que Ja enorme mayoría de los instrumentos ópticos, como lentes y espejos, tienen una simetría circular. La imagen de

$$
z \Box \frac{\pi}{\lambda} (1.8)^2 \approx 6 \times 10^4 K m,
$$

condición que, aún cuando es viilida para la fuente de luz infinitamente lejana de una eslrella, evidentemente no se cumple en el interior del telescopio. Sin embargo, la colocación de lentes convergentes en los puntos adecuados (ver la figura 2.6, más adelante en este mismo trabajo) tiene el efecto de enviar la señal de la fuente a una distancia infinitamente mayor que la impuesta por la condición de la nota anterior, por lo que se puede aplicar perfectamente el análisis de la diracción de<br>Fraunholer con un poco de ingenio óptico.

<sup>&</sup>lt;sup>20</sup> Es claro que el criterio de validez de la aproximación de Fraunhofer, condición (3.14), es sumamente restrictivo para estudiar los patrones de difracción en la luz visible (con longitudes de onda típicas del orden de 500 nm). Para los casos de la región infrarroja simulados en este trabajo, por ejemplo, se consideró una longitud de onda  $e=1.65$  10<sup>3</sup> nm, y una abertura cuyo diámetro es *D* = 3.6 *111,* por Jo que: ·

una fuente puntual distante formada por una lente convergente perfectamente libre de aberraciones nunca es un punto, sino más bien algún tipo de patrón de difracción. La pantalla recolectora recoge sólo una fracción del frente de onda incidente por lo que no se puede esperar una imagen perfecta.

#### Simetria del Problema  $1.4.1$

Para esta geometria, la solución de la ecuación (3.16) toma una forma especialmente simple, pues la función  $U(\mathbf{r})$  en la integral tiene la forma de una función cilindrica unitaria:

$$
U(r_1) = \begin{cases} 1 & \text{si } r_1 \le a \\ 0 & \text{si } r_1 > a \end{cases}
$$
 (4.1)  
U(r<sub>1</sub>)

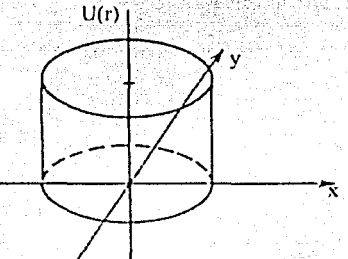

Figura 1.6 Función Cilindro Unitario

y la ecuación (3.16) puede ser vista como:

$$
U(\mathbf{r}_0) = A \iint_{\text{detrium}} \exp\left[-i2\pi \left(f_x x_1 + f_y y_1\right)\right] dS \,, \tag{4.2}
$$

donde el término constante A, puede interpretarse a su vez como la amplitud de campo de las miniondas esféricas del Principio de Huygens-Fresnel, es decir, como:

$$
A = \frac{\varepsilon_A e^{ikt}}{R};\tag{4.3}
$$

con los siguientes términos:

$$
\varepsilon_A = \{\text{Amplitude } \text{eminional}\},\
$$
\n
$$
\frac{e^{i\lambda R}}{R} = \{\text{Minionala } \text{esfèrica}\},\
$$
\n
$$
R = \{\text{Distancei } \text{abertura-parallel}\}.
$$
\n(4.4)

La perturbación óptica en la pantalla P, que aparece debida a una abertura en el caso del campo lejano está dada entonces por: 동시 작은<br>동안을 발생하면 할 수

$$
E(\mathbf{r}_0) = \frac{\varepsilon_A e^{ikR}}{R} \iint_{\text{aberture}} \exp\left[-ik\left(x_0 x_1 + y_0 y_1\right)/R\right] dS,
$$
 (4.5)

donde se pueden identificar inmediatamente los términos de frecuencia espacial de la ecuación (3.13), con  $z=R$ :

$$
f_x = \frac{x_0}{\lambda R}; \quad f_y = \frac{y_0}{\lambda R}.
$$
 (4.6)

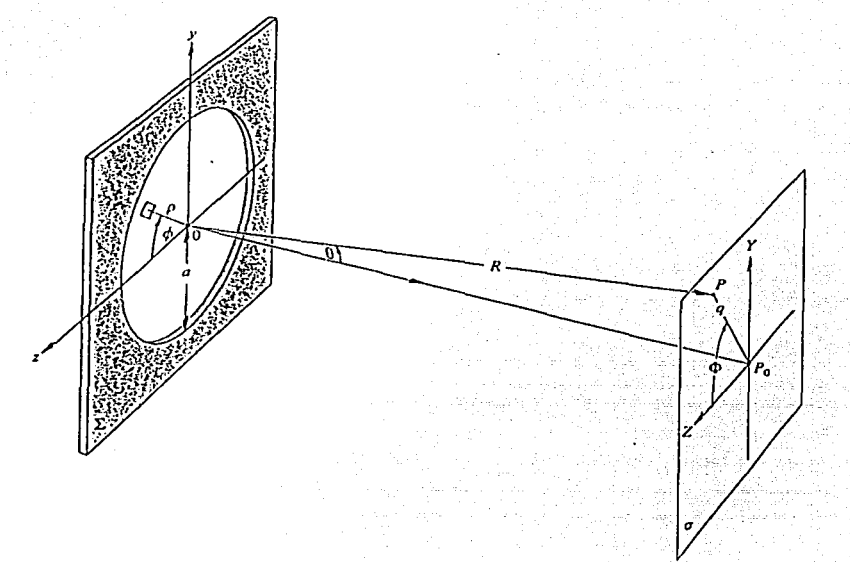

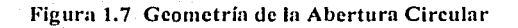

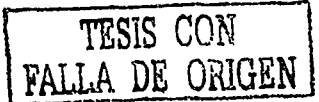

En el caso de una abertura circular, la simetría sugiere usar coordenadas polares:

 $x = \rho \cos \phi$ ;  $x_0 = q \cos \Phi$ ;  $y_0 = q \sin \Phi$ ;  $y_i = \rho \sin \phi$ ;

entonces el elemento diferencial de área es:

$$
dS = \rho d\rho d\phi ;
$$

y por lo tanto, la ecuación (4.5) queda:

$$
E(q,\Phi) = \frac{\varepsilon_A e^{ikR}}{R} \int_{\rho=0}^{\infty} \int_{\rho=0}^{2\pi} e^{i(k\rho q/R)\cos(\phi-\Phi)} \rho d\rho d\phi.
$$
 (4.7)

### 1.4.2 Las Funciones Bessel

Dada la simetría axil, la solución de la ecuación anterior debe ser independiente del ángulo  $\Phi$ . Esto significa que la ecuación es insensible al valor de  $\Phi$ , esto es, el campo E depende sólo de la coordenada radial q en la pantalla, por lo que se puede tomar, por sencillez,  $\Phi = 0$ . Las integrales involucradas se calculan por separado; la integral angular:  $\int_{0}^{2\pi} e^{i(k\rho q/R)\cos\phi} d\phi$  se puede identificar con una función de Bessel de primera especie de orden cero. En efecto, las funciones Bessel de primera especie de orden *m* están definidas como:

$$
J_m(u) = \frac{I^{-m}}{2\pi} \int_0^{2\pi} e^{i(mv + u\cos v)} dv,
$$
 (4.8)

es claro que para las funciones de orden cero, la ecuación anterior se simplifica a:

$$
J_0\left(\tilde{u}\right) = \frac{1}{2\pi} \int_0^{\pi} e^{u\cos v} dv.
$$
 (4.9)

Por lo tanto la ecuación (4.7) se puede escribir como:

$$
E(q) = \frac{\varepsilon_A e^{ikR}}{R} 2\pi \int_{\rho=0}^{\infty} J_0(k\rho q/R) \rho d\rho, \qquad (4.10)
$$

que se puede simplificar aún más con la conocida relación de recurrencia para las funciones Bessel de primera especie:

$$
\frac{d}{du^m}\left[u^m J_m\left(u\right)\right] = u^m J_{m-1}^{\dagger} \left(u\right),\tag{4.11}
$$

que en el caso  $m = 1$  se reduce a:

$$
\int_0^u \tilde{u}' J_0^*(\tilde{u}') du' = u J_1(\tilde{u}) \,. \tag{4.12}
$$

En la ecuación (4.10) identificamos las variables  $w = k \rho q / R$  $\Rightarrow$   $d\rho = (R/\kappa q)dw$ , entonces.

$$
\int_{\rho=0}^{r=a} J_0(k\rho q/R) \rho d\rho = (R/kq)^2 \int_{w=0}^{\infty} \int_{-\infty}^{k\alpha q/R} J_0(w) w dw.
$$
 (4.13)

Con la relación (4.12), llegamos a:

$$
E(q) = \frac{\varepsilon_A e^{ikR}}{R} 2\pi a^2 (R/kaq) J_1(kaq/R).
$$
 (4.14)

#### El Patrón de Difracción de una Abertura Circular  $1.4.3$

La irradiancia en un punto P de la pantalla es, según vimos antes:

$$
I = \left\langle E^2 \right\rangle = \left\langle E \cdot E \right\rangle = \left\langle E^2 \right\rangle
$$

por lo tanto:

$$
L = \frac{2\varepsilon_A^2 A^2}{R^2} \left[ \frac{J_1(kaq/R)}{kaq/R} \right]^2, \qquad (4.15)
$$

en donde  $A = \pi a^2$  es el área de la abertura circular.

En el centro del patrón,  $q = 0$ , por lo que en la relación de recurrencia anterior  $m = 1$ , tendremos:

$$
J_0(u) = \frac{d}{du} J_1(u) + \frac{J_1(u)}{u}.
$$
 (4.16)

En la ecuación (4.9) vemos que  $J_0(0) = 1$ , y de la ecuación (4.8),  $J_1(0) = 0$ . La Regla de

L'Hôpital nos permite conocer el límite de  $J_1(u)/u_1$  cuando u tiende a cero, y concluir que:

$$
\frac{J_1(u)}{u} = \frac{1}{2}
$$
 cuando  $u = 0$ .

La irradiancia en el punto P es por lo tanto:

$$
I(0) = I_0 = \frac{\varepsilon_A^2 A^2}{2R^2}, \qquad (4.17)
$$

y ya que se trata de·la difracción de campo lejano, R pemmnece-esencialmentc constante sobre la pantalla, así que podemos escribir:

$$
I = I_0 \left[ \frac{2J_1(kaq/R)}{kaq/R} \right]^2
$$
 (4.18)

Además, dado que  $\sin \theta = q/R$ , se puede escribir-la irradiancia en términos del ángulo  $\theta$  descrito desde el eje de simetría:

$$
I(\theta) = I_0 \left[ \frac{2J_1(ka\sin\theta)}{ka\sin\theta} \right]^2, \tag{4.19}
$$

que describe justamente el Patrón de Difracción de la Abertura circular (PDA). Una característica fundamental a la que se hará referencia muy frecuentemente en este trabajo son las dimensiones del Disco de Airy, definido como el radio del primer círculo central brillante en el PDA, es decir, el radio para el cual

$$
I\left(q_{0}/R\right)=0
$$

De los cálculos de ceros de las funciones Bessel, se sabe que

$$
J_1(u_0)=0 \Rightarrow u_0=3.83,
$$

lo cual significa, para las variables de nuestro análisis, que:

$$
q_0 = 1.22 \frac{R\lambda}{2a};
$$

evidentemente, cuando el dispositivo está enfocado sobre el plano de interés, f  $\Box R$  y por lo tanto,

$$
q_0 \Box 1.22 \frac{f \lambda}{D}.
$$
 (4.20)

Esta ecuación define el tamaño del disco de Airy y será una referencia importante en el análisis subsiguiente. Como ya se demostró en la sección anterior, cuando la difracción ocurre con la fuente luminosa y con-la pantalla de observación situadas al infinito, se tiene la llamada difracción de Fraunhofer: la fuente de luz puede estar realmente al infinito, como en el caso de una estrella, pero lo más frecuente es que esté colocada óptimamente al infinito mediante una lente colimadora. Por lo tanto, excepto por un factor de fase constante y otras constantes multiplicativas, se puede concluir que
el patrón angular de difracción de Fraunhofer es la Transformada de Fourier de la función de amplitud sobre la pantalla difractora.

Se ha dicho que para observar este patrón de difracción es necesaria una lente convergente que coloque la pantalla de observación al infinito. Sin embargo el patrón de difracción así observado tiene un factor de fase esférico, debido a que la distancia del centro de la lente a diferentes puntos del plano focal no es constante. Este factor se puede eliminar si la pantalla difractora se coloca en el plano frontal de la lente<sup>21</sup>. Lo anterior nos lleva a la exposición de la Teoría de Fourier necesaria para todo el tratamiento teórico siguiente.

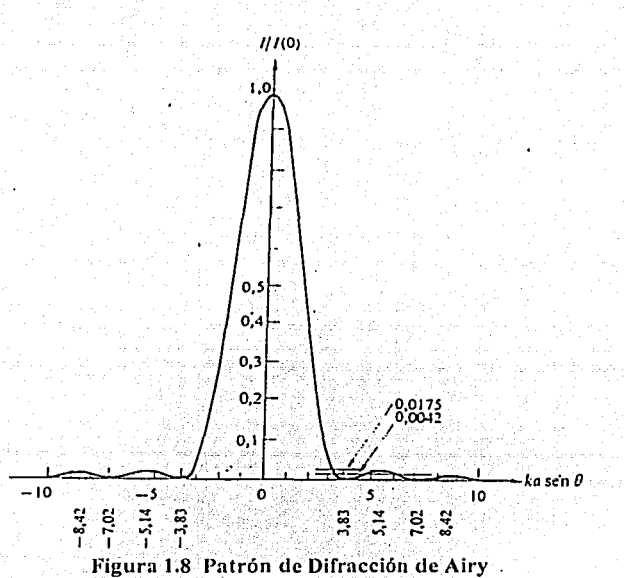

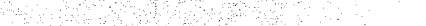

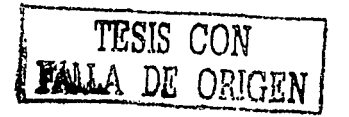

<sup>21</sup> Este resultado es demostrado por Goodman, Cf. Nota 5.

### Teoría de Fourier  $1.5$

La teoría de Fourier permite la representación de una función en términos de sus características temporales (o espaciales) o de frecuencia (o de frecuencia espacial) y permite el paso sencillo de una a otra representación<sup>22</sup>; esta cualidad permite a la óptica un análisis simplificado basado en frecuencias y perfiles de onda sencillos: los modelos resultantes se pueden aplicar entonces a ondas generales con un enfoque discreto a través de series, o un análisis continuo a través de las trasformadas de Fourier.

El teorema de Fourier, en los términos en que originalmente fue propuesto y probado por Dirichlet es: Si una función  $f(t)$  es periódica, tiene un número finito de discontinuidades finitas, y tiene un número finito de máximos y mínimos en el intervalo que comprende un periodo, entonces la función se puede representar en términos de una serie de Fourier:

$$
f(t) = \frac{1}{2}a_0 + \sum_{l=1}^{\infty} a_l \cos(l\omega_0 t) + \sum_{l=1}^{\infty} b_l \sin(l\omega_0 t).
$$
 (5.1)

Los requisitos exigidos a la función son fácilmente cubiertos por cualquier función físicamente accptable. Las expresiones para los coeficientes de la expansión son bien conocidos:

$$
a_0 = \frac{\omega_0}{\pi} \int_{-\frac{\pi}{4}}^{\frac{\pi}{4}} f(t) dt,
$$
  
\n
$$
a_n = \frac{\omega_0}{\pi} \int_{-\frac{\pi}{4}}^{\frac{\pi}{4}} f(t) \cos(n\omega_0 t) dt,
$$
  
\n
$$
b_n = \frac{\omega_0}{\pi} \int_{-\frac{\pi}{4}}^{\frac{\pi}{4}} f(t) \sin(n\omega_0 t) dt.
$$
 (5.2)

Según la representación anterior, la función  $f(t)$  se puede ver como una combinación lineal de funciones trigonométricas en la que los coeficientes  $a_n$  y  $b_n$  representan los pesos -o las componentes en el espacio vectorial de las frecuencias—de  $f(t)$ cos( $u\omega_0 t$ ) y  $f(t)$ sin( $u\omega_0 t$ ), respectivamente, sobre el intervalo de interés. Rápidamente se puede ver que si el periodo es:

<sup>&</sup>lt;sup>22</sup> Hwei P. Hsu, 1989. Analisis De Fourier, México: Addison Wesley Iberoamericana.

$$
T = \frac{1}{\nu} = \frac{2\pi}{\omega_0};\tag{5.3}
$$

entonces:

$$
\omega_0 = \frac{2\pi}{T} \tag{5.4}
$$

Cuando la señal que se analiza no es una función periódica, el análisis de Fourier requiere de un tratamiento continuo. Se puede ilustrar la transición del enfoque discreto al continuo si se considera que el periodo de la función que se analiza tiende a infinito en el enfoque discreto. Si asumimos que el periodo de la función tiende a infinito, entonces  $\omega_0 = \Delta \omega \rightarrow 0$  cuando  $T \rightarrow \infty$ , donde definimos una frecuencia infinitesimal  $\Delta \omega$ . En este caso, las sumatorias del caso discreto se convierten en integrales sobre una distribución continua de frecuencias, de tal manera que la variable continua está descrita por el producto -finito-de los dos parámetros de la sumatoria:

$$
\begin{array}{l}\n\to \infty \\
\Rightarrow \, l\omega_0 = l\Delta\omega \to \omega\n\end{array}
$$

Al tomar el límite rescribimos la condición de periodicidad en términos de  $\Delta \omega$ 

$$
f(t) = f(t+T) = f\left(t + \frac{2\pi}{\Delta\omega}\right),
$$

entonces,

$$
f(t) = \frac{1}{2\pi} \sum_{\ell=-\infty}^{\infty} \left\{ \int_{-\pi/\Delta\omega}^{\pi/\Delta\omega} f(\tau) e^{-it\Delta\omega\tau} d\tau \right\} e^{it\Delta\omega t} \Delta\omega. \tag{5.5}
$$

En el límite cuando  $\Delta \omega \rightarrow 0$ , los armónicos de la distribución se acercan infinitamente uno a otro, y entonces el conjunto discreto se convierte en una función continua:

$$
\lim_{\Delta\omega\to 0}(T)=\lim_{\Delta\omega\to 0}\left(\pm\frac{\pi}{\Delta\omega}\right)=\pm\infty,
$$

y al calcular el límite en la ecuación (5.5) resulta:

$$
f(t) = \frac{1}{2\pi} \int_{-\infty}^{\infty} \int_{-\infty}^{\infty} f(\tau) e^{i\omega(t-\tau)} d\tau d\omega.
$$
 (5.6)

Ahora definimos la función *F*(*w*) como la *Transformada de Fourier* de *f*(*t*):

$$
F\left\{f(t)\right\} = F\left(\omega\right) = \int_{-\infty}^{\infty} f\left(\tau\right) e^{-i\omega\tau} d\tau \tag{5.7}
$$

La información contenida en la representación de tiempos o de frecuencias se mantiene integramente, como puede verse de la definición de la Transformada de Fourier inversa;

$$
F^{-1}\lbrace F(\omega)\rbrace = f(t) = \frac{1}{2\pi} \int_{-\infty}^{\infty} F(\omega) e^{i\omega t} d\omega.
$$
 (5.8)

De este modo la función (t) puede representarse en el espacio de los tiempos o en el espacio de las frecuencias.

Con un desarrollo análogo, se puede representar una función  $f(x)$  en el espacio de las coordenadas o en el espacio de las frecuencias espaciales, o números de onda,  $k = 2\pi/\lambda$ , en donde  $\lambda$ representa la longitud de onda o el periodo espacial. En este caso, nuestras definiciones son:

$$
F\left\{f(x)\right\} \equiv F(k) \equiv \int_{-\infty}^{\infty} f(x)e^{-ikx}dx\,,\tag{5.9}
$$

y

$$
F^{-1}{F(k)} = f(x) = \frac{1}{2\pi} \int_{-\infty}^{\infty} F(k)e^{ikx} dk.
$$
 (5.10)

Las definiciones correspondientes son las que esperariamos en el caso de las frecuencias espaciales, o números de onda k.

Se han descrito en este capítulo los principios físicos involucrados en la operación de los coronógrafos, a saber, la interferencia y la difracción, aplicados al caso concreto de una abertura circular, y se han sentado las bases matemáticas para el análisis teórico de su funcionamiento. Con estas herramientas, la simulación propuesta en este trabajo puede entenderse y aplicarse con mayor facilidad. La Transformada de Fourier con que concluye este apartado representa el lenguaje natural para tratar los principios de interferencia y difracción aplicados en los coronógrafos.

### Principios Básicos de los Coronógrafos Capítulo 2

### Introducción a la Coronografía  $2.1$

Originalmente propuesta por Bernard Lyot en 1934<sup>23</sup>, en el curso de una investigación sobre las protuberancias de la corona solar, la coronografía vive hoy un período de investigación febril, detonado en buena medida por los recientes descubrimientos de planetas extrasolares. Una buena cantidad de factores han confluido en los últimos años para dar lugar a esta avalancha de propuestas y diseños coronográficos para ser aplicados lo mismo en el plazo inmediato que en proyectos futuros de largo alcance. Desde las ideas pioneras de Drake y Sagan acerca de las posibilidades de existencia de vida en otros sistemas planetarios de los años setentas<sup>2</sup>. y la propuesta de R. N. Bracewell, quien en 1978 exponía la factibilidad de descubrir planetas extrasolares con un interferómetro infrarroio giratorio<sup>25</sup>. hasta las recientes técnicas de la óptica adaptativa, el cómputo de alta capacidad y los magnificos descubrimientos del Telescopio Espacial Hubble<sup>26</sup> (HST), la añeia cuestión filosófica acerca de nuestra soledad en el cosmos y la unicidad de la vida en nuestro planeta, puede comenzar a ser despeiada sobre la base de observaciones cuidadosas. Una de las variantes que está explorando la comunidad científica en este campo es justamente la coronografía<sup>27</sup>, en tanto se trata de una técnica para ocultar la luz de una

<sup>25</sup> Bracewell N.R., 1978, R.N. "Detecting nonsolar planets by spinning infrared interferometer", Nature, (agosto), vol. 274.

26 Pueden encontrarse diariamente una cantidad de referencias a los descubrimientos recientes de Hubble en las páginas del HST en internet, http://hubblesite.org/y/http://www.stsci.cdu/hst/.

Representative

<sup>&</sup>lt;sup>23</sup> Lyot, B. Darwin Lecture G., 1939, "A study of the solar corona and prominences without eclipses". Monthly Notices of R.A.S., junio, Vol. 99, no.8

<sup>&</sup>lt;sup>24</sup> Drake F.D., 1962. Intelligent Life in Space, NewYork: Macmillan, Sagan C, 1973 Communication with Extraterrestrial Intelligence, CETI. Cambridge, MA: MIT Press. El producto de la reunión fue una ecuación para determinar la plausibilidad de la inteligencia extraterrestre. Cada una de las variables en la expresión está sujeta a diferentes condiciones, sin embargo, y cinco años después de aquel encuentro, el Dr. Carl Sagan llegó a una conclusión diferente a la de aquella reunión. En "Possibility of Intelligent Life Elsewhere in the Universe", Report prepared for the Committee on Science and Technology U.S. House of Representatives, October, 1977 (revised). Prepared for the committee on Science and Technology, US House of Representatives, 95th Congress, first Session US Library of Congress, Science Policy Research Division; 1977.

<sup>27</sup> Otras técnicas para la detección de planetas son la fotometría de tránsito, esto es, mediciones en la variación de brillo de la estrella madre por el paso del planeta sobre la línea de visión; la espectroscopía Doppler, y la astrometría de estrellas cercanas, que miden, respectivamente, la variación periódica en la velocidad de rotación de una estrella, y ligeras

fuente central con el fin de observar las regiones circundantes -el caso justo de un planeta en los alrededores de una estrella cuyo brillo es hasta 10<sup>9</sup> veces mayor (en el caso de un planeta rocoso) que el de aquel en el rango visible del espectro electromagnético.

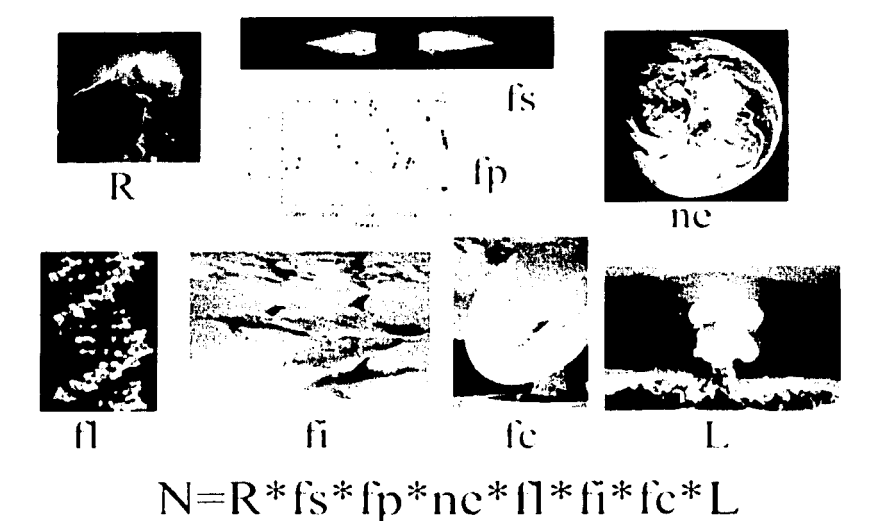

Figura 2.1 La Ecuación de Drake, que estima el número N de civilizaciones capaces de comunicarse con la galaxia. Cada uno de los factores representan: R, el número de estrellas en nuestra galaxia; f,, la fracción de ellas con posibilidades de albergar sistemas planetarios;  $f_{\text{a}}$ , la fracción que efectivamente desarrolló planetas; n<sub>e</sub>, el número de planetas habitables por cada sistema; y las probabilidades respectivas de que en ellos surja la vida (fi), evolucione (fi) y alcance niveles de desarrollo tecnológico que le permitan comunicarse con el cosmos (f.). El último factor, L, representa la viabilidad de esas civilizaciones de sobrevivir a sí mismas

Pero no sólo la búsqueda de exoplanetas es la motivación de la coronografía. Una multitud de objetos y fenómenos astronómicos, como la posibilidad de estudiar las partes centrales de discos estelares jóvenes y la observación detallada de las envolventes circunestelares, hasta regiones de lineas angostas de AGN (Active Galactic Nuclei) y OSO (Quasi Stellar Object), pueden ser estudiados con un detaile sin precedentes con telescopios equipados tanto con dispositivos coronográficos como con

desviaciones en la posición aparente de ésta, ocasionadas por la presencia de un planeta; e incluso, la detección de candidatos a planetas orbitando pulsares, gracias a mediciones precisas en la variación del período de aquellos. Para referencia, los sitios web http://exoplanets.org/ de The California & Camegie Search for Extrasolar Planets, y http://www.obspm.fr/planets del Observatoire de Paris, dan cuenta de estas técnicas y ofrecen catálogos actualizados de los descubrimientos aceptados hasta ahora.

técnicas de óptica adaptativa. Los primeros, para evitar la saturación de los detectores (para no encandilarlos), las segundas, para contrarrestar las distorsiones en la calidad de la imagen causadas por las turbulencias atmosféricas. Aun cuando las capacidades tecnológicas y de computo actuales permiten plantearse investigaciones de esta naturaleza en términos de concreción plausible en los próximos años, una de las grandes dificultades técnicas que deben superarse para echar a andar un proyecto semejante es, sin embargo, nuestra capacidad para construir un interferómetro acromático nulo y de muy alta capacidad de rechazo<sup>28</sup>.

Los descubrimientos de hecho han comenzado a llegar: uno de los primeros fue la detección de un disco protoplanetario alrededor de Beta Pictoris, observado gracias a la aplicación de un coronógrafo de amplitud<sup>29</sup>, hasta la detección de más de un centenar de planetas extrasolares<sup>30</sup>, lograda con una diversa gama de métodos, y la existencia de otros inferida a partir de mediciones indirectas.

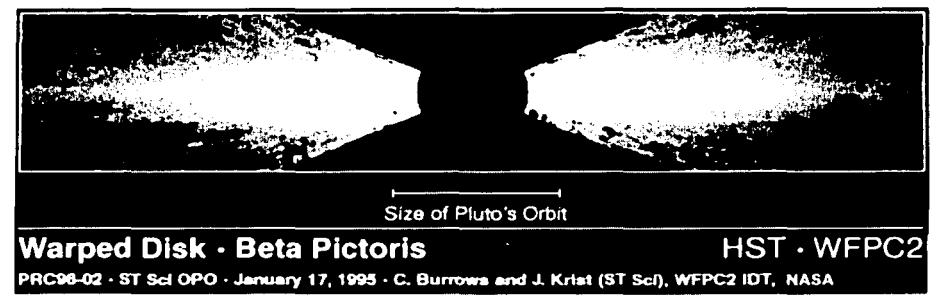

Figura 2.2 Disco protoplanetario alrededor de Beta Pictoris

Un buen número de los trabajos recientes en torno de las técnicas coronográficas se ha centrado en la elaboración de propuestas y la discusión de ideas sobre los métodos más eficientes para acometer la búsqueda de mundos telúricos en las proximidades de nuestro sistema solar, esto es, en el grupo de estrellas "vecinas" del sol, dentro de un radio que oscila entre 10 y 50 parsecs, de acuerdo con los

<sup>30</sup> Hasta el 25 de mayo de 2003, el Catálogo de planetas orbitando estrellas de Secuencia Principal, del Observatoire de Paris, daba cuenta de 108 planetas en 94 Sistemas Planetarios, 12 de los cuales son sistemas de más de un planeta. http://www.obspin.fr/encycl/catalog.html. 8 de Junio de 2003.

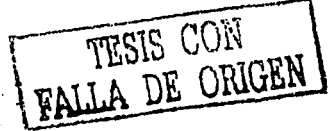

 $2<sup>8</sup>$  Léger, A, et al, 1996, p.255

<sup>&</sup>lt;sup>29</sup> Vilas, F., Smith, B., 1987, "Coronograph for astronomical imaging and spectrophotometry". Applied Optics. Febrero, Vol.26, No.4., 664-668.

alcances de las técnicas y la audacia de quienes las exponen. Aunque, evidentemente, el horizonte de aplicaciones astronómicas, como ha sido dicho arriba, es mucho más vasto que la mera búsqueda de exoplanetas.

Se expone en este capítulo un breve recuento de las publicaciones de la última década que anunciaban o eran parte va del torrente de propuests acerca de la coronografía que se ha descrito antes. Se describen las diferentes modalidades de la coronografía, de amplitud, interferométrica, y de filtros, y los principios básicos de su operación. Por razones de coherencia en la exposición, el desarrollo no se da en orden cronológico: se habla primero de una de las técnicas en uso actualmente, la coronografía interferométrica y de las aplicaciones y perspectivas presentes. En la última sección se exponen los principios de operación, y por lo tanto de simulación, del Coronógrafo de Lyot, que después serán retomados para el modelado de los Coronógrafos de Disco (Roddier) y de Cuatro Cuadrantes (Rouan) en el capítulo siguiente.

### $2.2$ Principios de la Coronografía

March 1963

Como va ha sido expuesto, la coronografía es útil para la detección y formación de imágenes de objetos y características morfológicas débiles en los alrededores de un cuerpo luminoso dominante. Algunas aplicaciones concretas, además del descubrimiento de planetas son, por ejemplo, ¿cómo se transfiere el momento angular durante la formación estelar?; ¿cuales son las funciones de masa estelar y planetaria?: y z cuál es la proporción de materia conglomerada en planetas?. En particular, la detección de planetas o de sistemas planetarios orbitando otras estrellas ayudaría a contestar algunas de las cuestiones astronómicas más interesantes. Desafortunadamente, tratándose de objetos lo mismo débiles en brillo que en masa, los planetas representan los cuerpos astronómicos de rasgos más sutiles, tanto fotométrica como dinámicamente.

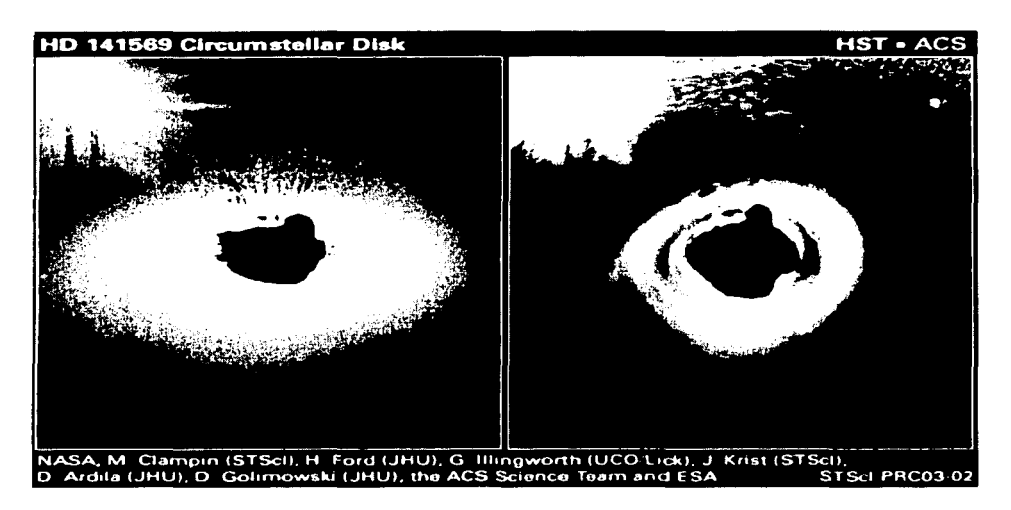

Figura 2.3 Disco Circunestelar alrededor de HD141569

Aunque ya en 1996 se había logrado la detección de planetas *jovia11os<sup>31</sup> ,* aquella se había logrado con base en mediciones del efecto de reacción en el movimiento de la estrella en torno de la eual orbitan<sup>32</sup>. Esta técnica sin embargo no es lo suficientemente sensible para detectar planetas telúricos. Para ello son necesarias imitgcncs directas, preferiblemente en el infrarrojo, dado que en esta banda la emisión del planeta es máxima y la de la estrella es mínima. Distinguir la emisión térmica de un planeta contra la estrella brillante cercana, aun en el espacio, libre por completo de distorsión atmosférica, es sumamente difícil. El conflicto se agudiza si se considera que la separación angular entre ambos es de 0.1 segundos de arco para un planeta a l unidad astronómica de una estrella alejada a su vez  $10 \text{ parsecs}^{33}$ .

<sup>&</sup>lt;sup>33</sup> La detección directa requiere además de un rango dinámico muy alto en el detector y una precisión prácticamente imposibles de lograr con campos planos. La dispersión de luz en la óptica, las irregularidades en la respuesta del detector y el rango dinámico limitado de los CCD determinan una configuración coronográfica en la que la mayor parte de la luz de la estrella primaria es excluida junto con alguna manera de cortar la imagen para cancelar el excesivo ruido de fondo. Este último es un reto usual en las bandas de longitud de onda del infrarrojo y del radio. en donde el ruido de fondo parásito excede notablemente la señal de interés. íbid.p.357

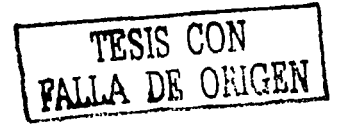

 $31$  Desde 0.5 hasta 10 veces la masa de Júpiter.

 $32$  Mayor & Queroz 1995; Marcy & Butler 1996; Latham et al. 1989.

Uno de los trabajos pioneros en proponer la detección de planetas extrasolares con los métodos de la coronografia fue la propuesta de R. N. Bracewell. En 1978, demostraba que en la región de Raleigh-Jeans del perfil de cuerpo negro la emisividad infrarroja del planeta era alrededor de 10<sup>-5</sup> veces menor que la de la estrella, en comparación con el factor 10<sup>-9</sup> en el intervalo visible<sup>34</sup>. Revelaba también, con datos numéricos, que la integración a lo largo de un mes podía reducir la fluctuación rms en la luz zodiacal hasta  $3 \times 10^5$  fotones y en cambio permitia la acumulación de  $5 \times 10^6$  fotones planetarios para su detección. Ya entonces también proponía otras aplicaciones en la astrofísica, por eiemplo para detectar discos protoplanetarios o compañeras subestelares. Con un método como el descrito fue posible detectar en el 1987 detalles del sistema binario de sirio y el disco circunestelar alrededor de Beta Pictoris<sup>35</sup>.

En 1992 Golimowsky y otros propusieron un sistema de coronografía de alta resolución instalado en tierra en el que debía usarse un sistema de compensación de movimiento de imágenes para la estabilización del campo del telescopio<sup>36</sup>. Con esta disposición lograron imágenes de una mejor resolución y mayor contraste en longitudes de ondas ópticas. Este coronógrafo pudo detectar objetos circunestelares dos magnitudes más débiles de los hasta entonces detectados con coronógrafos convencionales.

A partir de la década de los noventas, una de las técnicas más frecuentemente aplicadas en el manejo de imágenes de telescopios fijos en tierra ha sido la óptica adaptativa. Este método ha sido concebido para contrarrestar las perturbaciones en el frente de onda causadas por un índice de refracción cuyo valor depende de la temperatura y la humead prácticamente aleatorias y continuamente cambiantes de las capas superiores de aire. Los corrimientos de fase sobre el frente de onda producen imágenes fuera de foco y el desplazamiento aparente de la imagen astronómica. En cada caso, los niveles dependen de la escala de turbulencias y del tamaño de la apertura del telescopio: para imágenes de larga exposición el efecto acumulado de estas distorsiones en el frente de onda es la degradación de

 $<sup>34</sup>$  Cf., nota 18</sup>

 $35$  Cf., nota 22

<sup>&</sup>lt;sup>36</sup> Golimowski D.A., et al., 1992, "High resolution ground based coronagraphy using image motion compensation", *Applied* Optics, (agosto) vol.31 nº22.

la PSE de un patrón de difracción de Airy hasta un perfil lorentziano mucho más amplio. Por esta razón. la resolución angular de la mayoría de los telescopios ópticos filos en tierra está determinada en última instancia por los efectos de las perturbaciones atmosféricas antes que por la calidad de los elementos ónticos, aunque las aberraciones inducidas por estos pueden compensarse con las mismas técnicas. La inclusión de los métodos de la óptica adaptativa ha permitido reducir el tamaño de las máscaras de ocultamiento y por lo tanto resolver cada vez con mayor detalle la regiones circundantes a las estrellas. Así, la coronografía estelar se ha beneficiado enormemente por la introducción de estas técnicas.

Para telescopios pequeños (hasta de un metro de diámetro en longitudes de onda ópticas) el movimiento de la imagen causado por las fluctuaciones "tip-tilt" en el frente de onda representa la mayor contribución a la degradación de la imagen, mientras que la indefinición causada por las aberraciones de orden alto en el frente de onda dominan para aperturas más grandes. El efecto de la turbulencia atmosférica sobre la calidad de la imagen se conoce comúnmente con el término seging. El seeting ocasiona una significativa pérdida de resolución angular y de sensibilidad en la imagen en los telescopios basados en tierra. Se han desarrollado muchas técnicas para vencer estas dificultades, tales como la reconstrucción *a posteriori* de las imágenes con métodos de entropía máxima y la construcción de imágenes de manchas<sup>37</sup>.

<sup>37</sup> Íbidem.

### **Aplicaciones Concretas**  $2.3 -$

## 2.3.1 Interferencia Coronográfica

Una de las aplicaciones recientes, antes de la oleada de los coronógrafos para detectar planetas extrasolares. fue la observación de la Nebulosa R Aquarii, sistema doble compuesto por una estrella gigante variable y una enana blanca<sup>38</sup>.

En un trabajo publicado en 1988, Paresce y su equipo utilizaron una máscara de anulación para observar el núcleo central, con una magnitud aparente de  $m_v = 9$ , lo que les permitió la visión relativamente irrestricta de la región circundante hasta 15 sub-segundos de resolución espacial. Con el dispositivo de ocultamiento mencionado apareció un pico de emisión que asemejaba un chorro, orientado sobre el eje noreste, que se extendía hasta 7 segundos de arco del núcleo y que era 10 veces más brillante que los alrededores de la nebulosa interior. Esta máscara lograba oscurecer alrededor del 30% de la pupila de salida cerca de las imágenes.

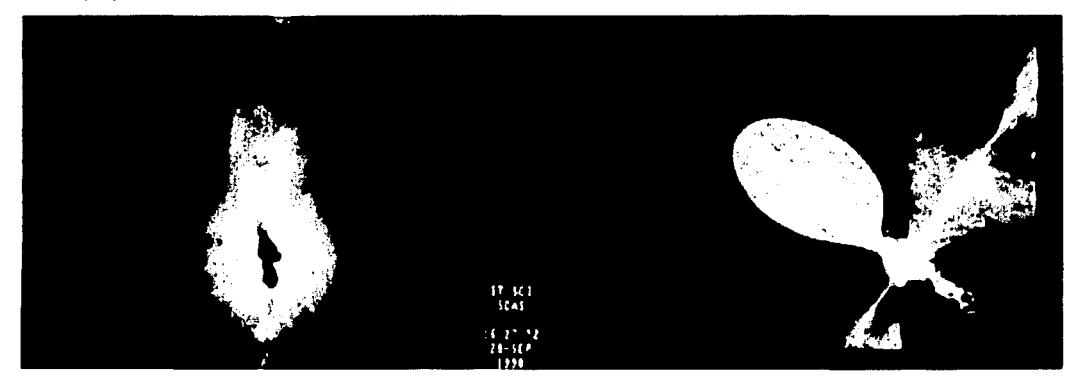

Figura 2.4 Imágenes fotográfica y esquemática de R Aquarii. En esta última, se ilustra el fenómeno que posiblemente está dando lugar al disco de acreción observado en la imagen fotográfica: una estrella Gigante roja está derramando parte de su masa sobre su compañera; en el proceso, se forma un vórtice de gas caliente precipitándose en espiral hacia ésta última.

Cuatro años más tarde, Golimowski propuso una máscara de ocultamiento para suprimir la luz difractada por la apertura del telescopio y por el montaje de soporte del espejo secundario. En ese

<sup>&</sup>lt;sup>38</sup> Paresce, F. et al., "The Structure of the inner R. Aquarii Nebula in the light of Ha and [NII] 2.6584 emission", The Astrophysicsal Journal, 329, 318-325, junio 1988.

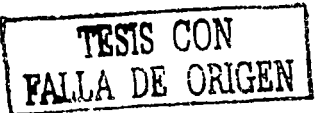

sistema, cuando la luz incide en el plano focal, inhibe la detección de luz proveniente de objetos circunestelares débiles. Con el fin de aumentar la sensibilidad, se instala una máscara de apodización para reducir efectivamente la luz difractada en el plano focal en más de un orden de magnitud. Esta eliminación de luz se consigue, no obstante, a costa de reducir el tamaño de la apertura efectiva. Aparentemente, el menor tamaño de esta última presenta dificultades para la detección de material circunestelar de brillo débil con coronógrafos convencionales, pero esas dificultades se reducen cada vez más con las imágenes de SNR (Signal to Noise Ratio, o razón de Señal a Ruido) mejorado obtenidas a través de la óptica adaptativa<sup>39</sup>.

La compensación de movimiento de imagen mejora la eficiencia coronográfica<sup>40</sup> al reducir la cantidad de luz dispersada sobre las regiones exteriores del disco visible. Esta cualidad representa dos ventajas cuando se aplica la óptica adaptativa; primero, para un tiempo de exposición dado, es suficiente usar una máscara de un tamaño más reducido; y la segunda consiste en que las imágenes con óptica adaptativa ofrecen un mayor contraste en la región circunestelar. La estabilización de la imagen y la minimización de la luz dispersada resultan ambas en una SNR reforzada o amplificada del material circunestelar en comparación con el ruido de fotones de la estrella ocultada; consecuentemente el límite del brillo para la detección de un objeto débil disminuye. Aunque la compensación del movimiento de imágenes en longitudes de ondas ópticas no es muy adecuada para aperturas de telescopio mayores que dos metros, tal corrección es apropiada en el caso de la banda infrarroja (de 1 a 5 um)<sup>41</sup>.

#### **Proyecto Darwin**  $2, 3, 2$

El proyecto Darwin representa uno de los programas de investigación más ambiciosos para los próximos años<sup>42</sup>. Planteado sobre una de las inquietudes fundamentales del género humano, a saber, la

g Ka**y** Serma bay

43

 $^{39}$  Golimowski D.A., et al., 1992. *op. cit.*, pp. 4409-4410.

<sup>40</sup> La eficacia de un coronógrafo se valora por su habilidad para obtener la imagen deun objeto de bajo brillo superficial en las proximidades de otro comparativamente más brillante: el grado con el que el coronógrafo puede limitar los efectos de la difracción y de la dispersión de luz en el plano focal es el factor que rige su desempeño.

<sup>&</sup>lt;sup>41</sup> íbid: Golimowski, p. 4415

<sup>&</sup>lt;sup>42</sup> Léger A., Mariotti M., Mennesson B., Ollivier M., and Puget J. L., Ruan D. Y Schneider J., Could We search for Primitive Life on Extrasolar Planets in the Near Future? The DARWIN project. Icarus, 123, 1996, pp. 249-255.

detección de vida en otros mundos, se propone el objetivo de explorar los alrededores de nuestra estrella, hasta 30 o 50 parsecs de distancia, para descubrir sistemas planetarios extrasolares, y una vez localizados, detectar rastros de vida sobre ellos. El proyecto Darwin es una propuesta de construcción de un interferómetro espacial, basado en un sistema de 5 telescopios de un metro de diámetro colocado a una distancia de 4 a 5 unidades astronómicas del sol, para evitar el ruido de la luz solar zodiacal en la banda de 10 um (infrarrojos cercanos). Con este sistema, alcanzable tecnológicamente en la primera década del 2000, podrían detectarse evidencias no sólo de planetas telúricos habitables sino incluso de indicios de vida primitiva sobre ellos. El sistema utiliza un principio de interferometría de anulación, que puede simularse o tiene el efecto de un coronógrafo nulo.

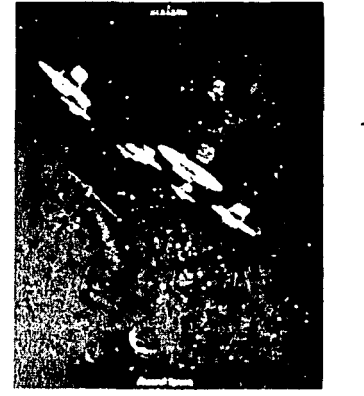

44

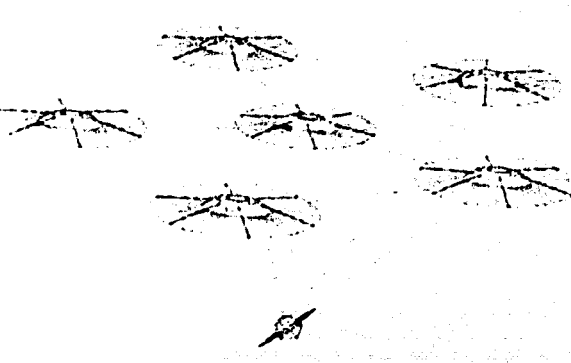

Figura 2.5 Disposición proyectada para el interferómetro del Proyecto Darwin

#### $2.3.3$ Interferometría Coronográfica Acromática

Las técnicas interferométricas presentan dos ventajas para la detección y el análisis de la radiación térmica de planetas extrasolares, a saber, la interferencia destructiva para suprimir el brillo estelar y la posibilidad de contar con imágenes de alta resolución para distinguir un planeta de la emisión de polvo del disco zodiacal. En un trabajo publicado en 1997<sup>43</sup>, Angel y Wolf presentaron una

<sup>&</sup>lt;sup>43</sup> Angel J.R.P., Woolf N.J., 1997, "An Imaging Nulling Intereferometer to study Extrasolar Planets", The Astrophysical Journal, enero 1997, 475, 373:379.

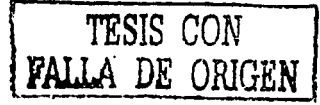

nueva configuración interferométrica en la que los requisitos aparentemente conflictivos para lograr ambos objetivos se reconciliaban. La medición y manipulación de fases complejas, propias de las máscaras de fase, se evitaba por la necesidad de interferencia destructiva y se encontró que una técnica de correlación cruzada análoga a la síntesis de apertura podía aplicarse para recuperar imágenes reales.

Cabe mencionar aqui algunas de las condiciones que deben cumplirse en la búsqueda de planetas extrasolares con condiciones físicas para la vida, similares a las conocidas en la Tierra. La ley de Stefan y la ley del cuadrado inverso implican que, para que un planeta pueda encontrarse a 300 K, su distancia d'a una estrella con luminosidad L'orde satisfacer la siguiente ecuación:

$$
(d/1ua) = (L/L_0)^{1/2}
$$

Para calcular el tiempo necesario de exposición o de integración de una compañera débil dentro de la imagen luminosa primaria de la estrella madre se utiliza la ecuación

 $\tau = s^2 r n^{-1} (seg)$ 

donde s es la SNR límite necesaria para la detección, r es la razón de brillo del objeto primario al compañero dentro de la imagen de la compañera débil y n es el flujo de fotones detectado en la imagen de la compañera para la combinación de telescopio y filtros del caso. Hasta una primera aproximación, el valor de r depende sensiblemente de la calidad del *secing* y del nivel de dispersión atmosférica. Por debajo de este nivel se encuentra un fondo de manchas fijas introducido por las imperfecciones en la óptica del telescopio. Cuando esta ecuación se aplica al cálculo del tiempo de exposición necesario para detectar a Júpiter desde una distancia de 5 parsecs con los datos propios del caso, se obtiene un tiempo de 7 horas $44$ .

Si estrellas a distancias de 10 parsecs tienen nubes zodiacales como la nuestra, se necesitaría un interferómetro con una línea de base de al menos 50 m, y de 4 elementos de 1 metro de diámetro para resolver individualmente planetas como la tierra con tiempos de integración de 10 horas. La idea guía de la propuesta de Angel y Woolf fue construir un único instrumento que pudiera detectar planetas telúricos a través de su radiación térmica y al mismo tiempo ofreciera la posibilidad de realizar análisis espectroscópicos en el mismo intervalo espectral. La dificultad de este interferómetro estriba en que los

<sup>&</sup>lt;sup>44</sup> Walker G.H.A., Walker A., R., Racine R., Fletcher M. J., McClure R. D., 1994, "Direct Imaging of Faint Stellar Companions", The Astronomical Society of the Pacific, (Abril), 106.

tiempos de integración necesarios para resolver con certeza planetas cercanos a una estrella brillante son excesivamente largos: desde diez horas en el mejor de los casos, hasta doce semanas. Este interferómetro de imágenes cuenta, no obstante, con la siguiente ventaja: explota una nueva configuración lineal con un mínimo más profundo y amplio que las configuraciones previas, lo que permite el uso de una línea de base grande para obtener franjas de alta resolución.

En 1999, Pedretti y Labervrie propusieron un Interferometro de multi-apertura grande capaz de proveer imágenes instantáneas de mili a nano segundos de arco de resolución<sup>45</sup>. Los requisitos eran una pupila de salida densificada y haces de luz "en fase" para todas las longitudes de onda usadas. Las simulaciones de este trabajo demuestran la efectividad de su algoritmo para conseguir el ajuste de la fase en un arreglo de multi-apertura. Lo anterior establece la viabilidad práctica para obtener imágenes instantáneas de alta resolución de obietos compactos.

El método de la interferencia coronográfica acromática consiste en la interferencia destructiva para lograr amplificar la extensión de una fuente puntual sobre el eje del aparato del telescopio<sup>46</sup>. Las dos características que distinguen a este coronografo son la acromaticidad y la sensibilidad. La primera permite una mayor flexibilidad en la elección de la longitud de onda, así como un ancho de banda espectral grande. La sensibilidad proporciona la capacidad para explorar el entorno del objeto central significativamente más cerca que lo conseguido por otros coronógrafos. Las limitaciones básicas en la detección son las distorsiones residuales en el frente de onda que, sin embargo, pueden ser atenuadas a través de un tratamiento de óptica adaptativa. Básicamente, el aparato propuesto es un interferómetro de Michelson modificado para insertar en uno de los brazos del aparato un filtro defasador y una pupila rotada en  $\pi$  sobre el plano. El perfil de extinción de este dispositivo corresponde al límite de difracción de un telescopio de un diámetro dos veces mayor al realmente usado. En otras palabras, una fuente puntual situada a una fracción del primer anillo oscuro del patrón de difracción de Airy efectivo, puede considerarse fuera del eje y, por lo tanto, ser detectada. Aun en una situación ideal, la eficiencia en la extinción tiene dos limitaciones, a saber; la luz de la fuente parcialmente resuelta por el telescopio no

المتحافظ أنباط

<sup>45</sup> Pedretti E., Labeyrie, 1999, "A hierarchical phasing algorithm for multielement optical interferometers". Astronomy & Astrophysics supplement series, (Junio), 137.

<sup>&</sup>lt;sup>46</sup> Baudoz P., Rabbia Y., Gav J., 2000 "Achromatic interfero coronagraphy", Astronomy & Astrophysics supplement series, (enero), 141.

es totalmente removida del plano imagen debido a que el perfil de extinción es cero sólo en el punto central del campo; y cuando se observa desde la tierra; la radiación sufre dispersión atmosférica irregular y por lo tanto una fuente puntual no puede ser vista como tal. Esta es una limitación que sufren todos los aparatos coronográficos. La acromaticidad es la mayor ventaja de este dispositivo<sup>47</sup>. Como se verá, este factor es decisivo en una de las máscaras de fase simuladas en este trabajo. Las limitaciones de esta propuesta son la requerida altísima calidad de los elementos ópticos y una alta precisión en la anulación de la diferencia de camino óptico.

. And the contract of the contract of  $\overline{47}$ 

# 2.4 Coronógrafo de Lyot *2. 4. 1* . *C* /J~~c~pto~ *Btisicos*

Los tres coronógrafos analizados en este trabajo comparten un montaje común. La diferencia radica, como ha sido mencionado arriba, en el diseño del coronógrafo mismo. El Coronógrafo de Lyot (CL en adelante) impide el paso de la luz del objeto luminoso anteponiendo en el camino óptico de la señal un obstáculo opaco, en tanto los coronógrafos de anulación son dispositivos transparentes en los que una fracción -la justa para balancear los flujos de energía—introduce un retraso de 180 en la fase de la señal, al tiempo que el resto de la señal supera la otra parte sin sufrir cambio alguno. La anulación de la luz del cuerpo luminoso se logra a través de la interferencia de ambas señales sobre el plano focal del telescopio. La disposición esquemática de las componentes de un telescopio y la localización de los elementos ópticos se muestra en la Figura 2.6.

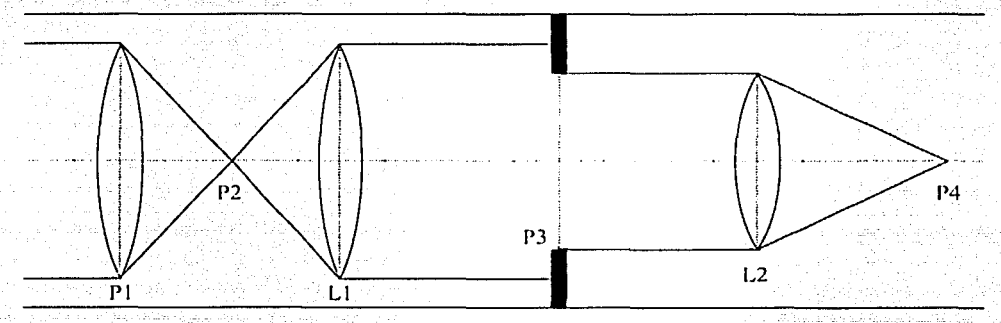

Figura 2.6 Componentes básicos de un telescopio con el montaje necesario para un coronógrafo y un diafragma de Lyot ·

En ella se pueden observar los siguientes elementos:

- P1: Plano de la pupila de entrada: corresponde al dispositivo capturador de luz en el telescopio, trátese del diámetro del espejo o de la lente. *.. \_:·::\_ .. \_:·\_=7*
- P2: Plano focal de la pupila: en este punto se concentra la luz del objeto observado.
- LI: Lente para colimar la luz proveniente del plano focal de la pupila primaria.
- P3: Plano de pupila secundario: después de pasar por el plano focal, la luz colimada tiene nuevamente la forma de una pupila.

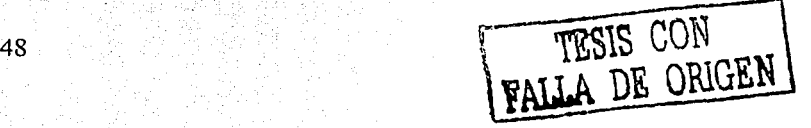

- L2: Un segundo elemento óptico vuelve a concentrar la luz de la pupila secundaria en un plano focal secundario.
- P4: Plano focal de la pupila secundaria. Localización del plano fotográfico, donde se coloca la placa fotográfica o el CCD.

Cuando el objeto luminoso se observa sin ninguna técnica de ocultamiento de luz, el plano P2 y el plano P4 son equivalentes (de hecho en ese caso, el dispositivo posterior a P2 se vuelve innecesario). En cambio, cuando se coloca un coronógrafo en el camino óptico de la señal, el montaje mostrado se hace necesario para controlar las etapas a las que se somete la luz original. En cada uno de los tres casos analizados en este trabajo el coronógrafo se situó en el plano P2. Como se verá en el análisis, los pasos posteriores a P2 son necesarios para observar el efecto del coronógrafo mismo, así como para la colocación de un diafragma de apodización en el plano P3.

Para comprender la operación de estos dispositivos, se ha fragmentado la simulación en las etapas esquematizadas en la Figura 2.6. Se muestra la evolución de la señal original a lo largo de todo el proceso, y se ilustra lo que se observaría si se colocara una pantalla en algunos de los pasos.

La apertura circular del telescopio se modela con una función unitaria de simetria cilindrica, como la mostrada en la Figura 2.7. Superpuestas, se muestran la imagen fotográfica de la función – en negativo, por razones de impresión— y la sección transversal central de su perfil.

Se puede verificar - y justificar - el cálculo, si se aplica reiteradamente la TF a la TF(Pupila). La forma tiene que ser la de la pupila misma, salvo el factor de normalización involucrado en el cálculo. Cuando se aplica este razonamiento, se puede determinar ese factor, y usarlo en adelante para pesar los resultados en el espacio de las frecuencias espaciales. Este ha sido el algoritmo utilizado para normalizar las irradiancias en todo el análisis.

La irradiancia se puede calcular con la Transformada de Fourier de la pupila y normalizar respecto del factor mencionado antes. Al hacerlo, aparece el Patrón de Difracción de Airy (PDA), cuya imagen y perfil - en escala logarítmica - se aprecian superpuestos claramente en la Figura 2.8. Como era de esperarse, el PDA muestra el perfil de difracción de una apertura circular, en el que el disco central tiene un radio de 1.22 ë/D.

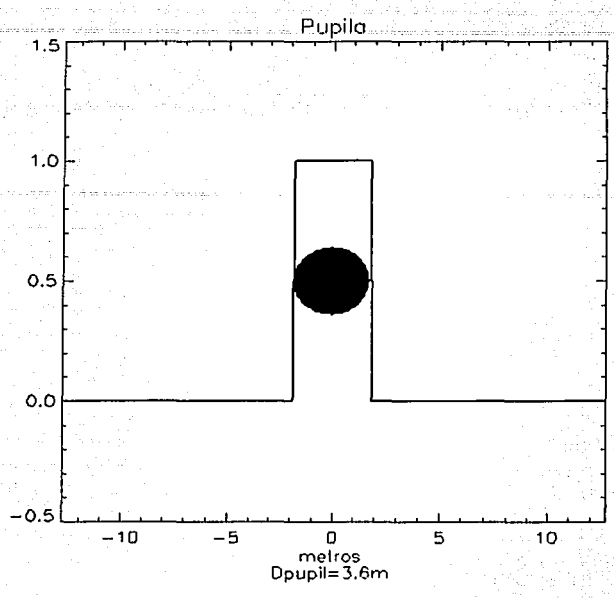

**Figura** 2.7 **Modelado de la Pupila de entmda del Telescopio** 

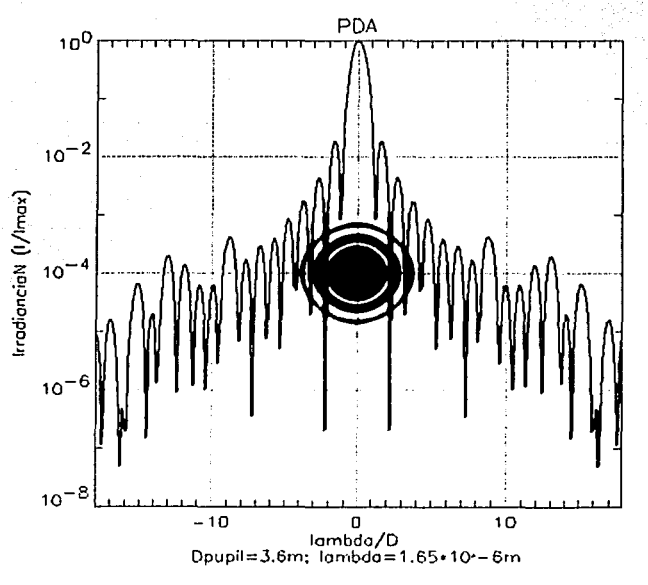

**Figura 2.8 Patrón de Difracción de Airy** 

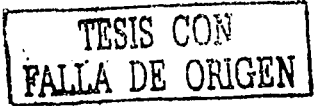

#### $2.4.2$ Coronógrafo de Lyot

El CL usa una máscara opaça en el plano imagen para eliminar la mayor parte de la luz del objeto luminoso (sobreviven sólo los anillos exteriores a la máscara del PDA). La máscara tiene un diámetro generalmente igual, al menos, al del tercer anillo del PDA (ver la Figura 2.8 y la Figura 2.9). Con esta limitación, es claro que el CL no puede usarse para detectar objetos de baja luminosidad en esta zona de los alrededores de la estrella. Sin embargo, la simulación de su funcionamiento es relevante por razones históricas, pero, sobre todo, por tratarse del sustento para los coronógrafos de anulación en torno de los cuales se desarrolló este trabajo.

La imagen de la estrella en el plano imagen es el espectro de irradiancia de la amplitud compleja de la pupila (el disco de brillo uniforme y los anillos de la Figura 2.8). La máscara opaca en la parte central del patrón de Airy elimina las componentes de baja frecuencia de la Transformada de Fourier de la amplitud compleja de la pupila. Por lo tanto, la colocación de una máscara opaca en el centro del PDA aumenta la intensidad relativa de los bordes de la pupila en comparación con el centro (las orillas de la pupila difractan la luz de la parte central del disco de Airy). En esta simulación, el CL funciona como un obstáculo físico a la luz del disco y de los primeros tres anillos brillantes del PDA. El tamaño y efecto del filtro se pueden ver claramente en la Figura 2.8 y en la Figura 2.9: el radio del CL es de 0.4 segundos de arco.

Al considerar la Transformada de Fourier de la señal filtrada, y compararla con la señal sin filtro, que seria justamente la pupila de la Figura 2.7, se aprecia claramente en la Figura 2.10 el efecto del CL de ocultar la mayor parte de la luz del objeto luminoso. A pesar de que se ha anulado la mayor parte de la radiación en la zona de interés, se distinguen aún dos lóbulos prominentes en las orillas de la región oscurecida, que en la imagen negativa resaltan aun como un anillo brillante. Debe compararse esta imagen, teniendo en cuenta que los brillos son relativos respecto del máximo de cada una, con la mostrada en la Figura 2.7...

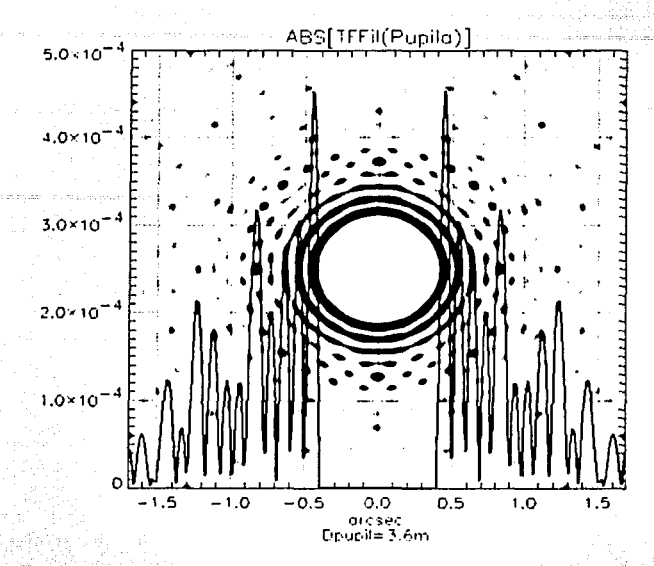

Figura 2.9 Efcctodel Coronógrafo de Lyot. Se aprecia la anulación de amplitud en la zona central, correspondiente a los tres primeros anillos del PDA. Comparar con la Figura 2.8.

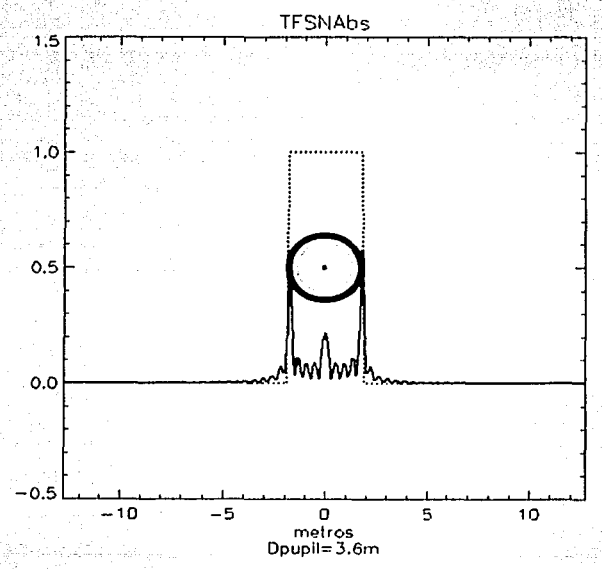

Figura 2.10 Valor absoluto de la Transformada de Fourier de la señal mostrada en la Figura 2.9

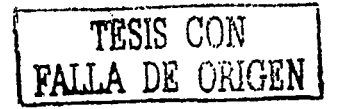

Con el propósito de apodizar la señal mostrada en la Figura 2.10, se instala en el plano P3 de la fig. 2.1 un Diafragma de Lyot (DL), cuyo radio tiene el valor justo para bloquear los dos picos brillantes mostrados, en este caso,  $r = 1.55m$ . El uso de un obstáculo de apodización en el segundo plano de la pupila (posterior al CL) puede suprimir la contribución de luz de los bordes de la pupila a la imagen final. De aquí que el anillo luminoso que había sobrevivido en el primer plano imagen, exterior a la máscara, sea cancelado.

La imagen final del objeto luminoso oculto será entonces un minusculo disco brillante, rodeado por débiles anillos de difracción, tal como se observa en la Figura 2.11. Si la fuente secundaria de interés está suficientemente lejos de la estrella como para que su imagen esté fuera de la máscara, la distribución de luz en el segundo plano de pupila será un disco de luz de brillo uniforme y el obstáculo de pupila removerá sólo una pequeña fracción de su luz. La fuente de luz *desalineada* será atenuada por un factor mucho menor que el de disminución de los anillos de Airy de la estrella central oculta, lo cual facilitará su detección.

Cuando se enfoca la señal mostrada en la Figura 2.11 sobre el plano P4 de la Figura 2.6, el espectro de brillo es la Transformada de Fourier de la señal de salida del DL. A partir de esta función se calcula la irradiancia final de la señal, para compararla con el PDA original de la Figura 2.8. El resultado se muestra en la Figura 2.12.

En la Figura 2.13, la irradiancia final de la señal filtrada por el Coronógrafo de Lyot, en línea continua, se puede comparar con el PDA inicial, con línea quebrada, en una escala logarítmica, en función de la distancia al centro del objeto brillante. Se ha resaltado con asteriscos la zona correspondiente a la propia máscara de anulación, región sobre la que la información es espuria de origen, dado que se trata justamente de la luz eliminada por el CL. Como se puede ver a partir del cuarto anillo brillante del PDA, la utilidad del CL es escasa: reduce la irradiancia del objeto luminoso central en sólo un orden de magnitud en promedio. Por esta razón, la imagen arrojada por la simulación, mostrada en la Figura 2.12, es engañosa, pero se incluye por razones de consistencia y claridad para la interpretación de los resultados de las máscaras de fase, que se tratan en el capítulo siguiente.

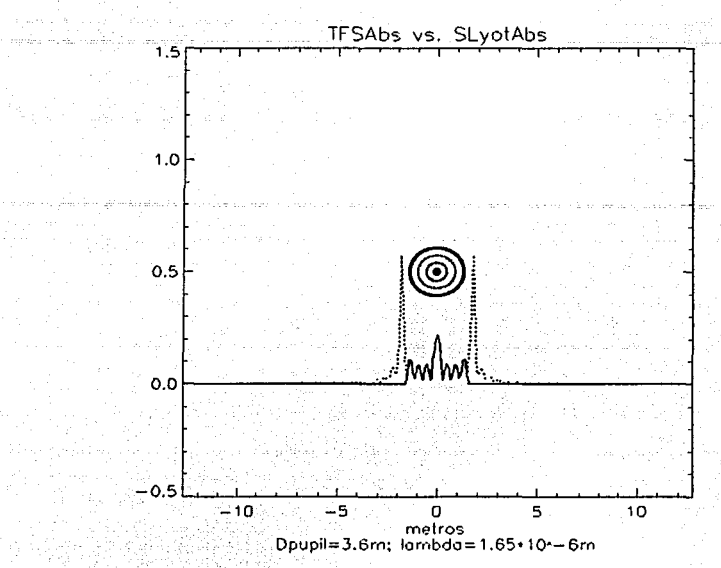

Figum 2.11 Efecto del diafragma de Lyot sobre la señal mostrada en la Figura 2.IO. Se aprecia · elanuncnte la apodización en el brillo del disco resultante

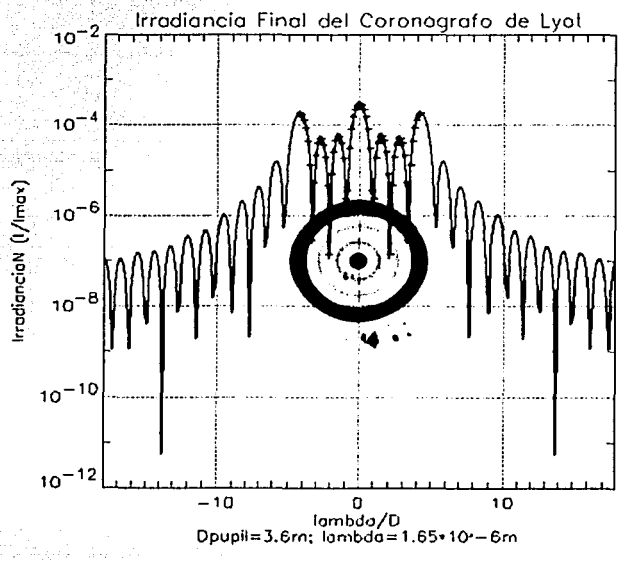

Figura 2.12 lrradiancia final del Coronógrafo de Lyot. Los anillos luminosos centrales son un erecto de la simulación, y no tienen correspondencia con la luz proveniente de esa zona.

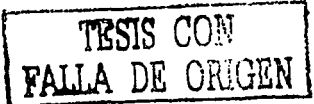

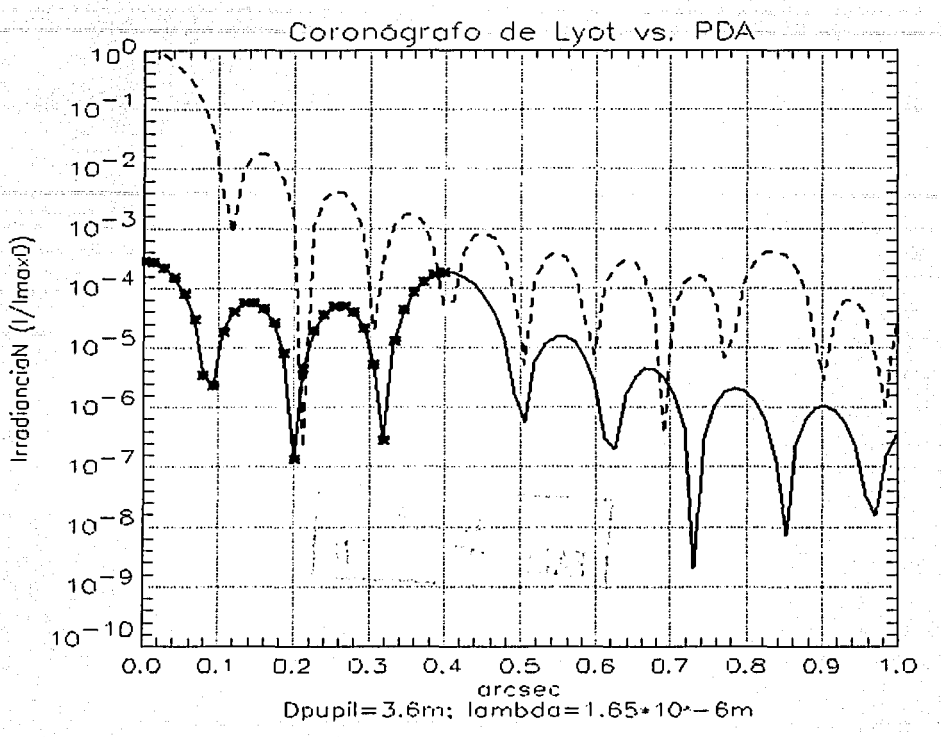

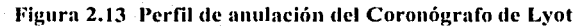

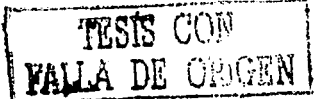

가격된 노르가 작은 불로 된

ng at the books.<br>Banda alaway

1.<br>NGC 442 V

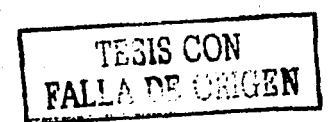

់ទ

 $\left\langle \hat{P}_{\phi} \right\rangle = \langle \hat{q}, \hat{p} \rangle \langle \hat{q} \rangle \langle \hat{q} \rangle \langle \hat{q} \rangle$ 

# **Capítulo 3 Máscaras de Fase**

Las máscaras de fase operan bajo el principio de interferencia destructiva en la región sobre la que se desea anular la luz del objeto luminoso. La idea básica en estos dispositivos es interponer en el camino óptico de la señal un filtro que retrasa la fase de una fracción -exactamente la justa para balancear las intensidades de luz filtrada y sin filtrar en partes iguales- de la señal en 180<sup>°</sup>, para a continuación hacerla interferir con la parte inalterada sobre el plano de una pupila secundaria, de manera que la amplitud de brillo se cancela sobre la región de interés. Cuando la máscara de fase tiene el tamaño adecuado, la interferencia destructiva anula la luz en el centro de la pupila, y la luz del exterior de la máscara es enviada al plano de la pupila secundaria.

## *3.1 Corouógmjo de Disco*

## 3.1.1 **Etapas de Filtrado**

El Coronó grafo de Disco (CD) originalmente propuesto por Roddier y Roddier<sup>48</sup> tiene un funcionamiento inicialmente idéntico al Coronógrafode Lyot, analizado en el capítulo anterior, salvo por el hecho de que el obstáculo opaco de éste se remplaza por una máscara de-fase.''Para describir su operación se describen las etapas sucesivas por las que pasa la señal en su camino de la pupila primaria al plano final del detector, tal como se hizo en el caso del CL.

La señal de entrada se modela con una señal cilíndrica unitaria, como la mostrada en la Figura 2.7, en donde se aprecia tanto el corte transversal central de la intensidad de brillo, como la imagen perfecta—proyectada sobre una pantalla imaginaria. Como antes, la imagen de esta señal está determinada por el Patrón de Difracción de Airy, Figura 2.8.

La operación de este coronógrafo de fase se basa en la colocación de un pequeño disco transparente que introduce un retraso de 180<sup>°</sup> en la fase de la onda incidente sobre una región central

<sup>&</sup>lt;sup>48</sup> Roddicr F., Roddicr C., 1997. "Stellar Coronograph with Phase Mask", *The Astronomical Society of the Pacific*, (Julio), 109: 815-820.

limitada, de manera que al interferir con la parte de la señal exterior a la máscara, la amplitud de la luz del disco central se anula. El efecto descrito del filtro se ilustra en las Figura 3.1, Figura 3.2 y Figura  $3.3.$ 

En la Figura 3.2 se aprecia el efecto del coronografo de anulación sobre la señal. Se muestran la amplitudes de la señal original y la superposición de las señales exterior e interior de la Figura 3.1. Evidentemente, y por razones de claridad, en ambos casos se ilustran los valores absolutos de las funciones físicas (las transformadas de Fourier de la señal de la Figura 2.7), aunque en todo el proceso de simulación numérica se ha trabajado con las funciones complejas del tratamiento matemático. En la Figura 3.3 se ilustra la imagen provectada en términos de la irradiancia de cada uno de los perfiles de la Figura 3.2.

Contrario a lo que aparenta la Figura 3.3, en la que las intensidades de brillo son relativas a los máximos de cada imagen, la máscara de fase ha logrado anular una gran cantidad de luz en la zona central, justamente la que corresponde a la ubicación del objeto luminoso. Esto se puede verificar al considerar la transformada de Fourier de la señal filtrada, y compararla con la transformada de Fourier de la señal sin filtrar –esto es, la pupila misma–, lo que se muestra en la Figura 3.4, en la que la imagen fotográfica se muestra en negativo con propósitos de contraste. Se puede observar claramente un anillo brillante en torno de la zona oscurecida.

in Holland

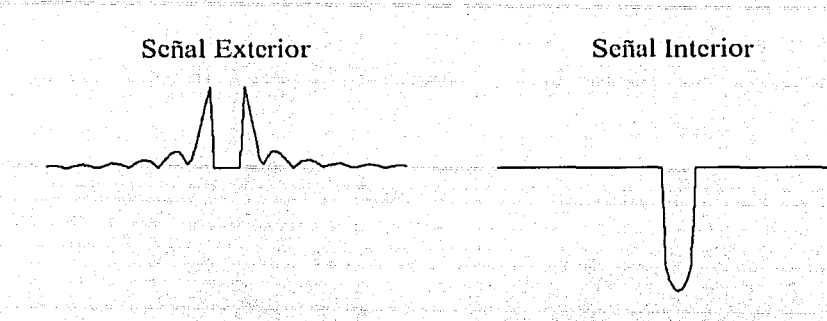

Figura 3.1 Efecto del Coronógrafo de Disco sobre la señal original. La señales exterior e interior al filtro, en amplitud, interfieren en él plano LI de la Figura 2.6

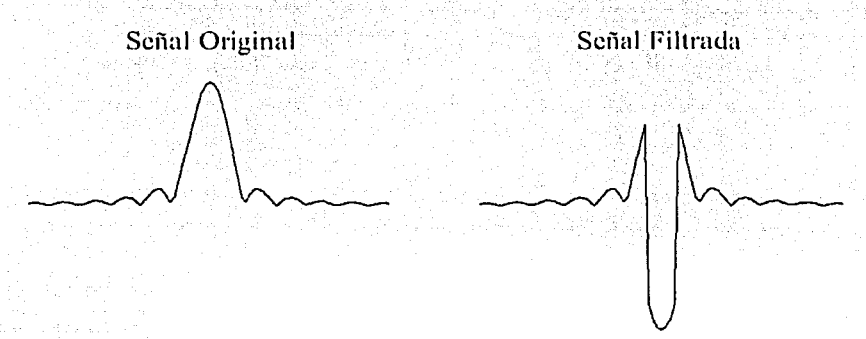

Figura 3.2 Comparación de perfiles en amplitud de las señales original y filtrada

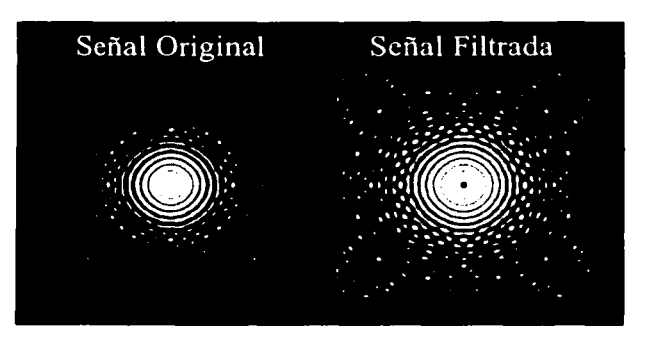

Figura 3.3 Comparación de imágenes de las señales original y filtrada

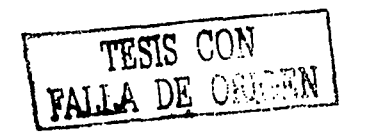

### Apodización e Irradiancia Final  $3.1.2$

Para eliminar ese anillo remanente se coloca sobre el plano de la pupila secundaria un obstáculo opaco en el plano P3 la Figura 2.6, conocido como Diafragma de Lyot (DL). Claramente se aprecia su función en la Figura 3.5, en la que, superpuesto a la señal de entrada, se muestra la señal de salida del DL. En una imagen con la intensidad de brillo ajustada de acuerdo con los valores relativos, se alcanza a distinguir por ejemplo un anillo remanente en torno al disco brillante central.

De la comparación entre las señales se puede apreciar la magnitud del factor de anulación de luz en el coronógrafo de disco. Se ha eliminado la mayor cantidad de luz en la parte central, pero se mantiene una simetria axil en la luz remanente de manera que cualquier objeto fuera del eje de simetria podría ser observado. El efecto es aún más claro si se comparan el modelo de la pupila inicial con la luz superviviente del proceso de filtrado, como se muestra en la Figura 3.5. Considerando que se trata del brillo sobre el plano de la pupila secundaria, la luz remanente es apenas una fracción de la luz de entrada original.

20 Paul Bridge

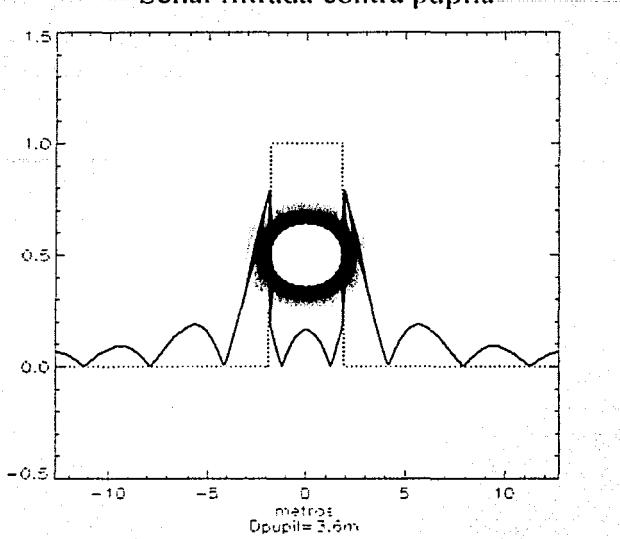

## Señal filtrada contra pupila.

Figura 3.4 Efecto del Coronógrafo de Disco sobre la señal original

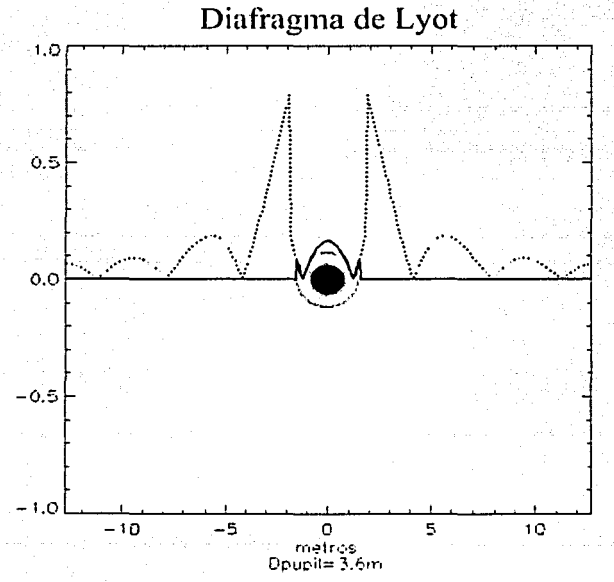

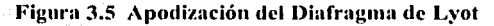

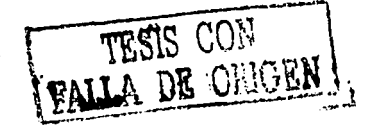

Con la transformada de Fourier de la señal mostrada en la Figura 3.5 se puede calcular la irradiancia final de todo el proceso de filtrado<sup>49</sup>. Los patrones de difracción de las dos señales, de la pupila: el Patrón de Difracción de Airy, y de la señal de filtrada se muestran en la Figura 3.6. Resalta el factor de anulación en las cercanías del eje de simetria, de entre  $10^{-3}$  y  $10^{-5}$  respecto a la intensidad inicial Imax.

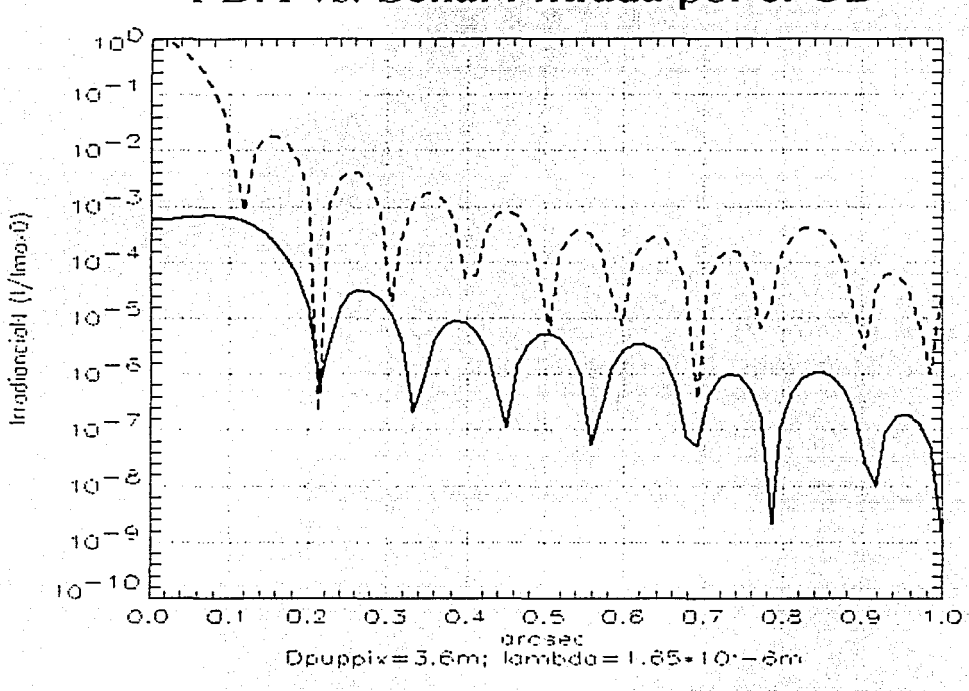

## PDA vs. Señal Filtrada por el CD

Figura 3.6 Irradiancia final de la señal filtrada por el Coronógrafo de Disco.

 $49$ Guyon O., Roddier C., Graves J. E., Roddier F. 1999. "The nulling Stellar Coronograph: Laboratory Tests and Perfomance Evaluation", The Astronomical Society of the Pacific, (octubre), 111: 1321-1330.

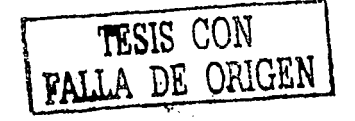

 $\sim$  3

## Coronógrafo de Cuatro Cuadrantes  $-3.2$ 3.2.1 Diseño y Simulación del Filtro

Como en el coronógrafo de disco, en este caso también el dispositivo opera con el principio de inducir un retraso de fase en una porción de la señal original. La única modificación radica en la geometría del diseño<sup>50</sup>, basado en una división del plano pupilar en un sistema de cuadrantes cartesianos. Sobre dos de ellos opuestos por el origen se introduce el retraso en la fase de la señal original y se hace interferir ésta con la porción inalterada de los otros dos cuadrantes. Esta sencillez en el diseño ofrece una mayor versatilidad al Coronógrafo de Cuatro Cuadrantes (CCC), y permite una maniobrabilidad más sencilla en el montaje. Con fines de comparación también se expone su operación en las diversas etapas que la componen.

Como en los casos ya tratados de los Coronógrafos de Lyot y de Disco, partimos de las señales de entrada, modelada como una función unitaria de simetría cilíndrica, como en la Figura 2.7, y del patrón de difracción de Airy. Figura 2.8, a que da lugar en ausencia de obstáculos entre la pupila y la pantalla. La variación en el diseño se puede apreciar en la Figura 3.7, en la que, por claridad, se ha usado una función unitaria sometida al filtro de cuatro cuadrantes, y la imagen a que da lugar.

El efecto del filtro sobre la señal original<sup>51</sup>, se ilustra en la Figura 3.8. Se puede ver como el patrón de difracción de Airy es fragmentado en cuatro cuadrantes y, sólo con fines ilustrativos, se ha invertido la iluminación en dos de ellos, para representar el efecto de inversión en la amplitud ocasionado por el retraso en la fase en 180° de la luz transmitida por estos cuadrantes.

En el plano de la pupila secundaria se puede observar el efecto de la superposición de las señales de salida del filtro mostrado en la Figura 3.8. El patrón corresponde evidentemente a la Transformada de Fourier de tal señal. Cuando en ausencia de filtrado se recuperaría el perfil de la pupila original, con la máscara de fase se obtiene el perfil mostrado en la Figura 3.9. Con el propósito

<sup>&</sup>lt;sup>50</sup> Rouan D., Riaud P., Boccaletti A., Clenct Y., Labeyrie A., 2000. "The Four-Quadrant Phase-Mask Coronograph. I. Principle", The Astronomical Society of the Pacific, (noviembre), 112: 1479-1486.

<sup>51</sup> Riaud P., Boccaletti A., Ruan D., Lemarquis F., Lebeyrie A. 2001. "The Four-Quadrant Phase-Mask Coronograph. II. Simulations", The Astronomical Society of the Pacific, (septiembre), 113: 1145-1154.

de ilustrar el efecto de la anulación se muestran ambos perfiles, así como la imágen de la señal filtrada. Los brillos son relativos en ambos casos.

- 19 : 19 - 19 : 19 : 19 : 19

an<br>Alba an an Aonaichean

Quillien Alexandr

### Roberto Atahualpa Flores Estrella

Simulación y Comparación de Coronógrafos Estelares

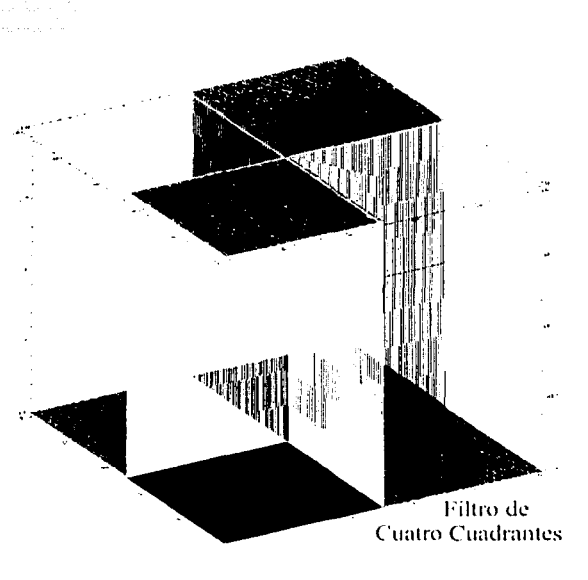

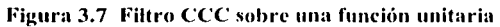

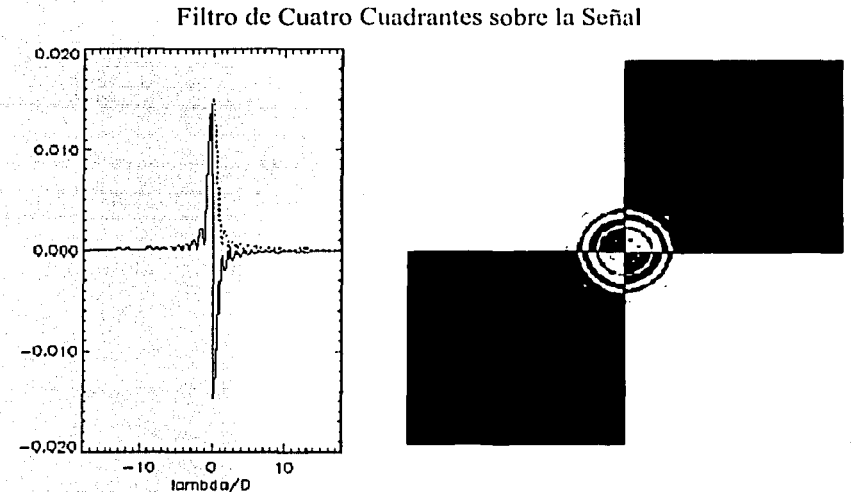

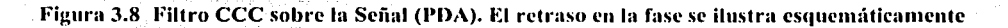

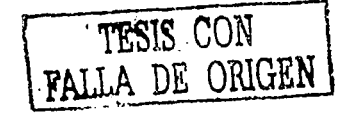

## 3.2.2 Señal Filtrada. Apodización e Irradiancia Final

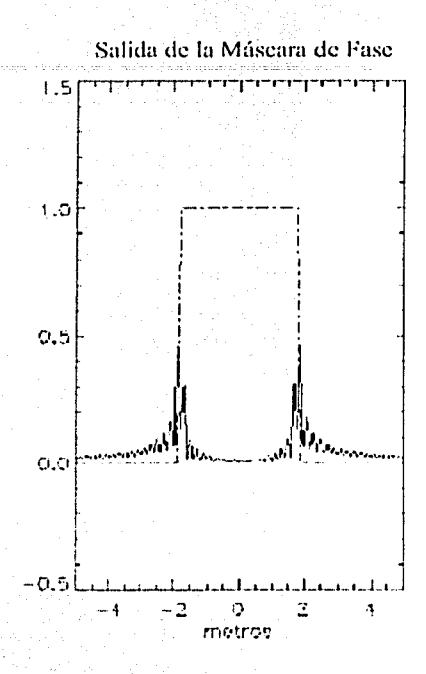

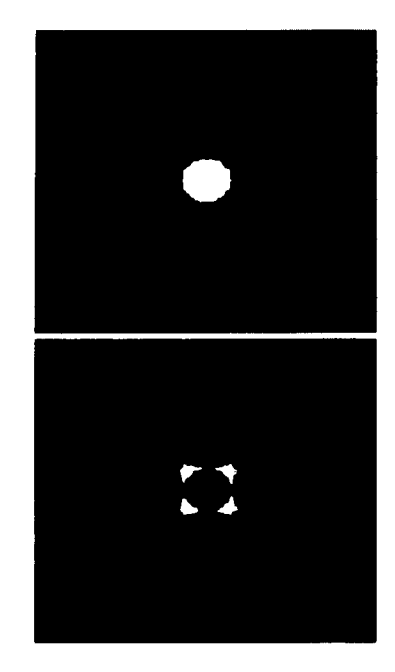

Figura 3.9 Amplitud de la señal filtrada por el CCC. Se comparan las im:ígcncs de la pupila y de la señal filtrada

Se distingue claramente en la Figura 3.9 que, aunque se ha anulado la mayor parte de la luz, subsiste aún una zona brillante en torno de la región oscura. Para ocultarla se procede nuevamente con un diafragma de Lyot como el descrito en la sección anterior. El efecto de este dispositivo se aprecia claramente en la Figura 3.10. Aun cuando una vez más el brillo de la imagen es relativo al máximo local, se nota que la anulación ha ocultado la mayor parte de la luz central.

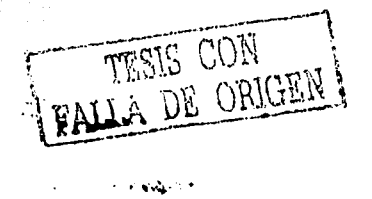
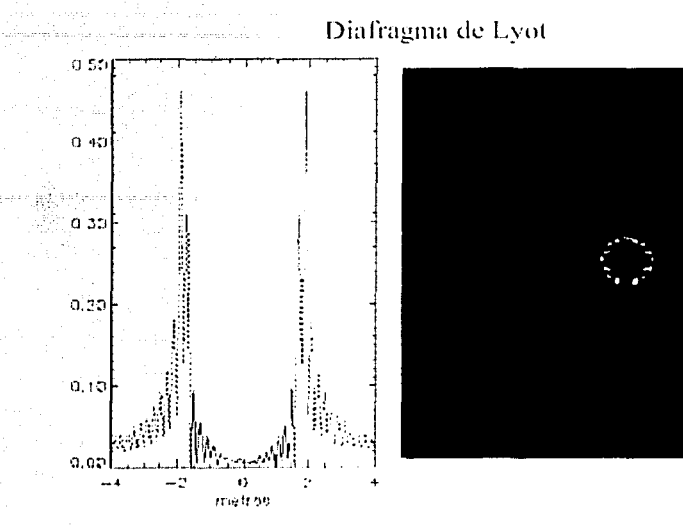

### Figura 3.10 Efecto del Diafragma de Lyot sobre la señal filtrada por el CCC

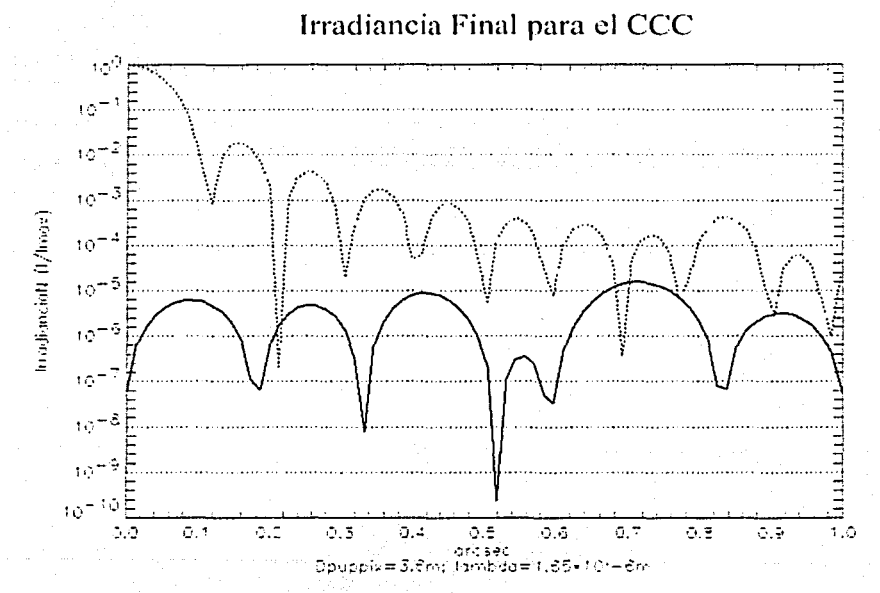

Figura 3.11 Perfil de Irradiancia final para la señal filtrada con el CCC

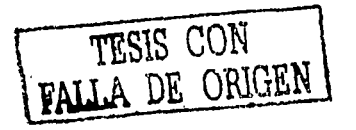

Cuando se considera finalmente la Transformada de Fourier de la señal mostrada en la Figura 3.10, se obtiene el perfil de irradiancia mostrado en la Figura 3.11, en donde también se grafica con propósitos de referencia el patrón de difracción de Airy. Se observa claramente cómo se ha reducido la intensidad luminosa del objeto central en un factor de 10<sup>-5</sup>, en promedio. Se ve también que justo en las cercantas del origen, la disminución es aún mayor: debe hacerse notar, sin embargo, que las regiones sobre los ejes cartesianos requieren de atención especial, dada la geometría particular de este diseño -una fuente situada justamente en esta zona sería también anulada. No obstante, la posibilidad de rotar el filtro sobre su eje de simetría ofrece la oportunidad de distinguir casos como ése.

Hasta aquí se han descrito los principios y la operación de los coronógrafos de Lyot, de Disco y de Cuatro Cuadrantes. Se ha visto como evoluciona la señal luminosa en cada caso, y, aunque se trata de las mismas etapas, ha logrado percibirse la eficiencia de cada uno en el proceso de anulación de luz. Con avuda de los algoritmos usados en este capítulo, junto con las gráficas de irradiancia final con que se concluyó cada sección, se procederá, en el siguiente apartado a discutir el desempeño de las máscaras de fase para una señal de entrada específica, a saber, un objeto luminoso central con una fuente secundaria mucho más débil localizada en sus alrededores.

o 2011 aprilis<br>Permitian An**gli**a

### $3.3$ Comparación y Resultados

### Análisis de Irradiancias  $3.3.1$

Todo el análisis realizado hasta ahora se puede sintetizar con los resultados mostrados en la Figura 3.12.

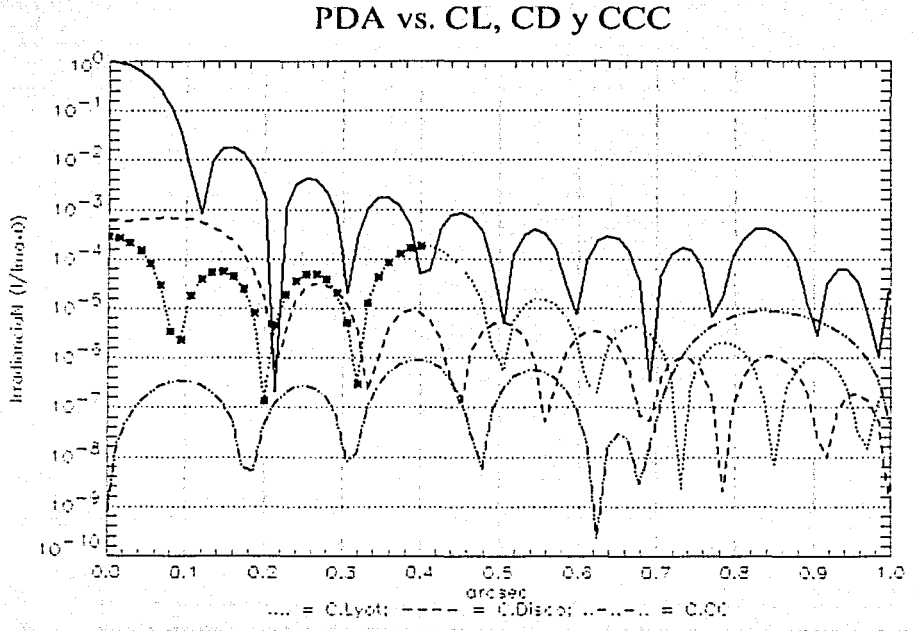

Figura 3.12 Perfiles de irradiancia final para los tres filtros: CL, CD y CCC

Contra el perfil logarítmico del Patrón de Difracción de Airy, se muestran los perfiles de irradiancia final de los tres coronógrafos simulados. Saltan a la vista rápidamente los siguientes aspectos:

1) El factor de anulación es en el caso del CCC, en promedio, hasta tres órdenes de magnitud mayor que los otros dos, sobre todo en la zona cercana a la estrella, esto es, dentro del primer anillo brillante; sobre el segundo anillo luminoso, el factor se reduce a dos órdenes de magnitud y sobre el tercero a sólo uno. A partir de éste último y sobre los siguientes tres, la disminución de brillo

permanece más o menos estable, y hacia las regiones más lejanas, más alla de 0.7 segundos de arco, el CD resulta más eficiente que el CCC.

2) Aunque aparentemente el CL es más eficiente que el CD en la región interior a los primeros dos anillos brillantes del PDA, tal desempeño es engañoso, porque, como se recordará, la máscara opaça del CL, tenía un radio igual al tercer anillo brillante, es decir, 0.4 segundos de arco, según la gráfica. Lo anterior significa que la información de cualquier objeto en esa zona se perdería irremisiblemente. El perfil del CL se resalta en esta región, porque debe ser por lo tanto, ignorado.

3) Debe hacerse notar que la geometría del CCC impone una restricción sobre la región bajo estudio, a saber, la ubicación de la fuente secundaria: ésta no puede localizarse sobre los ejes cartesianos de los cuatro cuadrantes, ya que ésa es justamente la zona de definición para la fase de la señal. El problema, sin embargo, puede solucionarse fácilmente con un leve giro del coronógrafo. Esto implicaría por lo tanto prever esta libertad en cualquier dispositivo de montaje.

### $3.3.2$ Hacia la detección de compañeras débiles

ANTERNADOR

70

La comparación es aún más reveladora cuando se considera una señal simulada con un objeto luminoso central y una fuente secundaria 10<sup>-6</sup> veces más débil localizada en las cercanías del primero. En la Figura 3.13 se muestran los resultados de esta simulación en el caso del CD. En la primera gráfica, se ilustran el PDA del cuerpo luminoso central, y el PDA correspondiente a la fuente secundaria. En ella se puede apreciar tanto la disminución en el factor de brillo (en ambos casos se trata de la irradiancia final) como la ubicación del planeta respecto del centro geométrico del primer cuerpo. En la segunda (de izquierda a derecha, de arriba abajo), se muestra nuevamente el PDA del planeta, esta vez aislado, con su posición precisa respecto del origen donde está la fuente central; la escala vertical está desplazada cuatro órdenes de magnitud respecto de la primera, para mostrar los detalles de la imagen aislada. En la tercera gráfica, las dos señales de la primera gráfica se han superpuesto. Como se puede apreciar, la fuente secundaria es totalmente indistinguible dentro del PDA del objeto central. Cuando esta señal se introduce en el filtro del CD, el resultado se muestra en la cuarta gráfica: se aprecia el perfil de anulación ya mostrado en la Figura 3.6 y aparece claramente la fuente secundaria colocada en una posición invertida respecto del origen. Se ilustra superpuesto el perfil de brillo, en el que también resalta la señal del objeto.

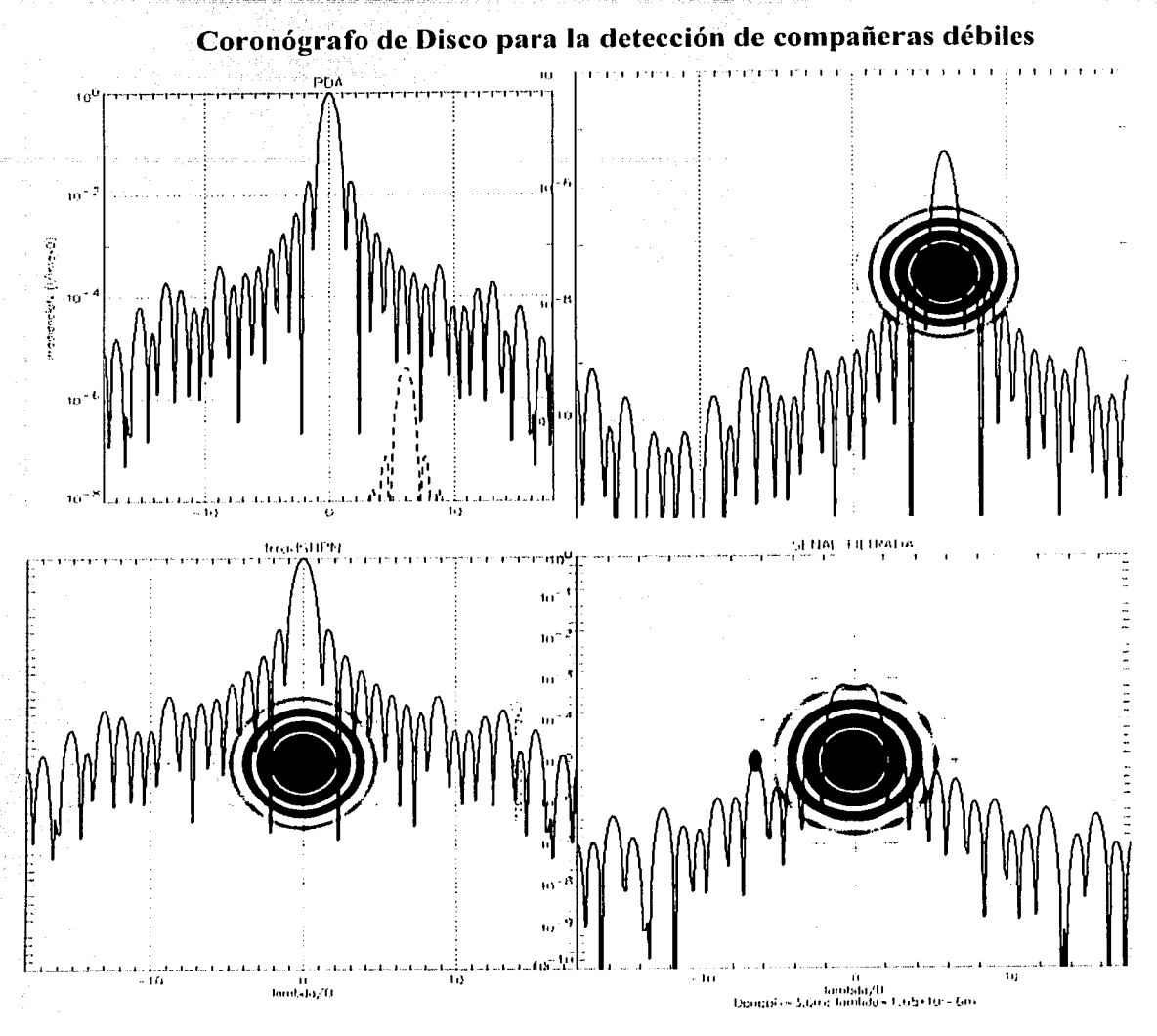

Figura 3.13 Coronógrafo de Disco aplicado a la señal de la tercera gráfica, superposición de las señales de las fuentes mostradas en la primera. La posición de la compañera es claramente visible en la cuarta gráfica, tanto en el perfil de la irradiancia como en la imagen fotográfica misma.

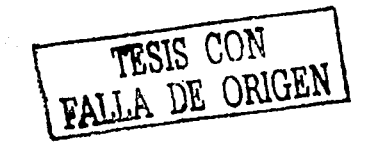

71

El análisis y el comportamiento del filtro de Cuatro Cuadrantes es similar al expuesto arriba. En una gráfica como la anterior. Figura 3.14, se ilustra su desempeño. Como antes, la primera gráfica muestra el PDA del cuerpo central, y el PDA de la fuente secundaria; en la escala vertical de irradiancia normalizada se puede ver claramente la diferencia relativa de brillos entre ambos. En la segunda gráfica, se pueden ver el perfil y la imagen aislada de la fuente secundaria, así como su ubicación respecto del centro de simetría. Ya se ha mencionado antes el impedimento para la ubicación del objeto débil sobre los ejes del plano cartesiano. Se muestra en esta gráfica un cuerpo cuvo brillo máximo es 10<sup>-6</sup> veces más débil que el objeto central y se encuentra en  $x = 3r_0$  y  $y = r_0$ , con  $r_0$  el radio del disco central del PDA. Como en el caso del CD, la tercera gráfica revela la total ausencia de rasgos distintivos de una fuente secundaria en los alrededores del objeto luminoso central. Pero cuando la señal es sometida al proceso de filtrado del CCC, como se muestra en la cuarta figura, el objeto resulta perfectamente distinguible en la posición esperada, invertida respecto del origen. Como es fácil notar, el perfil de la irradiancia final en este caso es exactamente el mostrado en la Figura 3.11.

Como resultado del análisis de las gráficas anteriores se puede destacar que los coronógrafos proporcionaron un desempeño satisfactorio para fuentes secundarias hasta un millón de veces menos brillantes que el objeto luminoso central. En este intervalo, los coronógrafos resultan dispositivos adecuados para la búsqueda de planetas extrasolares en la banda del infrarrojo, donde se espera justamente esa diferencia en intensidades luminosas. Para la exploración en la banda visible, donde se espera una diferencia hasta de 10<sup>-9</sup> en las intensidades luminosas máximas de la estrella y del planeta acompañante, se puede iniciar con un CCC acompañado quizás de otros dispositivos, propuestos en fechas recientes por una cantidad de trabajos. En las simulaciones de este trabajo, y también en la mayor parte de la literatura consultada, la eficiencia del CCC ha resultado ser mucho mejor en las zonas más cercanas al centro geométrico de la imagen, esto es, la ubicación ideal de la fuente luminosa principal.

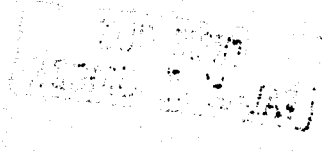

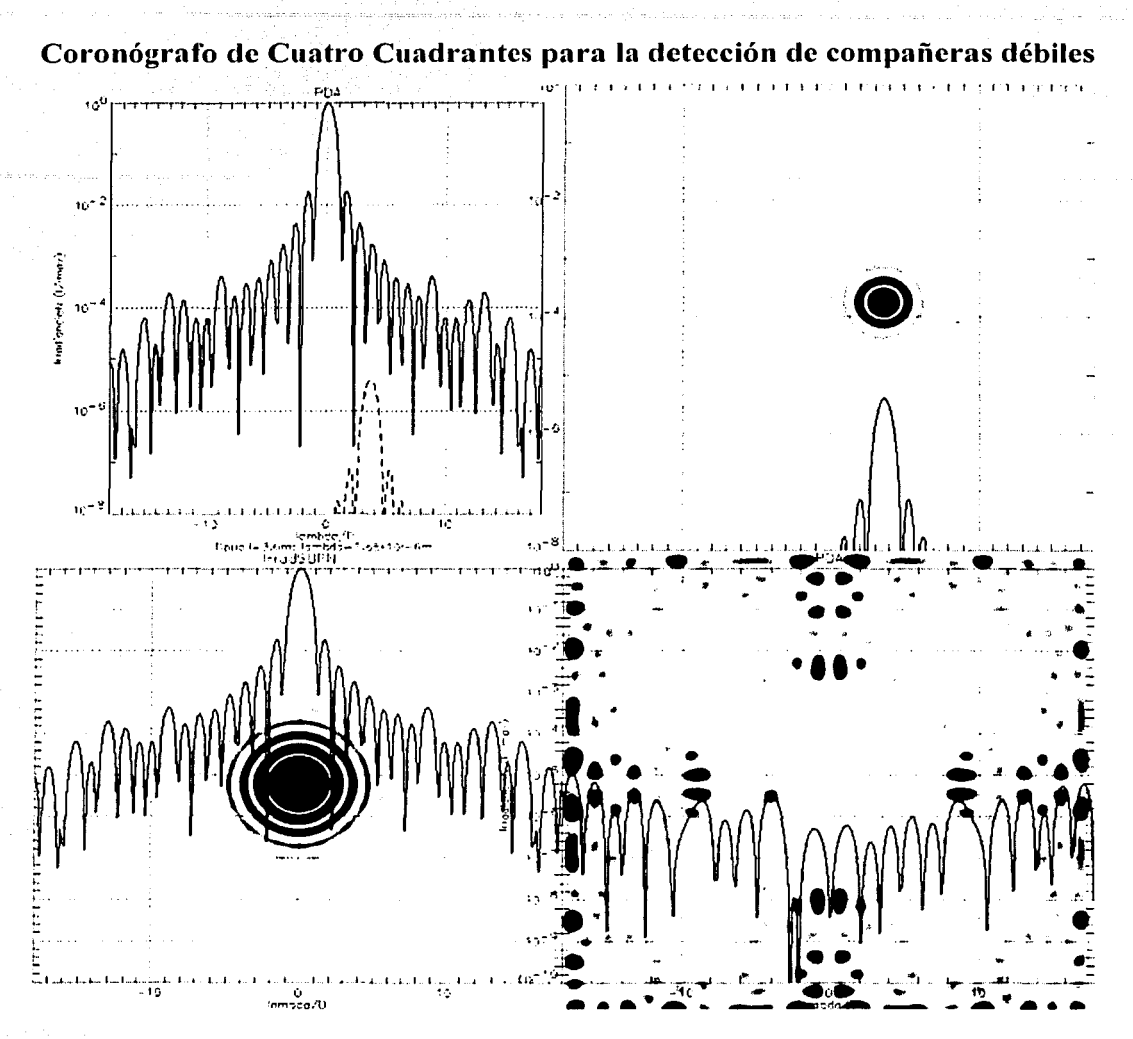

Figura 3.14 Coronógrafo de Cuatro Cuadrantes aplicado a la señal de la tercera gráfica, superposición de las señales de las fuentes mostradas en la primera. La posición de la compañera es claramente visible en la cuarta gnífica, tanto en el perfil de la irrndiancia como en la imagen fotográfica misma

TESIS CON FALLA DE ORIGEN | 73

### **Conclusiones y Perspectivas**  $-3.4$

La experiencia en la elaboración de este trabajo ha rendido un buen número de enseñanzas. Acaso la principal haya sido la construcción misma de la tesis, a partir de una gran cantidad de información acumulada durante los años que duró su elaboración, y que comprendía desde las bases matemáticas de la Teoría de Fourier, hasta la investigación de la enorme cantidad de propuestas de los últimos años para detectar objetos débiles en los alrededores de fuentes luminosas, pasando, por supuesto, por el cúmulo de programas diseñados, escritos y ejecutados para simular la operación de los coronógrafos. Se obtuvo una valiosa experiencia en el manejo de los algoritmos y de las herramientas propias del lenguaje *Interactive Data Language*, IDL, instrumento sumamente útil para el manejo de imágenes digitales, y por lo tanto, de aplicación inmediata en la manipulación de datos astronómicos. Después de una serie de dificultades tanto conceptuales como técnicas, fue posible establecer las conexiones necesarias entre el lenguaje y la lógica de la computadora con los datos mensurables y las magnitudes físicas de los laboratorios. Este vínculo permite extender la utilidad de los algoritmos construidos a aplicaciones futuras más complejas. Se reprodujeron los resultados de la literatura reciente sobre estos dispositivos, lo que fortaleció la confianza tanto en el diseño como en los resultados obtenidos.

Es preciso reconocer que las simulaciones realizadas en este trabajo tienen algunas limitaciones, algunas de ellas, propias de la naturaleza de los aparatos examinados, y otras debidas al alcance planteado originalmente para la profundidad del estudio. Respecto de las primeras, debe mencionarse inicialmente la restricción acromática de los coronógrafos: todas las simulaciones se hicieron para una longitud de onda específica  $(\lambda=1.65 \mu m)$ , del cercano infrarrojo), debido en primer lugar a que los resultados ya conocidos en la literatura utilizan ese valor como parámetro en sus simulaciones y por lo tanto era una referencia para comparar nuestros resultados con los ya publicados; por otra parte, y como fue explicado en el texto, la viabilidad de estos dispositivos es óptima en la observación astronómica en el intervalo del infrarrojo cercano. Aunque la longitud de onda de la señal de entrada es un parámetro libre en los programas usados para las simulaciones, no se planteó como objetivo las ejecuciones con diferentes valores de λ, o incluso con bandas enteras del espectro, pues se sabe que los patrones de interferencia y difracción dependen fuertemente de la longitud de onda, y darían lugar, por

 $\mathbb{R} \times \mathbb{R}$  and  $\mathbb{R}$  ,

74

lo tanto, a patrones distorsionados cuya interpretación escapaba al alcance originalmente planteado para el trabajo. Es claro que la aplicabilidad concreta de estos filtros debe plantearse la simulación en bandas de longitud de onda que ofrezcan algún grado de confianza al momento de trabajar con filtros verdaderos en los telescopios.

Otra limitación del modelo corresponde a la geometría circular de la pupila de entrada, útil como una estupenda aproximación a la mayor parte de los instrumentos ópticos. Sin embargo, de unos años a la fecha se ha desarrollado la tecnología de los espejos fragmentados en segmentos hexagonales, que permiten una mayor versatilidad en su manipulación y ofrecen la posibilidad de áreas de recolección de radiación mucho mayores que los más grandes espejos circulares monolíticos construidos hasta ahora. Los principios físicos que sustentan el tratamiento de la difracción expuestos aquí, así como las ideas de anulación a través del filtrado con máscaras de fase, siguen siendo, no obstante, válidas y aplicables a estos nuevos diseños.

Un parámetro que no se consideró fue la composición de los materiales con los que se construiría eventualmente un coronógrafo concreto. El desempeño óptico dependerá de los parámetros de tamaño y de respuesta de los materiales a la radiación. Es de esperar que estos complementos no alteren la estructura básica de los algoritmos diseñados y, más bien al contrario, los enriquezcan,

Expuestas las debilidades del trabajo, debe agregarse que bien pueden ser vistas como las perspectivas de desarrollo a futuro de estos modelos. Ya se habló de la necesidad de realizar las simulaciones con bandas de longitudes de onda, y de la perspectiva de modificar la geometría de las pupilas para modelar espejos segmentados. El horizonte comprende también el diseño de pupilas que consideren el montaje -los spider arms del espejo secundario del telescopio. Estos elementos generalmente distorsionan las imágenes de una manera que no fue tratada en este trabajo, pero que está contemplada para la realización de futuras simulaciones.

Finalmente, cualquier trabajo de análisis de imágenes desde telescopios basados en tierra debe involucrar el tratamiento de las perturbaciones atmosféricas en el frente de onda. El tradicional anhelo de los astrónomos por noches de buen seeing está cediendo terreno ante los avances recientes en el poderío de la óptica adaptativa, que hace uso de la tecnológia moderna de cómputo de gran velocidad y capacidad de memoria para simular un creciente número de perturbaciones en el frente de onda debidas a las variaciones en temperatura y presión del aire atmosférico. El alcance de estas simulaciones se magnificará en términos de sus futuras aplicaciones cuando esta herramienta sea incluida.

# **Apéndice 1 Deducción de la Ecuación de Onda para el Campo Electromagnético**

En un medio isótropo, homogéneo y lineal, las ecuaciones de Maxwell para los campos eléctrico y magnético, en fonna diferencial, son las siguientes:

$$
\nabla \cdot \mathbf{E} = \frac{\rho}{\varepsilon_n} \tag{A.1}
$$

$$
\nabla \cdot \mathbf{B} = 0 \tag{A.2}
$$

$$
\nabla \times \mathbf{E} = -\frac{\partial \mathbf{B}}{\partial t}
$$
 (A.3)

$$
\nabla \times \mathbf{B} = \mu_0 \left( \sigma \mathbf{E} + \varepsilon_0 \frac{\partial \mathbf{E}}{\partial t} \right)
$$
 (A.4)

Se puede verificar que las ecuaciones de Maxwell satisfacen la ecuación general de onda con algunas manipulaciones algebraicas sencillas:

si tomamos el rotacional de  $(A.4)$ , tendremos:  $\cdot$ 

$$
\nabla \times (\nabla \times \mathbf{B}) = \mu \bigg( \sigma (\nabla \times \mathbf{E}) + \varepsilon \frac{\partial}{\partial t} (\nabla \times \mathbf{E}) \bigg), \tag{A.5}
$$

en donde se ha supuesto que E es una función bien comportada, y por lo tanto las derivadas con respecto al espacio y al tiempo pueden intercambiarse. Si sustituímos la ecuación (A.3), tendremos:

$$
\nabla \times (\nabla \times \mathbf{B}) = -\mu \sigma \left( \frac{\partial \mathbf{B}}{\partial t} \right) - \mu \varepsilon \frac{\partial^2 \mathbf{B}}{\partial t^2} \tag{A.6}
$$

El triple producto vectorial es:

 $\nabla \times (\nabla \times \mathbf{B}) = \nabla (\nabla \cdot \mathbf{B}) - \nabla^2 \mathbf{B}.$ 

El laplaciano en coordenadas cartesianas es:

$$
(\nabla \cdot \nabla) \mathbf{B} = \nabla^2 \mathbf{B} \equiv \frac{\partial^2 \mathbf{B}}{\partial x^2} + \frac{\partial^2 \mathbf{B}}{\partial y^2} + \frac{\partial^2 \mathbf{B}}{\partial z^2};
$$

y ya que la divergencia de **B** es cero, la ecuación (A.6) queda:

r ing Grégolia Alawang

$$
\nabla^2 \mathbf{B} - \mu \varepsilon \frac{\partial^2 \mathbf{B}}{\partial t^2} - \mu \sigma \frac{\partial \mathbf{B}}{\partial t} = 0.
$$
 (A.7)

Si se procede de manera análoga para el campo eléctrico, cOn el rotacional de la ecuación (A.3):

$$
\nabla \times (\nabla \times \mathbf{E}) = -\frac{\partial}{\partial t} (\nabla \times \mathbf{B});
$$
 (A.8)

otra vez:

$$
\nabla \times (\nabla \times \mathbf{E}) = -\mu \sigma \frac{\partial \mathbf{E}}{\partial t} - \mu \varepsilon \frac{\partial^2 \mathbf{E}}{\partial t^2},
$$

y entonces, nuevamente, a partir de la ecuación

$$
\nabla \times (\nabla \times \mathbf{E}) = \nabla (\nabla \cdot \mathbf{E}) - \nabla^2 \mathbf{E};
$$

y de la ecuación (A. 1), llegamos a:

$$
\nabla^2 \mathbf{E} - \mu \varepsilon \frac{\partial^2 \mathbf{E}}{\partial t^2} - \mu \sigma \frac{\partial \mathbf{E}}{\partial t} = \nabla \bigg( \frac{\rho}{\varepsilon} \bigg).
$$

Cuando no hay carga,  $p = 0$ , la ecuación anterior se reduce a:

$$
\nabla^2 \mathbf{E} - \mu \varepsilon \frac{\partial^2 \mathbf{E}}{\partial t^2} - \mu \sigma \frac{\partial \mathbf{E}}{\partial t} = 0.
$$
 (A.9)

En el caso en que no hay conductores,  $\sigma = 0$ , y entonces:

etu ar Alemijan na melo arginista;

$$
\nabla^2 \mathbf{B} - \mu \varepsilon \frac{\partial^2 \mathbf{B}}{\partial t^2} = 0,
$$
 (A.10)

y

 $\nabla^2 \mathbf{E} - \mu \varepsilon \frac{\partial^2 \mathbf{E}}{\partial t^2} = 0$ . (A.11)

Es claro que cuando el medio en que se propagan las ondas descritas por estas ecuaciones es el vacío, adquieren finalmente la fonna:

$$
\nabla^2 \mathbf{E} = \mu_0 \varepsilon_0 \frac{\partial^2 \mathbf{E}}{\partial t^2}
$$
 (A.12)

78

y

$$
\nabla^2 \mathbf{B} = \mu_0 \varepsilon_0 \frac{\partial^2 \mathbf{B}}{\partial t^2},\tag{A.13}
$$

nyang islamatik sebagai<br>Persiaan pilaunan militan

que es justamente la ecuación de onda, en donde la velocidad de propagación es:

$$
c = \frac{1}{\sqrt{\mu_0 \varepsilon_0}} = 2.997924562 \times 10^8 \,\text{ms}^{-1} \,,\tag{A.14}
$$

la velocidad de la luz.

ESTATESIS NO SALE DE LA BIBLIOTECA

ی کرتے ہوئے کہ جاتے ہیں۔ ان اس وی میں مسلم ہوتا ہے اس کے معامل میں اس کے ان کے اس کے مسلم کے اس کی والے اس کے<br>کوشش میں اس کو بولس کے مسلم کے مسلم اس کے اس کے اس کے اس کے مسلم اور اس کے اس کے اس کے اس کے مسلم کے اس کے اس

e standard de la forma de la composició de la composició de la composició de la composició de la composició de<br>Alguna de la composició de la composició de la composició de la composició de la composició de la composició d

a matakan sa mga kalalaysiya.<br>Mga mga mga kalalaysiya

tim.

Roberto Ataluna pa Flores Estrella Simulación y Simulación y Comparación de Coronógrafos Estelares

# Apéndice 2 El Teorema Integral de Helmholtz-**Kirchhoff**

## El Teorema de Green es:

Sean  $U(r)$  y  $G(r)$  dos funciones complejas definidas en el espacio y sea S una superficie cerrada que limita un volumen V. Si  $Uy$  G, y sus derivadas parciales primeras y segundas están definidas y son continuas en el interior de *S* y sobre *S,* entonces,

$$
\iiint_{V} (G\nabla^2 U - U\nabla^2 G) dV = \iint_{S} \left( G \frac{\partial U}{\partial n} - U \frac{\partial G}{\partial n} \right) dS ,
$$
 (B.1)

donde  $\frac{\partial}{\partial n}$  representa la derivada parcial respecto de la dirección normal n exterior a la superficie S, en

cada punto de *S.* 

Considérense las superficies mostradas en la figura B.1.

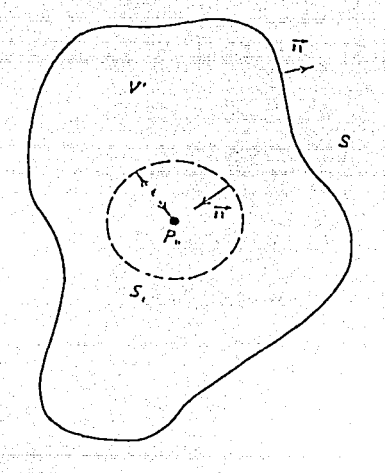

Figura **B.0.1** Lns superficies de integración

Si se aplica el Teorema de Green con una función de onda esférica de amplitud unitaria como función G (la función de Green del espacio libre), entonces:

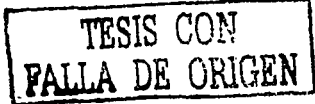

SI

$$
G(r_{\rm i}) = \frac{1}{r_{\rm 01}} e^{ikr_{\rm 01}}\,. \tag{B.2}
$$

Debido a que la función  $G$  y sus derivadas deben ser continuas en el interior del Volumen  $V$ para que sea posible aplicar el Teorema de Green, se envuelve la discontinuidad en el punto *r*<sub>1</sub> con la superficie mostrada en la figura B.1, de radio  $\varepsilon$ . Así, la superficie de integración es entonces:

$$
S' = S + S_{\varepsilon} \; .
$$

En el interior de  $V'$ , la función G satisface la ecuación de Helmholtz:

$$
(\nabla^2 + k^2)G = 0,
$$
 (B.3)

entonces:

$$
\iiint_{V} (G\nabla^{2}U - U\nabla^{2}G)dV = \iiint_{V} (G\nabla^{2}U - Uk^{2}G)dV
$$
\n
$$
= \iiint_{V} G(\nabla^{2} + k^{2})U]dV.
$$
\n(B.4)

Pero *U* es una función de onda, que también satisface la ecuación de Helmholtz (B.3).

$$
U(r) = U_o(r) \exp\left(ik \cdot r\right),\tag{B.5}
$$

y, por lo tanto, el Teorema de Green se reduce a:

The Electro

$$
\iint\limits_{S^*=S+S_0} \left( G \frac{\partial U - U}{\partial n} \frac{\partial G}{\partial n} \right) dS = 0.
$$
 (B.6)

Pero, por la geometría de la figura B.1, se ve claramente que:

$$
-\iint_{S_1} G \frac{\partial U}{\partial n} - U \frac{\partial G}{\partial n} ds = \iint_{S_1} G \frac{\partial U}{\partial n} - U \frac{\partial G}{\partial n} ds.
$$
 (B.7)

Sobre la superficie  $S_{\varepsilon}$ , se cumplen las siguientes condici

$$
\cos(r_0, n) = -1,
$$
  
\n
$$
G(r_1) = \frac{1}{\varepsilon} e^{ik\varepsilon},
$$
  
\n
$$
\frac{\partial G}{\partial n} = \frac{e^{ik\varepsilon}}{\varepsilon} \left(\frac{1}{\varepsilon} - ik\right).
$$
\n(B.8)

Entonces:

$$
\iint_{s_e} \left( G \frac{\partial U}{\partial n} - U \frac{\partial G}{\partial n} \right) dS = 4\pi \varepsilon^2 \left[ \frac{1}{\varepsilon} e^{ik\varepsilon} \frac{\partial U(r_0)}{\partial n} - U(r_0) \frac{e^{ik\varepsilon}}{\varepsilon} \left( \frac{1}{\varepsilon} - ik \right) \right]
$$
\n
$$
= 4\pi \left[ \varepsilon e^{ik\varepsilon} \frac{\partial U(r_0)}{\partial n} - U(r_0) e^{ik\varepsilon} + U(r_0) \varepsilon^2 i k e^{ik\varepsilon} \right].
$$
\n(B.9)

Dado que la elécción de  $\varepsilon$  es arbitraria, puede considerarse  $\varepsilon \to 0$ , y entonces los términos primero y tercero del segundo miembro de  $(B.9)$  se hacen cero, gracias a la continuidad de U y de sus derivadas en  $r_0$ . Por lo tanto,

$$
\iint\limits_{S_{\varepsilon}} \left( G \frac{\partial U}{\partial n} - U \frac{\partial G}{\partial n} \right) dS = -4\pi U(r_0),
$$
\n(B.10)

y en vista de (B.7),

$$
\iint_{S} \left( G \frac{\partial U}{\partial n} - U \frac{\partial G}{\partial n} \right) dS = 4\pi U(r_0).
$$
 (B.11)

Finalmente, puede escribirse

$$
U(r) = \frac{1}{4\pi} \iint_{S} \left( \frac{\partial U}{\partial n} G - U \frac{\partial G}{\partial n} \right) dS,
$$
 (B.12)

que es la forma en que se conoce el Teorema Integral de Helmholtz-Kirchhoft:

 $\alpha \sim 100$ 

in a seria

tan jihar kacamatan ing Kabupatèn Bandaran Ing

a di Anggota.<br>Anggota ng pagkatan ng pagkalang ng kalanggan na manggulo ng mga malaysing ng pangalang na mga pagkalang ng ma 

The company of the

وأوالما الماليات فالأملألي فمكركا أفاكمن مختار مترار منتقل

la seperti patengan kali dan kali dan menganjukan patengan ke seperti perbanyakan ke bersempatan dan berasa pe

### Apéndice 3 **Las Condiciones de Kirchhoff**

Con la aplicación del Teorema Integral de Helmholtz-Kirchhoff a la abertura  $\Sigma$  de un obstáculo plano, es posible conocer la perturbación en un punto  $r_0$  en función de la perturbación y sus derivadas normales en un plano infinito S<sub>1</sub> situado inmediatamente detrás del obstáculo:

$$
U(r) = \frac{1}{4\pi} \iint_{S} \left( \frac{\partial U}{\partial n} G - U \frac{\partial G}{\partial n} \right) dS.
$$
 (C.1)

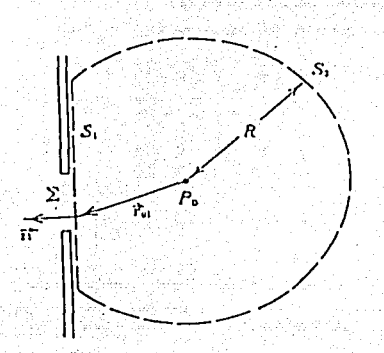

Figura C.0.1 Formulación de Kirchhof para la difracción de un obstáculo plano

Debido a que el obstáculo es opaco, salvo por supuesto en la abertura  $\Sigma$ , parece plausible considerar que la contribución mayor a la integral de (C.1) proviene de los puntos de  $S_1$  interiores a  $\Sigma$ . Sobre esta base intuitiva, Kirchhoff asume las hipótesis siguientes:

- 1. En todos los puntos de  $\Sigma$ , el campo U y sus derivadas son exactamente las mismas que si no hubiera obstáculo; esto es, la presencia de éste no altera la forma de U ni de sus derivadas.
- 2. Sobre la porción de  $S_1$  que se extiende en la sombra geométrica del obstáculo, el campo  $U$  y su derivada son idénticamente nulos.

Con estos postulados, la expresión (C,1) se convierte en:

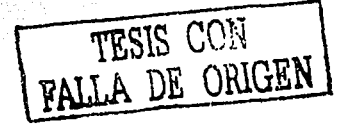

$$
U(r) = \frac{1}{4\pi} \iint_{\mathcal{E}} \left( \frac{\partial U}{\partial n} G - U \frac{\partial G}{\partial n} \right) dS ,
$$
 (C.2)

es decir, es posible conocer la perturbación  $U$  en  $r_0$ , a partir exclusivamente de sus valores (y los de sus derivadas) sobre la abertura  $\Sigma$ .

Si bien las dos condiciones de Kirchhoff simplifican considerablemente los resultados, debe subravarse que ni la una ni la otra reflejan la realidad. La presencia del obstaculo perturba necesariamente, hasta un cierto grado, el campo sobre  $\Sigma$ , debido a las condiciones en la frontera impuestas justamente por la abertura, condiciones que serían inexistentes en ausencia del obstáculo. Además, la sombra producida por el obstáculo nunca es perfecta, por lo que los campos no son nulos detrás de él en rangos de varias longitudes de onda. No obstante, si las dimensiones de la abertura son grandes en comparación con la longitud de onda, los efectos de borde son despreciables y las dos condiciones de Kirchhoff permiten obtener resultados que coinciden bastante bien con los experimentos.

## **Apéndice 4 Programas**

Se desmTollaron todos Jos programas en el lenguaje IDL (Jnteractive Data Language), versión 5.2 Win 32 (x86). Se presenta aquí sólo el programa para graficar el perfil de Ja irradiancia final para el Coronógrafo de Disco. Aunque la escritura es un tanto barroca, se acompañan las instrucciones de los comentarios necesarios para mostrar la utilidad de cada comando. Por razones de espacio, se ómite la totalidad de instrucciones para desplegar diferentes tipos de imágenes (de TV, o de gráficas superpuestas, por ejemplo). Aunque se trata de uno de los tres filtros simulados en este trabajo, se presentan, en la parte correspondiente, Jos diseños de los filtros para el Coronógrafo\leLyot y para el Coronógrafo de Cuatro Cuadrantes. Salvo algunas ligeras modificaciones en la nomenclatura, la sustitución de cada filtro proporcionó los resultados expuestos.

### ;3/enc/03

;programa en el que se muestran en la misma pantalla seis cortes trnnsversal!s centrales (CTC) de las etapas ;sucesivas del DPMC. con las normalizaciones corregidas. ·----- o o o PRO DCI final ;----- o o o ;establezco el tipo de salida gráfica: ventana en pantalla o archivo PostScript SET\_PLOT, 'PS' ;Set plotting to PostScript. DEVICE, FILENAME='DCIfin.ps';Set the filename. ;defino el número de gníficas en la ventana [vcntnna,#columnas,#rcnglones]  $!P.MULTI = [0,1,1]$ ;----  $0$   $10$   $0$   $11$   $0$   $11$   $0$   $11$ : \*\*\* tamaño de la ventana de muestreo para mejorcficiencia, potencia de 2 NumC  $= 256$  $NumR = NumC$ PRINT,"Ustcd ha definido los siguientes parámetros:" PRINT."Un dominio de: ",NumC,"pixeles" ;\*\*\* longitud de onda de la luz incidente, en micras  $lambda = 1.65$ :\*\*\* valores de trabajo cmpix  $= 10$ .  $pixcm = 1/cmpix$ PRINT,"Un muestreo de: ",cmpix,"cm / pixel" PRINT PRINT,"Por lo tanto, tiene:".cmpix\*NumC/IE2," m en la ventana" PRINT,"(esto es: ",cmpix\*NumC/IE2/2," m a cada lado)". :\*\*\*factores para convenir metros (m) a pixeles (pix) y viceversa mapix  $=$  pixcm\*  $1e2$  $pixam = cmpix * 1e-2$ 

o o o ;\*\*\* dimensiones del dispositivo en metros y pixeles tamaño de la ventana en metros  $v$ entanam = cmpix \*NumC\*1E-2 cm/pix  $*$  pix  $*$  m/cm = m ;\*\*\*radio de Ja pupila en metros  $Rpumpm = 1.8$  ;en metros Dpupm =  $2.*$  Rpupm ;en metros PRINT, "El diámetro de la pupila es:",Dpupm, "metros" ;\*\*\* radio de la pupila en pix Rpuppix =  $Rpupm*mapix$ <br>Dpuppix =  $2.*Rpupn$  $= 2.*R$ puppix PRINT,"El Diámetro de Ja pupila es:",Dpuppix,"pixeles" PRINT,"La Resolución del muestreo en" PRINT,"cl espacio de la pupila es: ",Dpuppix/NumC\*JOO," %" PRINT . ·---- o o o ;\*\*\* factores de conversión en el plano imagen pix-> lambda/D  $pixalam = Dunnoix/NumC$ ;\*\*\* Iambda/D-> pix:  $lam$ apix = 1. / pixalam PRINT,"En el plano imagen, Jos parámetros son:" PRINT,"Ventana de muestreo: ",Dpuppix," lambda/D" PRINT,"(es decir:",Dpuppix/2,"lambda/D a cada lado" ;\*\*\*cociente Jambda/D en microrad lamDia = lambda/Dpupm:\* 1 E-6 rnd ;\*\*\* factores de conversión entre rad y arescc radseg =  $648000$ ./!PI ;rad -> arcsec<br>segmicrad =  $1P1/648000/1E-6$ sarcsec -> microrad  $\ell$  = lambda/Dpupm\*radseg\*1E-6 :\*\*\* factores para convertir radianes a pixelcs y viceversa  $pixarad =$ ! $PI*Dpupm/(lambda*NumC)$ radapix  $= 1$ ./pixarad ;\*\*\* factor para convertir a microradianes útil para expresar lambda en micras<br> $\text{pix}$  pixamicrad = (!P1\*ventanam/(lambda\*NumC))\*1E6  $= (1P1*ventanam/(lambda*NumC))*1E6$ ;----  $0$  ----  $0$  ----  $0$ ;\*\*\* vectores de escalas escalas en pix:  $X$ latpix = (FINDGEN(NumC)-NumC/2) Ylatpix = (FINDGEN(NumC)-NumC/2)  $:***$  escalas en metros:  $X$ latm =  $X$ latpix\*pixam  $Y$ latm = Ylatpix\*pixam ;\*\*\* escalas en Jambda/Diametro:  $X$ lam $D = (FINDGEN(NumC) - NumC/2)*pix$ alam YlamD = (FINDGEN(NumC)-NumC/2)\* pixalam XlamD2= XlamD[WllERE(XlamD GE O)] ;\*\*\* **esenias en nrcscc:**  Xarcscc = (FINDGEN(NumC)-NumC/2)\$ \* pixalam \* fe Yarcscc = (FINDGEN(NumC)-NumC/2)\$ \* pixalam \* fe  $X\arcsec2 = X\arcsec[WHERE(X\arcsec GE 0)]$ 

\*\*\*\* en pixeles:

RFillpix

 $y = \text{FINDGEN}(\text{NumR})\text{-}\text{NumR}/2$ 

:\*\*\* vectores para mostrar el plano z=0

 $\Omega$  $\Omega$ \*\*\* Dimensiones del Patròn de Difracción de Airy Radio del Disco de Airy en lambda/D; Rairy  $= 1.22$  $= 2*$ Rairv Dairy PRINT."El Diámetro del PDA es: ".Dairy."lambda/D" en pixeles Rairypix=Rairy\*lamapix Dairypix  $= 2*$ Rairypix PRINT."El Diámetro del PDA es: ".Dairvoix."pixeles" en arcsec Rairve =  $1.22 *$  lamDia \* radseg \* 1E-6 Dairye  $= 2*$ Rairye PRINT."El Diámetro del PDA es: ".Dairve,"arcsec".  $\ddot{\cdot}$ **PRINT** PRINT."La Resolución del muestreo en" PRINT,"el plano imagen es:",Dairypix/NumC\*100,"%" PRINT."Con esta Resolución, hay: ", lamapix, "pixeles / (lambda/D)" **PRINT**  $\mathbf 0$ :\*\*\* Punila  $= FLTARR(NumC, NumR)$ Lata Radioext  $=$  DBLARR(NumC, NumR) Radioext  $=$  SHIFT(DIST(NumC,NumR),NumC/2,NumR/2) FOR  $i=0$ . NumC-1 DO \$ FOR  $j=0$ , NumR-1 DO Lata $(i,j)$  = (Radioext $(i,j)$  LE Rpuppix) ? 1:0  $\Omega$  $\overline{\phantom{a}}$  $\Omega$  $\frac{1}{2}$  $TFP$ upila:  $TF = \text{Jinc}(\text{kaq/R}) = \text{Campo}$  Eléctrico  $=$  COMPLEXARR(NumC.NumR) TË  $=$  SHIFT(FFT(Lata), NumC/2, NumR/2) TF :\*\*\* normalizada: **TFN**  $=$  COMPLEXARR(NumC, NumR)  $TFN = TF/MAX(TF)$ :\*\*\* en magnitud:  $TFAbs = FLTARR(NumC, NumR)$  $TFAbs = ABS(TF)$ :\*\*\* normalizada: TFAbsN=FLTARR(NumC,NumR) TFAbsN=TFAbs/MAX(TFAbs) :\*\*\* la Irradiancia del PDA es: Irrad  $= FLTARR(NumC, NumR)$  $= 0.5 * (TFAbs)^2$ Irrad  $Imax0 = MAX(Irrad)$  $IrradN = Irrad / Inax0$ PRINT."Irradiancia máxima=".Imax0  $\Omega$  $\Omega$  $\Omega$ :\*\*\* Filtro del Coronógrafo de Lyot :\*\*\* Máscara de Fase de 4 cuadrantes: FQPMf :\*\*\* según Roddier p.817, fig.3(a) ;\*\*\* aplicada a la Transformada de Fourier  $:***$  en arcsec:  $:***$  de la pupila. **RFiLI**  $= 0.4$  $x = \text{FINDGEN}(\text{NumC})\text{-}\text{NumC}/2$ 

 $=$  RFiI1\*segamicrad\*radapix

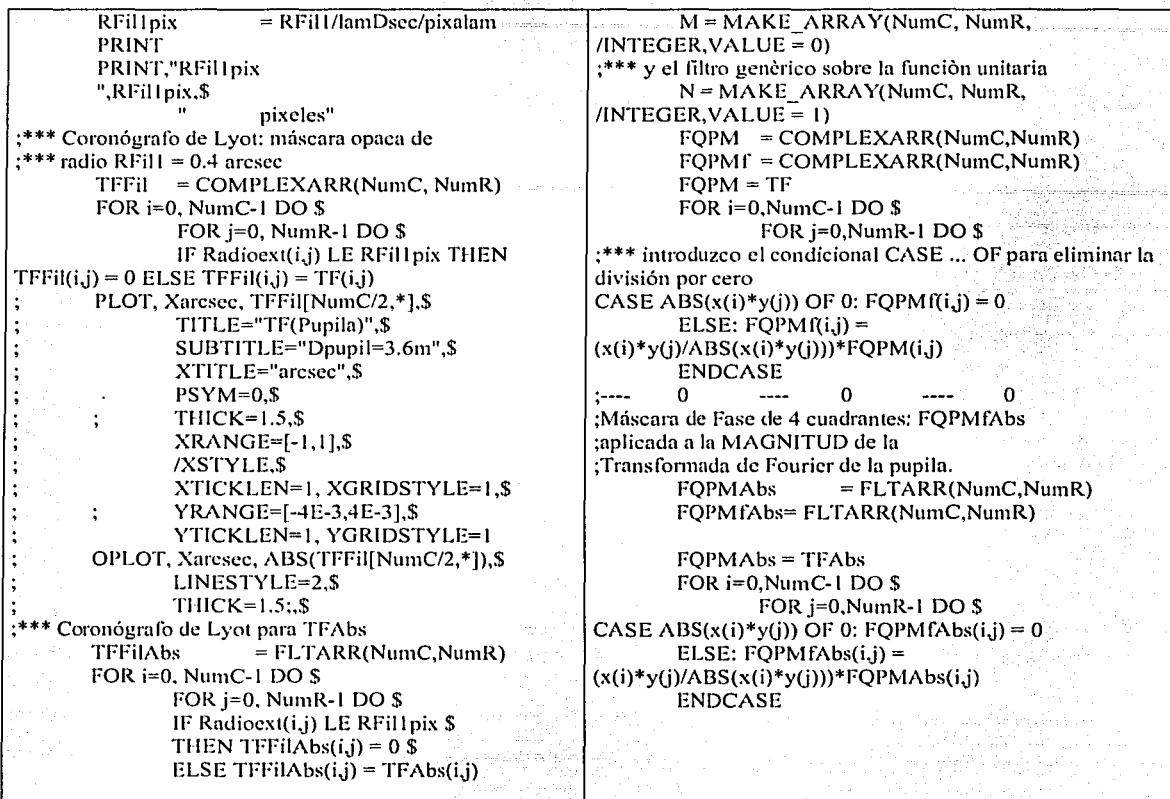

\* Filtro de la Máscara de Fase DISCO frac $Airy = .43$ \* en lambda/D: RFill  $=$  fracairy  $*$  Rairy DFill  $= 2*RFi11$ PRINT,"El Diámetro del Filtro (DPM) es:", DFil1," lambda/D"  $;***$  en pix RFillpix  $=$  RFill \* lamapix **DFillpix**  $= 2*RFillpix$ PRINT,"El Diámetro del Fíltro (DPM) es:", DFil1pix,"pixeles"  $;***$  en arcsec **RFillsec**  $=$  RFiII\*radseg\*1E-6  $DFil1sec = 2*RFil1sec$ :\*\*\* Máscara de Fase para TF TFFil<sup>1</sup>  $=$  COMPLEXARR(NumC, NumR) FOR i=0, NumC-1 DO \$

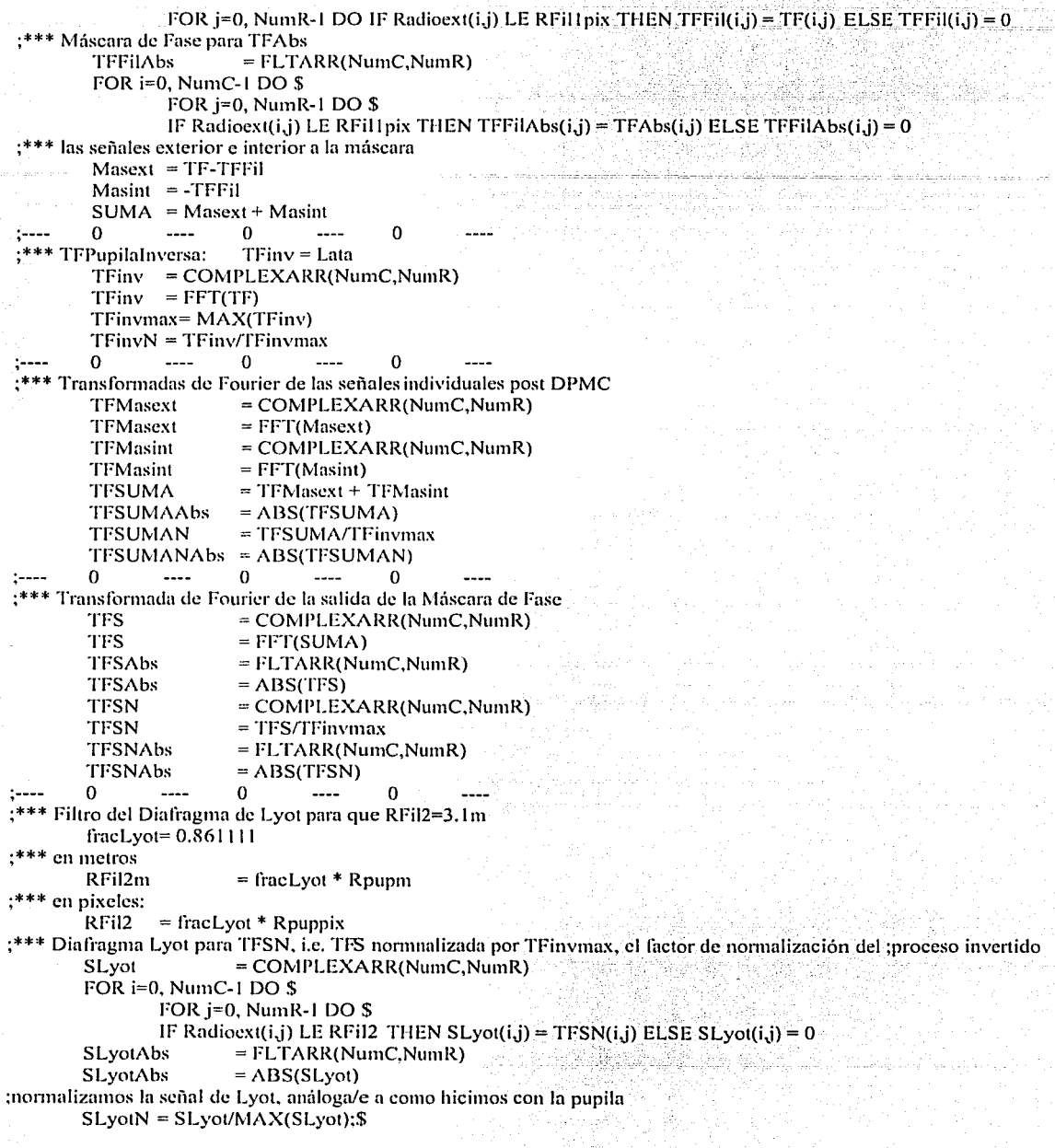

95<br>gaar

ĝ.

:\*(RFil2/Rpuppix)^2  $\Omega$  $1 - 1 - 1$ O  $\Omega$ :\*\*\* Diafragma Lyot para TFSNAbs **SLvotAbs**  $= FLTARR(NumC, NumR)$ FOR  $i=0$ , NumC-1 DO \$ FOR  $i=0$ . NumR-1 DO \$ IF Radioext(i,j) LE RFil2 THEN SLyotAbs(i,j) = TFSNAbs(i,j) ELSE SLyotAbs(i,j) = 0  $\overline{a}$  $\Omega$  $\sim$  $\mathbf 0$  $\Omega$ **Contract** والكار المأعمات عهراتهما المسامات والرازان al Agustador de la componición de la compo :\*\*\* Transformada de Fourier de la Señal post Diafragma de Lyot: TFSLyot  $=$  COMPLEXARR(NumC, NumR) TFSLvot TFSLyot  $=$  FFT(SLyot) **TFSLvotAbs**  $= FLTARR(NumC, NumR)$ **TFSLvotAbs**  $=$  ABS(TFSLyot) normalizada RESPECTO DE TF(Pupila):  $TFSLyotN = COMPLEXARR(NumC, NumR)$  $TFSL$ yot $N = TFSL$ yot/Imax0  $\Omega$  $\Omega$  $\Omega$  $-$ --- $1 - 1 - 1$ :la Irradiancia Final es:  $IrradFin = FLTARR(NumC, NumR)$ IrradFin =  $0.5 * (ABS(TFSLyot))^2$  $=$  IrradFin  $\overline{I}$  Imax0 **IrradFinN** ;CTC del PDA, dom positivo, escala log :(fig.3 de Roddier) PLOT, Xarcsec2,IrradN[NumC/2,INDGEN(NumC/2)+NumC/2],\$ TITLE="PDA".\$  $SUBITIVE="Dpuppix=3.6m$ ; lambda=1.65\*10^-6m".\$  $PSYM=0.5$  $THICK = 1.5$ ,  $$$  $XRANGE=[0,1],$ \$ /XSTYLE.\$ XTITLE="arcsec",\$  $XTICKS=10.5$ XTICKFORMAT='(F3.1)'.\$ XTICKLEN=.5.\$  $XGRIDSTYLE=1.5$  $XMINOR = 5.5$ YTICKS=10.\$ YMINOR=5.\$ YRANGE=[1E-10,1E0],\$ YTICKLEN=1,S YGRIDSTYLE=1,\$  $/YLOG,S$ YTITLE="IrradianciaN (I/Imax0)"  $\frac{1}{2}$  $\ddotsc$ O  $\mathbf{0}$  $- - - \Omega$ :CTC del PDA, dom positivo, escala log (fig. 3 de Roddier) factor de corrección de densidades: \*(RFil2/Rpuppix)^2 OPLOT, Xarcsec2,IrradFinN[NumC/2,\$ INDGEN(NumC/2)+NumC/2], \$:\* (RFil2/Rpuppix)^2, \$  $LINESTYLE=2.THICK=1.5$ films. 0  $\overline{a}$  $\Omega$ ;cierro los ambientes gráficos DEVICE, /CLOSE :Close the file. **پ ج**ا

in a kata ng pagkalang ng pa

1999년 - 1999년 1월 1일 - 1월 1일 - 1월 1일 - 1월 1일 - 1월 1일

SET\_PLOT, 'win'  $IP.MULTI = 0$ **END** 

Return plotting to Windows.

alar<br>Musik

i in strategista della provincia della condita della condita della condita della condita della condita della c<br>Segna della condita della condita della condita della condita della condita della condita della condita della

source.

### Roberto Atahualpa Flores Estrella Simulación y Comparación de Coronógrafos Estelares alian.<br>Alimen

a sa mga salawang katalog ng kalawang ng mga kalawang ng mga malalang ng mga sanggalang ng mga kalawang ng mga<br>Kalawang ng mga malalang ng mga malalang ng mga malalang ng mga malalang ng mga malalang ng malalang ng malala

konas<sup>a</sup>

ilin<br>Samar Alban

tullist."

Roberto Atahualpa Flores Estrella

Simulación y Comparación de Coronógrafos Estelares

# **Bibliografía**

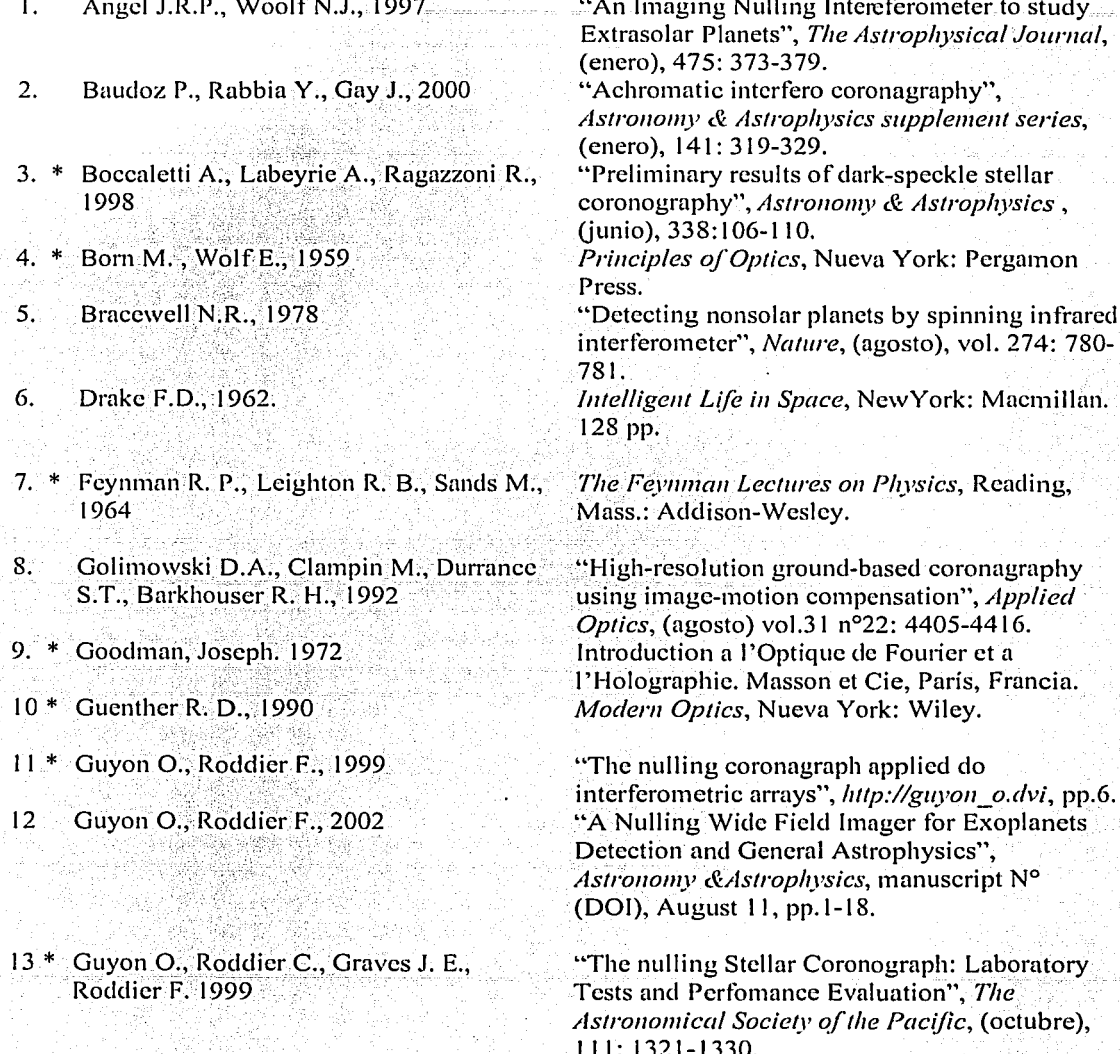

- Hecht E., 1998  $14*$
- Hecht E., Zaiac, 1990  $\overline{15}$
- 16 Hwei P. Hsu. 1989
- 17 \* Kuchner M., Traub W.A., 2002
- 18<sup>\*</sup> Lardiére O., Labevrie A., Mourard D., Riaud P., Arnold L., Dejonghe J., Gillet  $S.2002$
- 19 \* Lardiére O., Labeyrie A., Gillet S., Riaud  $P., 2001$
- Léger A., Mariotti J.M., Mennesson B.,  $20 -$ Ollivier M., Puget J.L., Ruan D., Schneider  $J.1996$
- $21$ Lyot B., Darwin Lecture G., 1939
- 22 Malacara D., 1989
- $23^{\circ}$ Paresce F., Burrows C., Horne K., 1988
- Pedretti E., Labeyrie, 1999 24
- 25 Riaud P., Boccaletti A., Ruan D., Lemarquis F., Lebeyrie A, 2001
- 26 \* Resnick R., Halliday D., 1983
- $27 -$ Roddier F., Roddier C., 1997

Optics, Reading, Mass.: Addison-Wesley.

Optica, México: Addison Wesley Iberoamerica.

Analisis De Fourier, México: Addison Wesley Iberoamericana.

"A Coronagraph with a band-limited Mask for finding Terrestrial Planets". The Astrophysical Journal, (mayo), 570: 900-908.

"VIDA (Vlti Imaging with a Densified Array), a densified pupil combiner proposed fos snapshot imaging with the VLTI". http: //4838-170-VIDA-final.pdf, pp.10.

"Spaceborn Hypertelescope: a Spacecraft formation flying controlled by solar sails". http://haifa-hypertelescope2.pdf, pp.6. "Could We search for Primitive Life on Extrasolar Planets in the Near Future? The Darwin Project", ICARUS, (Abril) 123: 249-255.

"A study of the solar Corona and prominences" without Eclipses", Monthly Notices of R.A.S., (junio), Vol. 99, n°8: 579-593.

Optica Basica, México: SEP, FCE.

"The Structure of the Inner R Aquarii Nebula in the light of  $H_{\alpha}$  and  $[N_{\mu}]$   $\lambda$ 6584 Emission", The Astrophysical Journal, (junio), 329: 318-325. "A hierarchical phasing algorithm for multielement optical interferometers", Astronomy & Astrophysics supplement series, (Junio), 137: 543-551.

"The Four-Quadrant Phase-Mask Coronograph. II. Simulations", The Astronomical Society of the Pacific, (septiembre), 113: 1145-1154. Fisica, México: CIA Editorial Continental, S.A.  $de C. V.$ 

"Stellar Coronograph with Phase Mask", The Astronomical Society of the Pacific, (Julio), 109: 815-820.

Roberto Atahualpa Flores Estrella

28 Rouan D., Riaud P., Boccaletti A., Clénet Y., Labcyrie A., 2000 29 Sagan C, 1973  $30 *$  Smith A; B;; Vilas F,  $1987-$ 31 Walker G.H.A., Walker A. R., Racine R., Fletcher M. J., McClure R. D., 1994 "The Four-Quadrant Phase-Mask Coronograph. 1. Principle", *The Astronomical Society of the Pacific*, (noviembre), 112: 1479-1486. *Co1111111111icatio11 wilh Extraterrestrial Intelligence, CETI.* Cambridge, MA: MIT Press -"Coronagraph far astronotnical lnaging and spectrophotometry", *Applied Optics,* (febrero), vol. 26, nº 4: 664-668. "Direct Imaging of Faint Stellar Companions", *The Astronomical Society of the Pacific,* (Abril), 106: 356-362.

\* Aun cuando no se les menciona en el -texto, estas referencias fueron consultadas en su elaboración y - . se les cita por su influencia en el desarrollo de las ideas presentadas.

. .